### **UNIVERSIDAD DEL ROSARIO**

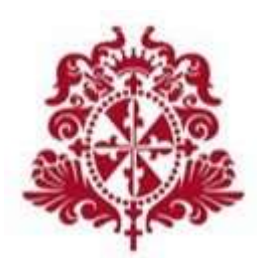

# ANÁLISIS FINANCIERO DE LA EMPRESA NEORIS COLOMBIA S.A.S. Y EL SECTOR DE TECNOLOGÍAS DE INFORMACIÓN EN COLOMBIA

TRABAJO DE GRADO

LAURA CRISTINA CHAPARRO ROJAS

BOGOTÁ

2016

### **UNIVERSIDAD DEL ROSARIO**

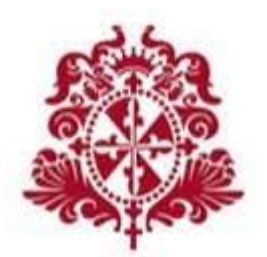

# ANÁLISIS FINANCIERO DE LA EMPRESA NEORIS COLOMBIA S.A.S. Y EL SECTOR DE TECNOLOGÍAS DE INFORMACIÓN EN COLOMBIA

TRABAJO DE GRADO

LAURA CRISTINA CHAPARRO ROJAS

TUTOR

# LUIS FRANCISCO CUBILLOS GUZMÁN

ADMINISTRACIÓN DE NEGOCIOS INTERNACIONALES

BOGOTÁ

2016

#### **AGRADECIMIENTOS**

*Gracias a mi familia que son el motor que me impulsa día a día a cumplir mis sueños, por confiar y creer en mí, por acompañarme en el proceso de formación y brindarme su apoyo incondicional en todo momento, por su grata colaboración cuando entraba en desespero y no entendía algún tema.*

*Gracias a la Universidad por brindar cada espacio para crecimiento personal y profesional, por la exigencia que nos forma como mejores profesionales.* 

*Y finalmente, pero no menos importante al profesor Luis Francisco Cubillos, por colaborarme en la última etapa para culminar mi trabajo de grado satisfactoriamente, por dedicar el tiempo necesario a la revisión y correcciones del presente y guiarme para finalizarlo adecuadamente.* 

# **CONTENIDO**

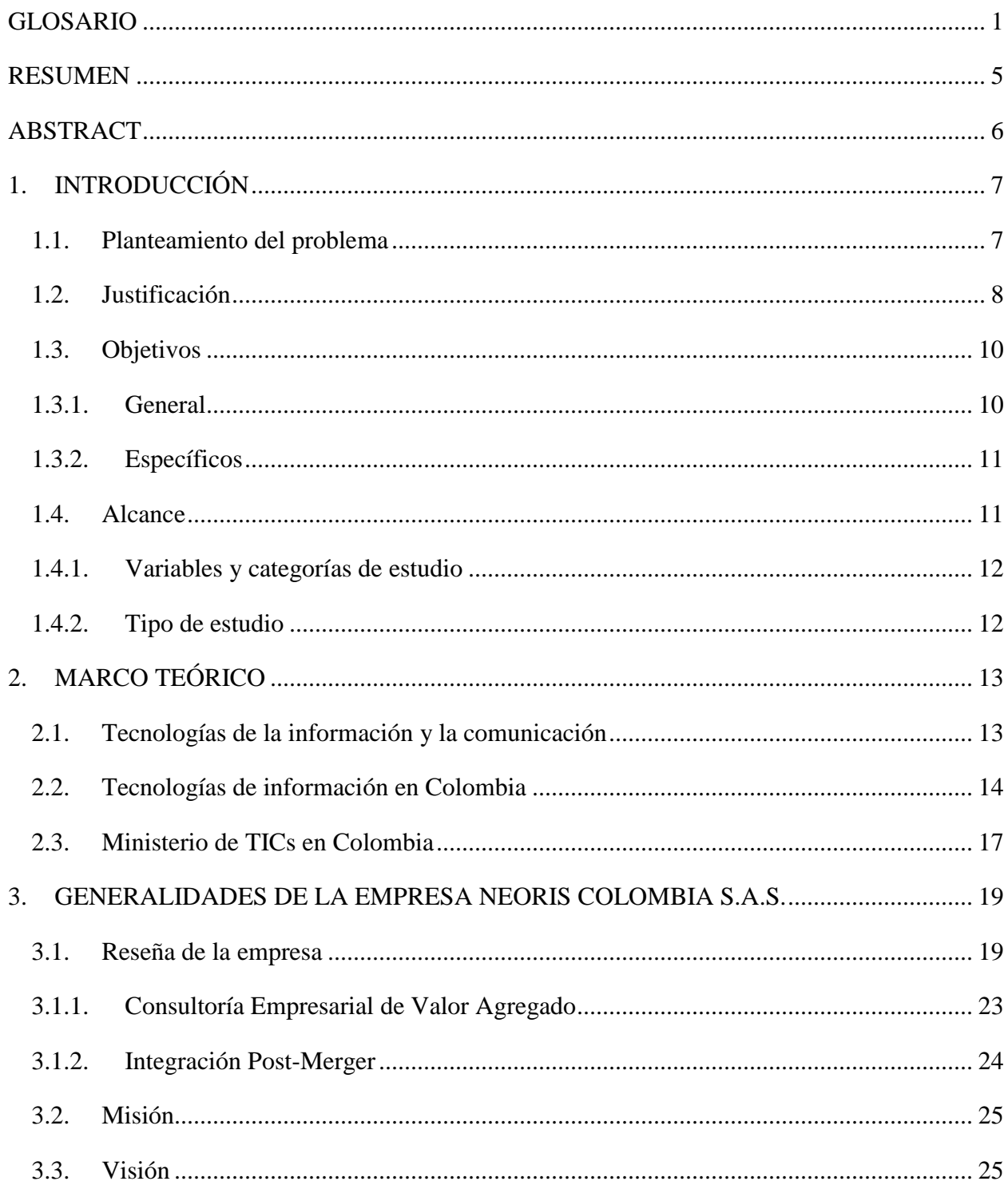

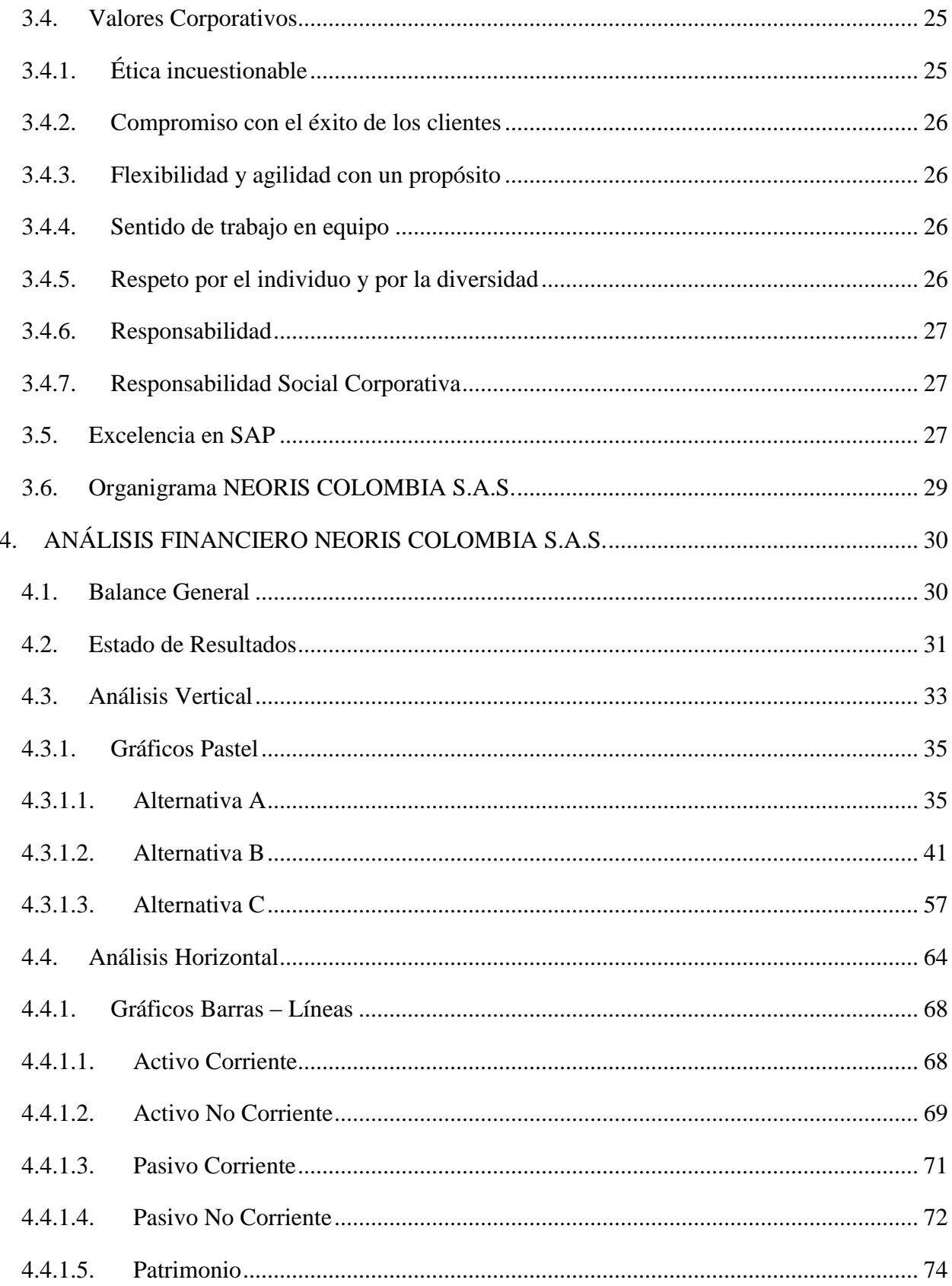

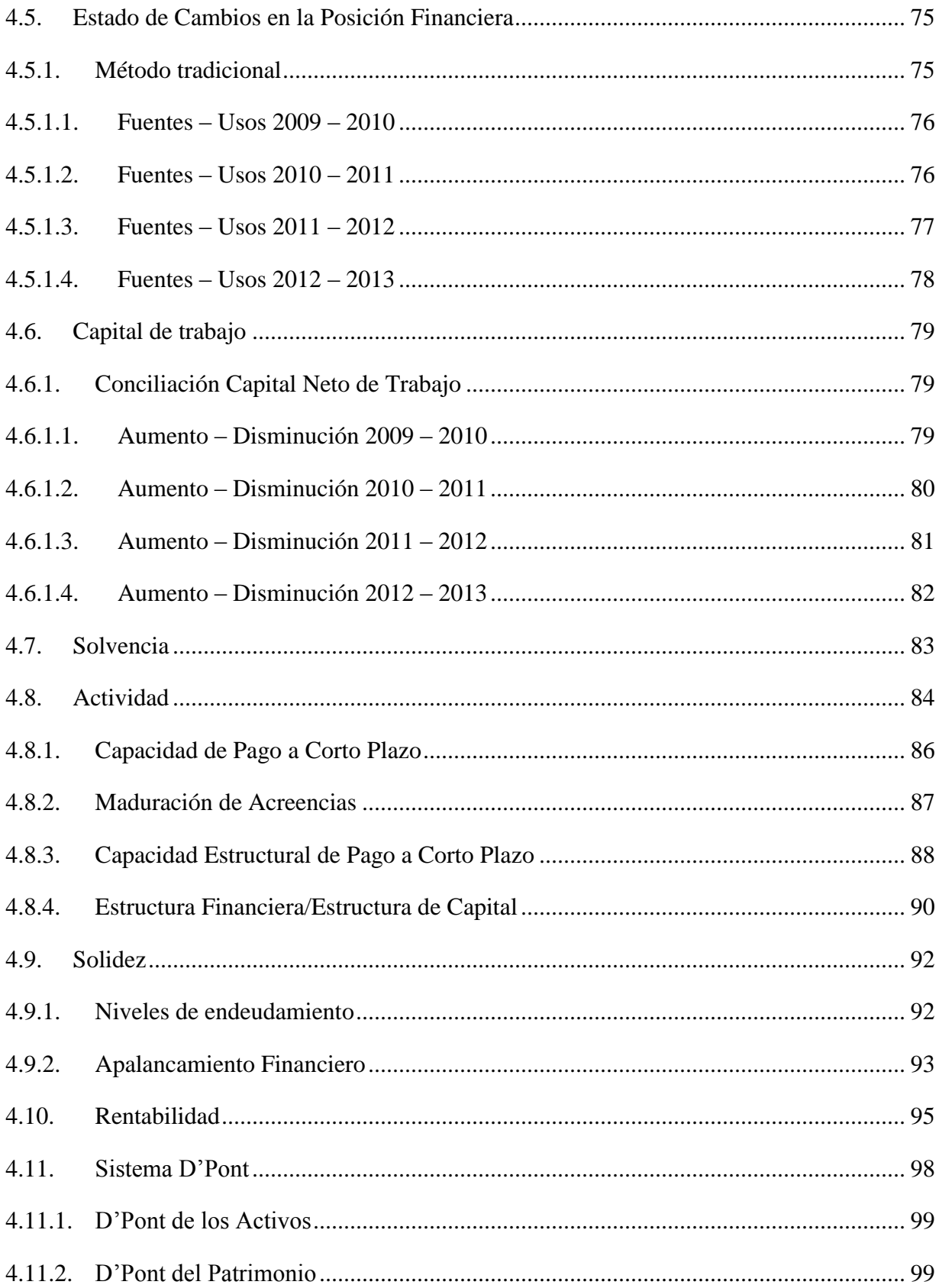

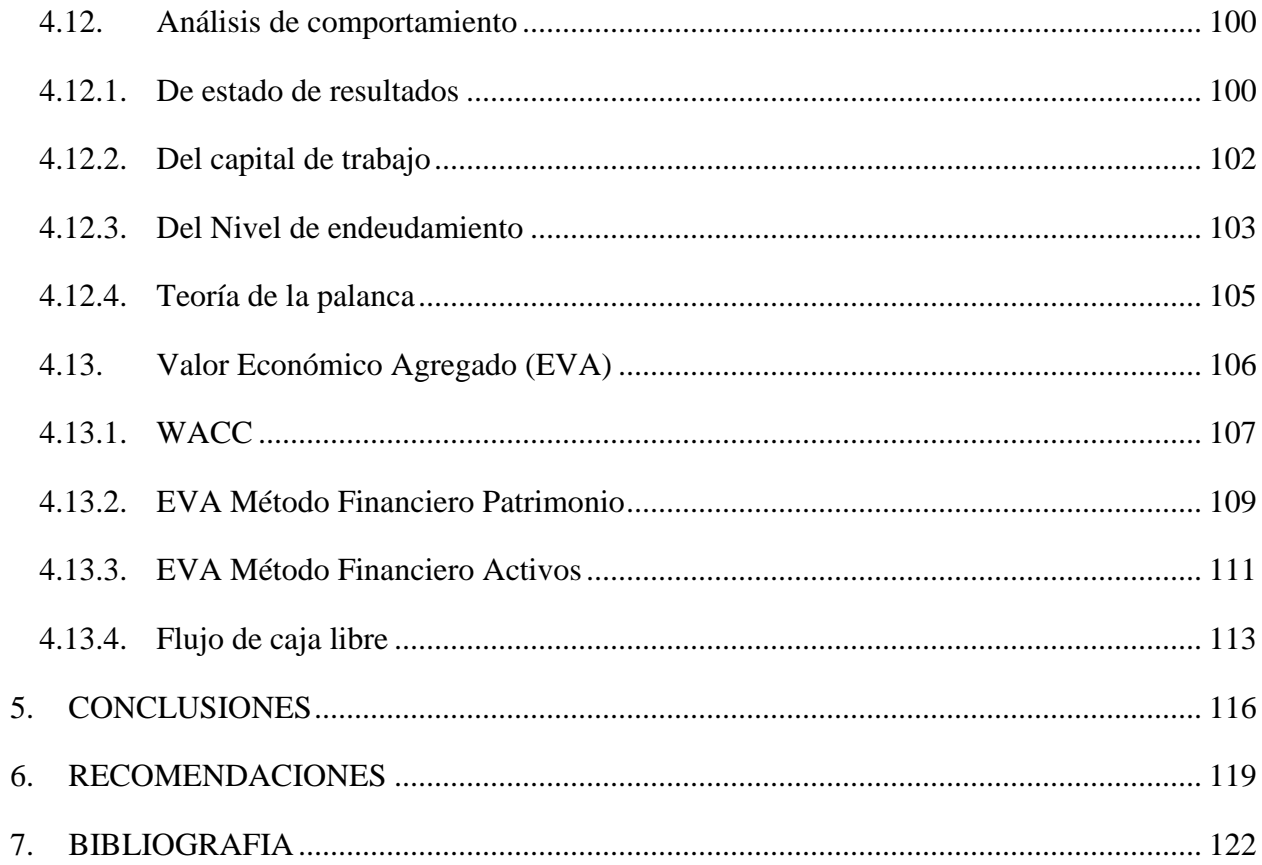

## **LISTA DE FIGURAS**

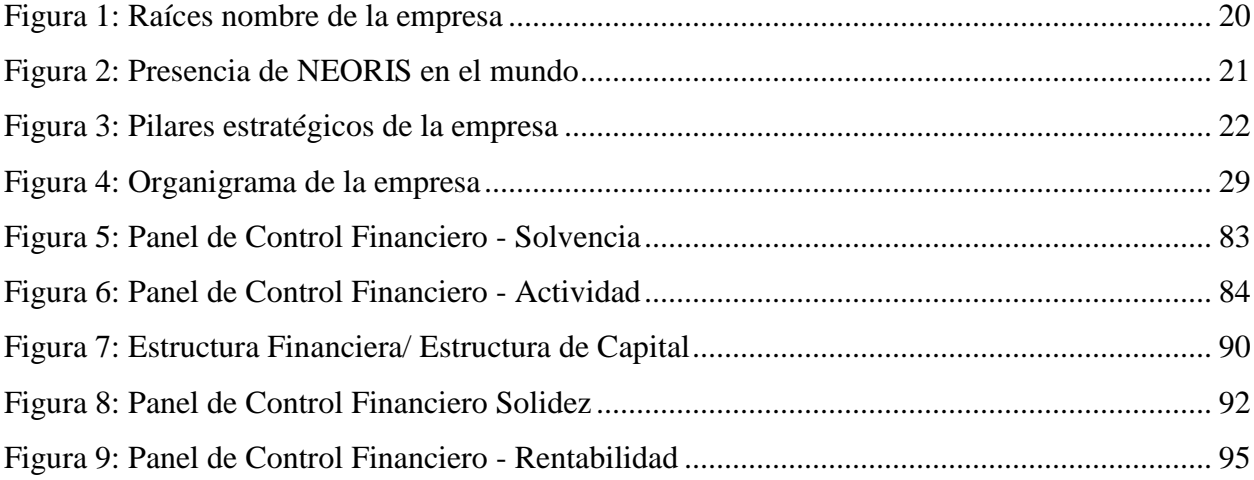

### **LISTA DE TABLAS**

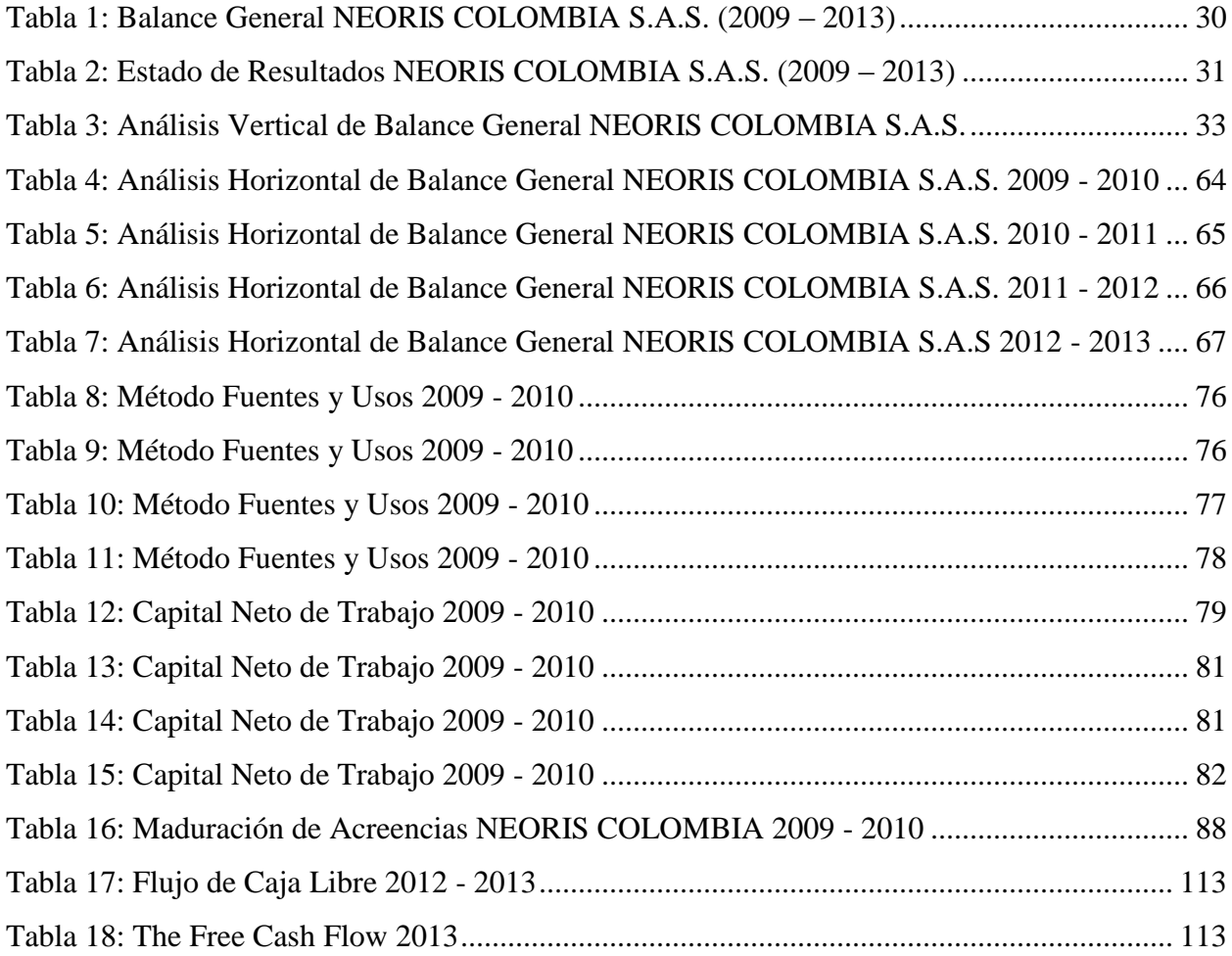

**No se encuentran elementos de tabla de ilustraciones.**

# **LISTA DE GRÁFICOS**

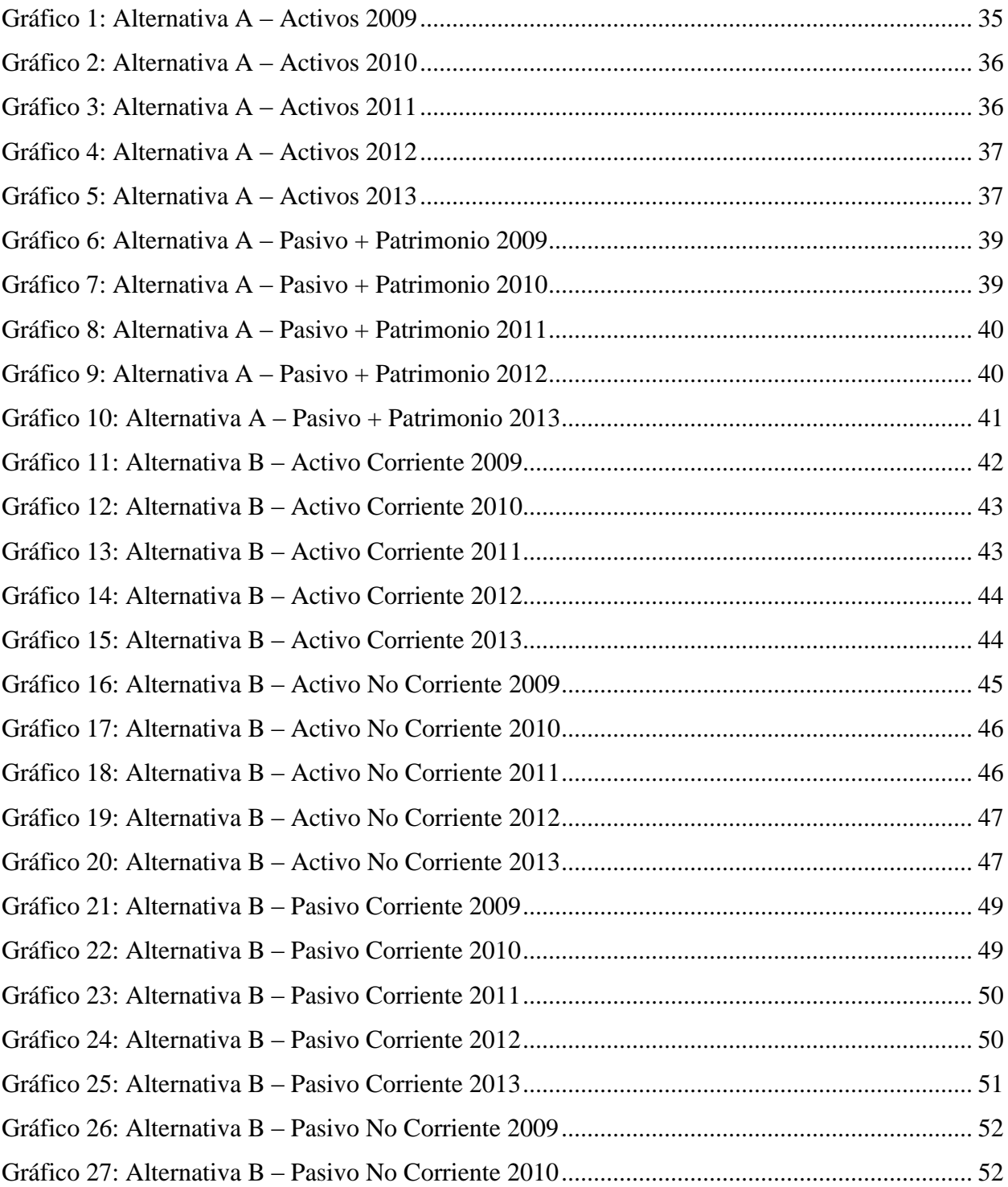

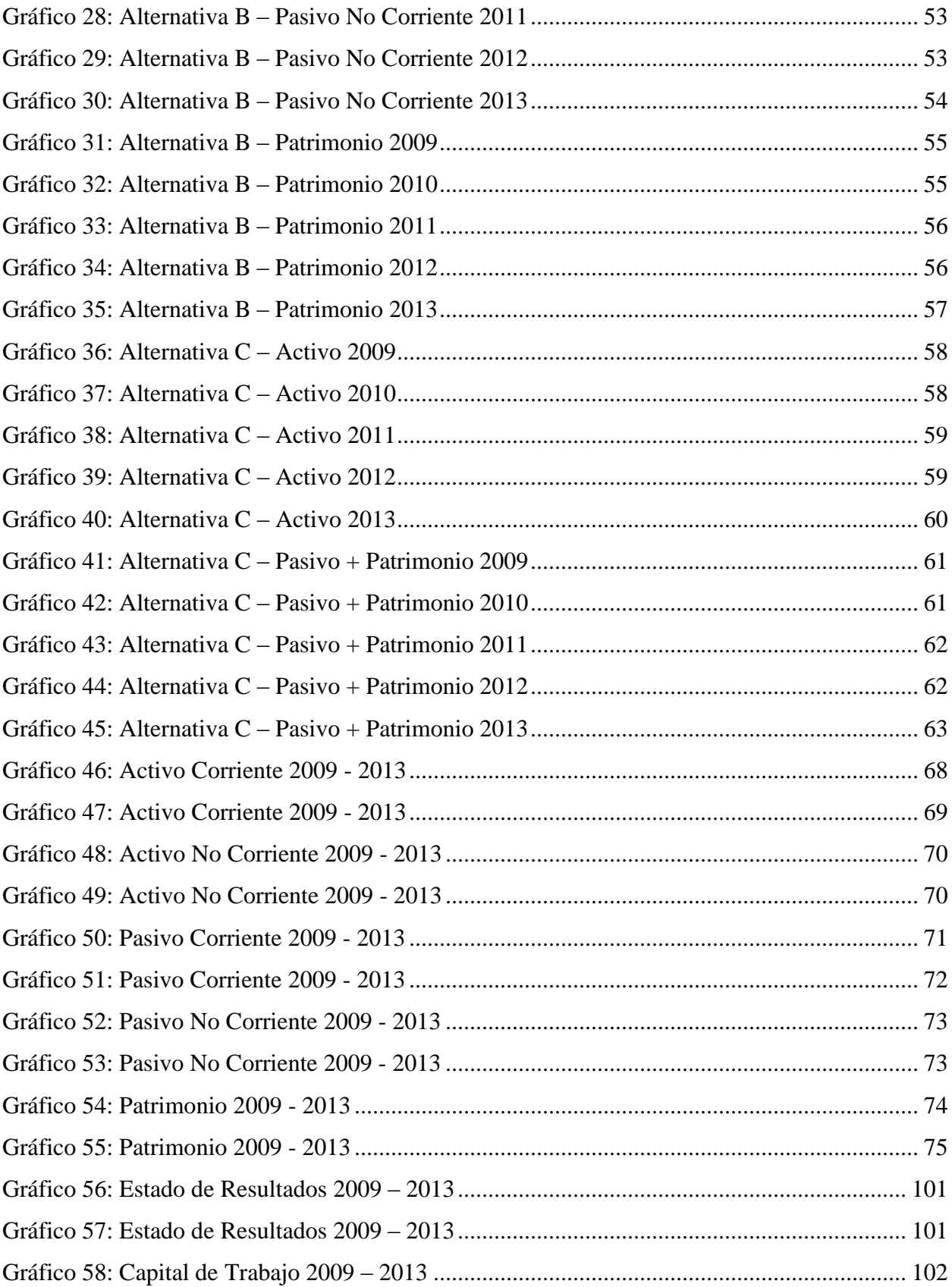

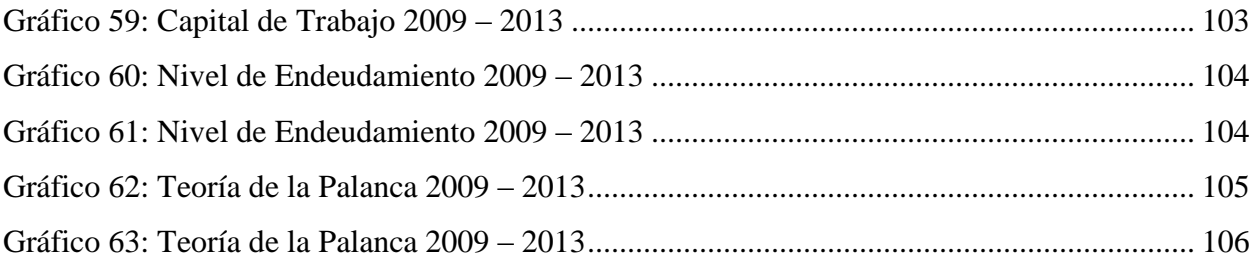

### **GLOSARIO**

<span id="page-12-0"></span>**SAP:** Es un sistema que se encarga de integrar las diferentes áreas dentro de una compañía, permitiendo mayor trazabilidad en los procesos, asimismo, permite controlar todos los procesos que se llevan a cabo a través de módulos.

**TICS:** Se denomina tecnología de información a la utilización de tecnología, específicamente computadoras y ordenadores electrónicos para el manejo y procesamiento de información, específicamente la captura, transformación, almacenamiento, protección, y recuperación de datos e información.

**Balance General:** Hace referencia a un informe financiero contable que refleja la situación económica y financiera de una empresa en un momento determinado, es un resumen de todo lo que tiene la empresa, de lo que debe, de lo que le deben y de lo que realmente le pertenece a su propietario

**Estado de Resultados:** Es un [estado financiero](https://es.wikipedia.org/wiki/Estados_financieros) que muestra ordenada y detalladamente la forma de como se obtuvo el resultado del ejercicio durante un periodo determinado, en pocas palabras, la utilidad o pérdida del ejercicio.

**Análisis Horizontal:** Método que permite determinar el comportamiento que ha tenido la empresa, dentro del análisis se puede verificar el crecimiento o decrecimiento de cada cuenta en un periodo determinado.

**Análisis Vertical:** Método que permite determinar mediante alternativas el peso que tiene cada rubro dentro de su grupo permitiendo el análisis de importancia por cuenta.

**Capital de Trabajo**: Recursos que requiere la empresa para poder operar, o también llamado activo corriente.

**Indicador:** Mezcla de variables financieras, económicas y financieras con el propósito de encontrar información que permita determinar cómo se encuentra una empresa en cada una de sus partes con base al indicador aplicado.

**Solvencia:** Es la capacidad de una empresa para cumplir todas sus obligaciones sin importar su plazo teniendo en cuenta sus recursos.

**Rotación de Cartera:** Es un indicador financiero que determina el tiempo en que las cuentas por cobrar demoran en convertirse en efectivo.

**Rotación de Inventario:** Es un indicador que permite identificar cuántas veces el inventario se convierte en dinero o en cuentas por cobrar.

**Ciclo Operacional:** Es un indicador que permite identificar el número de días que requiere la compañía para convertir sus inventarios en efectivo. Es la suma del número de días requeridos para rotar inventario y el periodo de cobro.

**Utilidad Bruta:** Son las ventas realizadas por las empresas menos los costos para generar estas ventas.

**Utilidad Operacional:** Es la utilidad bruta menos los gastos operacionales.

**Utilidad antes de Impuestos y reservas:** Es la utilidad operacional incluyendo los ingresos no operacionales y restando los gastos no operacionales.

**Utilidad Neta:** La utilidad resultante después de restar y sumar de la utilidad operacional, los gastos e ingresos no operacionales respectivamente, los impuestos y la reserva legal. Es la utilidad que efectivamente se distribuye a los socios.

**Margen Bruto:** Es la diferencia entre el precio de venta (sin IVA) de un bien o servicio y el precio de compra de ese mismo producto. Este margen bruto, que suele ser unitario, es un margen de beneficio antes de impuestos.

**Margen Operacional:** Indicador de rentabilidad que se define como la utilidad operacional sobre las ventas netas y nos indica, si el negocio es o no lucrativo, en sí mismo, independientemente de la forma como ha sido financiado.

**Margen Neto:** Es el margen de beneficio después de los impuestos; esto es, el margen bruto unitario menos los impuestos repercutibles en ese producto.

**Retorno sobre Activos (ROA):** Indicador que mide la rentabilidad de la empresa en relación con la totalidad de sus activos.

**Rentabilidad sobre recursos propios (ROE):** Indicador que mide la rentabilidad obtenida por la empresa sobre sus fondos propios.

**Retorno sobre las ventas (ROS):** Mide la relación entre la utilidad neta y las ventas netas de la empresa.

**Solidez:** Confronta los grados de liquidez de los activos contra los niveles de exigibilidad de las fuentes de financiamiento.

**Rentabilidad:** La rentabilidad hace referencia al beneficio, lucro, utilidad o ganancia que se ha obtenido de un recuso o [dinero](http://www.gerencie.com/dinero.html) invertido.

**EBITDA:** Beneficios antes de intereses, impuestos depreciaciones y amortizaciones.

**Sistema D'Pont:** La mezcla de indicadores de actividad y de rentabilidad, que permite conocer el potencial de rentabilidad de los activos y patrimonio.

**Valor Económico Agregado (EVA):** Es una medida de desempeño basada en valor, que surge al comparar la rentabilidad obtenida por una compañía con el costo de los recursos gestionados para conseguirla.

**WACC (Promedio Ponderado del Costo del Capital):** Muestra el valor que crean las empresas para los accionistas. Este valor o rentabilidad está por encima del costo de ese capital, costo que representa el WACC, y sirve para agregar valor cuando se emprenden ciertas inversiones.

**Capital de trabajo Neto Operacional (KTNO):** En este capital de trabajo se considera única y exclusivamente los activos que directamente intervienen en la generación de recursos, menos las cuentas por pagar. Para esto se excluyen las partidas de efectivo e inversiones a corto plazo.

**CAPEX (Gastos de Capital):** Son erogaciones o inversiones de capital que crean beneficios.

**NOPAT:** Es la Utilidad Operativa Neta después de impuestos.

**Flujo de Caja Libre:** Se define como el saldo disponible para pagar a los accionistas y para cubrir el servicio de la deuda de la empresa, después de descontar las inversiones realizadas en activos fijos y en necesidades operativas de fondos.

#### **RESUMEN**

<span id="page-16-0"></span>El siguiente trabajo de grado para la Facultad de Administración de la Universidad del Rosario, tiene como objetivo principal realizar un análisis financiero de la compañía NEORIS COLOMBIA S.A.S., empresa resultante de las soluciones innovadoras que creó CEMEX, uno de los productores de cemento más grandes y rentables del mundo, y que se dedica a brindar consultoría interna de tecnología. Asimismo, indagar las implicaciones que tienen los cambios y el avance en los sistemas de implementación tecnológico de empresas dedicadas a TI en las finanzas de esta compañía.

El presente trabajo busca determinar de qué manera NEORIS COLOMBIA S.A.S. implementa sus recursos para ser una de las empresas de consultoría más importantes de Colombia a pesar del incremento de la competencia en el sector dedicado a consultoría de TI brindando soluciones de tecnología emergente y servicios de outsourcing, que va de la mano con los avances tecnológicos que exige cada vez más el mundo actual.

Aunque dentro del mercado la competencia es infaltable, NEORIS busca crear relaciones a largo plazo con proveedores de servicios generales, personas con la experiencia y el conocimiento y excelencia técnica necesaria para desarrollar aplicaciones y servicios especializados en una diversidad de plataformas tecnológicas que le permita seguir siendo una empresa líder.

Para este análisis financiero, se utilizarán diferentes herramientas e indicadores financieros que ayudarán a identificar, analizar y evaluar si la compañía es viable o no.

#### PALABRAS CLAVE:

SAP, ERP, Sistemas de Información, Análisis Financiero, Capital de Trabajo, Capital Neto de Trabajo, Solvencia, Actividad, Solidez, Rentabilidad, EBITDA, Valor Económico Agregado (EVA), WACC, Flujo de caja libre.

5

#### **ABSTRACT**

<span id="page-17-0"></span>The following undergraduate work for the "Facultad de Administración" from the "Universidad Del Rosario" has as main objective perform a financial analysis of the company NEORIS COLOMBIA S.A.S., a CEMEX´s resulting company from its innovative solution, one of the largest producers of cement and profitable in the world. NEORIS is dedicated to providing technology internally consulting. Also investigate the implications of the changes and progress in the implementation of technological systems companies IT engaged on the finances of the company.

This paper is to determinate how NEORIS COLOMBIA SAS deploy their resources to be one of the most important Colombian consulting companies, despite the increased competition in the sector dedicated to providing emerging technology IT consulting solution and outsourcing services, which goes hand in hand with technological advances that demands the world today.

Although in the market competition is inevitable, NEORIS aims to create long-term relationships with suppliers of general services, people with experience and knowledge and technical excellence needed to develop applications and specialized services in a variety of technology platforms that allows remain a leader.

For the financial analysis, will use different tools and financial indicators that help to identify, analyze and assess if the company is viable or not.

#### KEY WORDS:

SAP, ERP, Information Systems, Financial Analysis, Profitability, Working Capital, Net Working Capital, Solvency, Activity, Strength, Profitability, EBITDA, And Economic Value Appends (EVA), WACC, And Free Cash Flow.

### **1. INTRODUCCIÓN**

<span id="page-18-0"></span>La apropiación de la tecnología es fundamental en las empresas ya que estimula el desarrollo, especifícamente con la implemetacion de las TICs se mejoran la eficiencia de las tareas de los empleados de la organización y la sistematización de procesos productivos que impactan su nivel de competitividad frente al sector.

El incremento en la implementación de los sistemas integrados basados en diseños modulares apareció en los años 80, aunque con desilusionantes resultados debido a la gran cantidad de interfaces, información restringida y falta de integración real. (Arroyave & Castro, 2010)

Las empresas pueden mejorar la eficiencia de los diferentes procesos empresariales (producción, ventas y administración) reducir costos y elevar su competitividad mediante el uso de Tecnologías de Información y Comunicación (TIC). Además de mejorar la eficiencia de los procesos empresariales, el uso de TIC tiene especial importancia para el mercadeo y las ventas, para la búsqueda y comunicación con proveedores y clientes, y para el continuo aprendizaje del empresario y del personal de las empresas, teniendo presente que la innovación va estrechamente relacionada con todas las empresas, debido al alto nivel de competitividad que existe entre las empresas del mercado (I - Business, 2006)

#### <span id="page-18-1"></span>**1.1. Planteamiento del problema**

Teniendo en cuenta el auge que ha tenido la implementación de TICs dentro de las compañias para mejorar su productividad y competitividad frente al mercado y el aumento de la inversión extranjera que se esta viendo en los últimos años en el país, las ventajas que brindan los sistemas de información implementados en las empresas son muchas y que permiten día a día enfrentarse a la competitividad del mercado actual.

Basados en la innovación y plena integración de todas las áreas de la compañía, basados en estos beneficios en las empresas que implementan estos sistemas, el numero de empresas que tienen como actividad principal dedicarse a la consultoria e implementación de sistemas como SAP, se ha ido incrementando, dado paso al problema de investigación planteado, ¿La empresa NEORIS COLOMBIA S.A.S, dedicada a la implementación del ERP SAP, es viable?

#### <span id="page-19-0"></span>**1.2. Justificación**

El problema planteado surje ya que Colombia tiene una de las economias más estables del continente, una compañía dedicada a la implementación de una de estas tecnologias de punta como SAP, brinda muchas oportunidades para las compañias que decidan implementar este sistema como las siguientes que le brindan beneficios de alto impacto

1. Integra todas las funciones de la empresa con un solo sistema

SAP Business One permite integrar todas las funciones de la empresa como es la contabilidad, gestión de las relaciones con los clientes, ventas, manufactura, compras, banco e inventarios, de tal manera que toda la empresa trabaje como una sola unidad.

Además el sistema permite integrar funcionalidades adicionales y reportes especiales.

2. Controla el negocio

Una herramienta de gran valor que se implementa con clientes son las alertas y autorizaciones. Estas señales o alarmas permiten notificar al personal, situaciones que previamente junto con la dirección, definir como estándares de operación del negocio.

Por ejemplo, el sistema puede notificar al personal en tiempo real que no venda a un cliente con cierto nivel de morosidad, o avisar al departamento de compras si se esta adquiriendo un producto a un precio mas caro de lo que se tiene pactado con los proveedores o si el producto ya se encuentra en almacén.

Con dichas alertas y autorizaciones se logra que nuestros clientes realmente controlen los factores críticos del negocio, sin necesidad de estar supervisando directamente la operación.

#### 3. Aumenta la eficiencia

Normalmente en la llegada a una empresa, se encontra que tienen 3 o 4 sistemas administrativos en operación y que los reportes que solicita la dirección son elaborados frecuentemente en hojas de cálculo. Esto genera que una acción, ya sea procesar un pedido, elaborar una factura o reportar una venta, se tenga que repetir varias veces, con el riesgo de que no se realice en tiempo y de la manera correcta.

Con SAP Business One se pueden eliminar tanto re-trabajos como trabajos innecesarios, pues además de mejorar sus procesos, se integran todas las áreas de la empresa, reduciendo en promedio entre un 30 y 40 % de tiempo de re-trabajo y de operaciones que generan poco valor, logrando así que el personal se enfoque a las funciones para las cuales fue contratado.

4. Obtener información en tiempo real y toma de mejores decisiones

Uno de los mayores conflictos que padecen muchos dueños de negocio. Es común que llegue el fin de mes, pasen semanas y no se tenga la información precisa de los indicadores principales de la empresa. Con SAP Business One los clientes pueden acceder desde cualquier lugar del mundo a la información que necesiten, lo que les permite tomar decisiones con mayor eficiencia.

5. Mejora la relación con los clientes, prospectos y contactos

Imagine los cambios que puede generar en su nivel de ventas si su equipo conoce a detalle la información de los prospectos, clientes y contactos, y usted conoce de manera precisa lo que su área comercial está haciendo.

6. Mejora los procesos

Nuestra implementación de SAP Business One no solo se basa en documentar los procesos actuales de los clientes, si no que el enfoque consiste en analizar a detalle dichos procesos, e implementar las mejores prácticas de negocios probadas a nivel mundial para usted.

7. Invertir una sola vez con un retorno de inversión en 12 meses

Invertir en SAP Business One ha significado para los clientes invertir en un sistema flexible, con funcionalidades que integran todo lo que el negocio necesita, con tecnología en constante actualización y con un retorno de inversión aproximado de 12 meses.

8. Aumenta los ingresos y reduce los costos en poco tiempo

Durante muchos años se ha constatado como con los procesos adecuados, las políticas bien establecidas y el sistema SAP Business One en correcta operación, los clientes han podido identificar riesgos y oportunidades que les han permitido generar mas ventas y reducir costos.

9. Manejar transacciones en diferentes tipos de Moneda

SAP Business One soporta el manejo de múltiples monedas sin que presente problemas de integración o desempeño.

10. Integración [SAP Business One](http://www.corponet.com.mx/sap-business-one.htm) con Microsoft Office

SAP Business One está plenamente integrado con los productos de Microsoft Office. Esto permite que los usuarios de la organización puedan comunicarse de manera efectiva para compartir contactos comerciales, citas de negocios y tareas entre otras cosas con paquetes como Microsoft Outlook, Excel entre otros. (E-ngenium, 2012)

#### <span id="page-21-0"></span>**1.3. Objetivos**

#### <span id="page-21-1"></span>**1.3.1. General**

Realizar un analisis financiero de la compañía para observar si se encuentra generando o destruyendo valor, teniendo en cuenta el sector al cual esta enfocada la actividad principal de esta empresa.

#### <span id="page-22-0"></span>**1.3.2. Específicos**

- Analizar el estado fiannciero de la compañía frente al sector
- Realizar un estudio de los estados financieros de la compañía que permita evidenciar la situación actual de la empresa.
- Verificar que la empresa este generando valor
- Fijar objetivos relacionados con la optimizacion, uso y aprovechamiento del dinero
- Establecer politicas para la obtencion de fondos
- Evaluar si el apalancamiento de la compáñia es el adecuado
- Conocer los efectos de la actividad de la compañía de acuerdo al cambio en la posicion financiera
- Calcular el capital de trabajo que se impleneta para el normal desarrollo de la actividad de la compañía
- Analizar la solvencia respecto a la capacidad satisfacer las deudas
- Estudiar la actividad desde el ciclo de conversión de activos
- Calcular la rentabilidad implementando metodo del sistema d'pont
- Conocer el margen de rentabilidad para ser analizado y así verificar la eficiencia de los ingresos por ventas generadas
- Analizar el nivel de endeudamiento con el que cuenta la compañía para calcular su solidez

#### <span id="page-22-1"></span>**1.4. Alcance**

Basado en los datos obtenidos del estado de resultados de los últimos 5 años, y aplicando los conocimientos previos sobre herramientas e indicadores financieros, evaluar el estado actual de la compañía para ver si el viable o no, además poder tener un acercamiento al área financiera para conocer las situaciones que se han presentado y que pueden tener relación directa o indirecta con los resultados obtenidos durante estos años.

#### <span id="page-23-0"></span>**1.4.1. Variables y categorías de estudio**

Las variables en las que se basará el proyecto de investigación fueron clasificadas como dependientes.

- Viabilidad de la empresa
- Rentabilidad de la compañía
- Solidez de la organización
- Nivel de endeudamiento
- Solvencia financiera y economica de la empresa

Se considera que son variables dependientes, ya que cada uno de los factores anteriormente mencionados tiene una respuesta de la cual se hará análisis y se observara el nivel de impacto dentro de la actividad de la compañía.

#### <span id="page-23-1"></span>**1.4.2. Tipo de estudio**

En el proceso de investigación se llevara a cabo análisis e interpretación de indicadores, a través de levantamiento de información real y veridica, un estudio de tipo experimental que toma como referencia las bases financieras con las que cuenta la compañía y los impactos que tiene la administración de la actividad de la compañía. Obteniendo los resultados con las herramientas financieras, se podrá analizar el impacto financiero de la empresa basados en la utilización de los recursos con los que cuenta la compañía.

Finalizando el análisis, se podrá obtener información real del empleo de los recursos de la compañía, y si es necesario se harán sugerencias para mejorar los indicadores financieros correspondientes a solvencia, actividad, rentabilidad y solidez de la compañía.

**Universo:** Sector de Tecnologias de Información

**Población:** SAP en Colombia **Muestra:**NEORIS COLOMBIA S.A.S.

Dentro de la metodología que se utilizara durante la realización de este trabajo, se encuentra el análisis de PyG o estados financieros de la compañía, y por el otro lado, la aplicación de los conceptos teóricos aprendidos durante el semestre y que son base importante del pensamiento financiero que nos inculcan en la universidad.

### **2. MARCO TEÓRICO**

#### <span id="page-24-1"></span><span id="page-24-0"></span>**2.1. Tecnologías de la información y la comunicación**

"Las tecnologías de la información y la comunicación (TIC) son todas aquellas herramientas y programas que tratan, administran, transmiten y comparten la información mediante soportes tecnológicos. La informática, Internet y las telecomunicaciones son las TIC más extendidos, aunque su crecimiento y evolución están haciendo que cada vez surjan cada vez más modelos." (© Empresas TIC, 2014)

A principio de la década de los 90's fueron introducidos de forma masiva redes, PC y bases de datos en busca de la integración que nunca se alcanzó por la cantidad de datos generados por cientos de aplicaciones aisladas o con interfaces mutuas que no garantizaban que en el proceso de toma de decisiones se estuviera utilizando la información correcta. (Ministerio de Ciencia y Tecnología de España., 2005)

En las organizaciones tradicionales de TI, el equipo operacional descubría o necesitaba el desarrollo de nuevas aplicaciones para satisfacer sus necesidades, esta situación era el desencadenante de un análisis funcional o de un diseño conceptual que con frecuencia tardaba demasiado, dando tiempo necesario para que los requisitos cambiaran de manera drástica.

"La gran conclusión fue que las tecnologías subyacentes a las aplicaciones empresariales deberían seguir la dirección marcada por las empresas, deberían alinearse a sus objetivos estratégicos, deberían apoyar el desarrollo del negocio y deberían reaccionar a los cambios que demandan los mercados con la misma velocidad con que éstos se producen." (SAP, 2006)

Por ello, es que en el mundo de las aplicaciones empresariales se ha producido un fuerte movimiento hacia las estrategias de comprar antes que desarrollar, pues las continuas transformaciones empresariales pueden tener una correspondencia más rápida y sencilla si se utilizan aplicaciones estándares y flexibles en lugar de aplicaciones personalizadas.

Las empresas sobreviven en el mercado basados en la competitividad frente al sector, tanto en el medio económico y social, se debe tener en cuenta que la eficiencia es el paso previo para la consecución de la competitividad, sin eficiencia no se alcanza la competitividad, por ende, se debe desarrollar el uso del software como una herramienta para optimizar los procesos administrativos y productivos de las organizaciones empresariales para asimismo contribuir en el incremento de la competitividad de las mismas.

#### <span id="page-25-0"></span>**2.2. Tecnologías de información en Colombia**

En Colombia se han logrado generar y adaptar tecnologías que han colaborado en el desarrollo económico e industrial del país, un buen ejemplo de ello es la ingeniería nacional. Sin embargo, es notable la carencia de un sistema articulado de ciencia y tecnología donde la planeación, los recursos humanos y la infraestructura se complementen sinérgicamente hacia la innovación, condición indispensable a la hora de alcanzar un desarrollo económico y social.

Según datos de Colciencias, de aproximadamente tres millones de personas en el mundo dedicadas hoy a la investigación científica, el 94% están localizadas en países desarrollados. América Latina únicamente contribuye con el 1% de los científicos del mundo y de estos sólo cerca del 1% son colombianos. En otra dimensión, el desempeño de Colombia en materia de registro de patentes de invención es deficiente.

Hasta 1994, los inventores colombianos solo registraron, en el sistema de Patent and Trademark Office de los Estados Unidos, 130 patentes de las 5'350.000 existentes hasta esa fecha. Por otro lado, para alcanzar un óptimo desarrollo tecnológico se requiere de la asignación de un importante porcentaje del Producto Interno Bruto (PIB) para financiar los gastos que ocasionan los diferentes programas de investigación y desarrollo tecnológico, capacitación, transferencia de tecnología, innovación, dotación de infraestructura física y de laboratorios.

Según datos del Instituto Colombiano del Petróleo, a diferencia de Estados Unidos, Japón o Alemania, donde se le asigna entre un 2% y un 3% del PIB al desarrollo tecnológico, en Colombia, en el año 2001, solo se le asignó un 0.5%, incluyendo la cooperación técnica internacional, la inversión privada y los costos de funcionamiento del sistema de ciencia y tecnología, sin los cuales la inversión no hubiera llegado ni al 0.3%. Vale la pena señalar que en el 2012 la inversión subió al 0.53%, porcentaje que a la fecha (2014) se mantiene.(Orozco, s.f.)

Sin embargo, muchos aseguran que el futuro se muestra esperanzador. Entre ellos el Instituto Colombiano del Petróleo ha confirmado que además de los esfuerzos realizados por Colciencias, órgano promotor, coordinado y financiador de las actividades de ciencia y tecnología en el país, ahora se está viendo una política más agresiva en investigación como estrategia de desarrollo económico y social. Varios sectores se han dado a la tarea de tomar la Investigación y el desarrollo tecnológico como elementos de progreso y competitividad. (Ochoa, 2003)

Las empresas de base tecnológica demuestran la preocupación y el trabajo articulado en torno a la tecnología que han venido adelantando, desde finales de la década del 90, las incubadoras de empresas en Colombia, han sido vitales en la creación de firmas con base en el conocimiento cuyos modelos ya se están exportando. (Ochoa, 2003)

Como lo define la incubadora de empresas de Antioquia, "las incubadoras son entidades sin ánimo de lucro que se apalancan en el sector privado, la academia y el sector público, para brindar el acompañamiento en la gestión empresarial de nacientes empresarios". Para esto, el apoyo del estado es inminente. El Sena, como socio fundador de las Incubadoras de Empresas en Colombia, en los últimos cinco años ha apoyado trece incubadoras, a través de ellas se han impulsado 96 iniciativas empresariales con altos componentes en innovación y desarrollo tecnológico.

Bajo esta orientación se han constituido 464 empresas, que han generado 4.802 empleos y ventas por más de 43.500 millones de pesos, estas empresas se han creado en áreas como software, sistemas y equipos electrónicos, salud, agroindustria, servicio, telecomunicaciones, turismo, industria gráfica, recreación y deporte, biotecnología, aceites y oleaginosas; asimismo, en transporte, educación, minerales preciosos, químico y farmacéutico, entre otros. Esto ha permitido que las incubadoras estén logrando posicionarse en los mercados externos, para llevar un modelo que en Colombia tiene hoy un auge interesante. (Ochoa, 2003)

Este modelo incluye el trabajo conjunto con las Universidades y los Parques Tecnológicos. En el caso de la incubadora antioqueña IEBTA, esta viene trabajando desde hace tres años de manera conjunta con la Universidad de Antioquia en el Centro de Investigación Universitaria, el cual, tiene como objeto la generación de un ambiente propicio para el desarrollo de iniciativas empresariales, que nacen como propuestas de los estudiantes de pregrado, postgrado, egresados, profesores, miembros de los centros de investigación ó cualquier agente de la universidad vinculado directa o indirectamente con el desarrollo de actividades científicas, tecnológicas o empresariales.

Es importante, resaltar el trabajo de la Universidad EAFIT en el campo de la robótica, que además de apoyar un grupo interdisciplinario que ha presentado interesantes avances, desarrolló un manual en español del programa Roboworks de la Compañía Newtonium con sede en Estados Unidos.

Por otro lado, Incubadora de Empresas de Antioquia también articula su trabajo al del Parque tecnológico de Antioquia, ciudadela de empresas innovadoras donde desde hace cuatro años se crea, se transfiere, se adapta y se difunden las tecnologías, productos y servicios a través de la investigación avanzada y los correspondientes servicios tecnológicos, facilitando la inserción del país en el circuito de la innovación y en consecuencia, de la competitividad y el futuro.

Los países de Latinoamérica, sobre todo Colombia, han sido capaces de dar nuevos pasos en la implantación de las tecnologías de la información y la comunicación (TIC). Según estudios que realiza Everis, una consultora multinacional, y el IESE Business School de la Universidad de Navarra (España) donde dan seguimiento a las empresas, para finales del 2012 los países emergentes avanzaron considerablemente en el uso de las tecnologías de las TIC, en estos reportes se evidencia que Colombia ha avanzado considerablemente, además que mantiene su crecimiento moderado con respecto al resto de países de Latinoamérica, quintando la quinta posición a Brasil.(Portafolio.co, 2012)

#### <span id="page-28-0"></span>**2.3. Ministerio de TICs en Colombia**

Los orígenes de lo que es hoy el Ministerio de las Tecnologías de la Información y las Comunicaciones se remontan a la época colonial con la creación del correo de indias en [1514;](http://es.wikipedia.org/wiki/1514) desde esa época se desarrollan los primeros trámites para la construcción del [telégrafo](http://es.wikipedia.org/wiki/Tel%C3%A9grafo) eléctrico con la colaboración de la [Gran Bretaña.](http://es.wikipedia.org/wiki/Gran_Breta%C3%B1a)

En [1919](http://es.wikipedia.org/wiki/1919) Marconi Wireless se encarga de la construcción de la estación internacional en Bogotá, obra inaugurada en abril de [1923,](http://es.wikipedia.org/wiki/1923) más tarde en [1953](http://es.wikipedia.org/wiki/1953) por medio del decreto 259, el gobierno nacional realiza una reestructuración en la cual el Ministerio de Correos y Telégrafos cambia al Ministerio de Comunicaciones, estableciendo su funcionamiento con base en los departamentos de Correos, de Telecomunicaciones y Giros. Para el año de [1976,](http://es.wikipedia.org/wiki/1976) el ministerio es objeto de otra modificación, en aras de atender las necesidades resultantes de los cambios producidos por las tecnologías aplicadas a las telecomunicaciones y se establece como sector dentro de la rama ejecutiva del poder público.

A mediados del [2009,](http://es.wikipedia.org/wiki/2009) el ministerio de comunicaciones pasa a ser el actual ministerio de Tecnologías de la Información y las Comunicaciones, lo que enmarca el desarrollo del sector y se promueve el acceso y uso de las TICS a través de la masificación, el impulso a la libre competencia, el uso eficiente de la infraestructura y en especial, busca fortalecer la protección de los derechos de los usuarios.

Como se muestra a continuación las funciones del Ministerio de TICs tiene las siguientes funciones, fundamentadas en el desarrollo de las empresas del país:

- Diseñar, adoptar y promover las políticas, planes, programas y proyectos del sector de las Tecnologías de la Información y las Comunicaciones.
- Definir, adoptar y promover las políticas, planes y programas tendientes a incrementar y facilitar el acceso de todos los habitantes del territorio nacional, a las tecnologías de la información y las comunicaciones y a sus beneficios.
- Promover el establecimiento de una cultura de las Tecnologías de la Información y las Comunicaciones en el país, a través de programas y proyectos que favorezcan la apropiación y masificación de las tecnologías, como instrumentos que facilitan el bienestar y el desarrollo personal y social.
- Coordinar con los actores involucrados, el avance de los ejes verticales y transversales de las TIC, y el plan nacional correspondiente, brindando apoyo y asesoría a nivel territorial.
- Gestionar la cooperación internacional en apoyo al desarrollo del sector de las TIC en Colombia.
- Ejercer la representación internacional de Colombia en el campo de las tecnologías de la información y las comunicaciones, especialmente ante los organismos internacionales del sector, en coordinación con el Ministerio de Relaciones Exteriores y bajo la dirección del Presidente de la República.
- Evaluar la penetración, uso y comportamiento de las tecnologías de la información y las comunicaciones en el entorno socioeconómico nacional, así como su incidencia en los planes y programas que implemente o apoye.
- Propender por la utilización de las TIC para mejorar la competitividad del país.
- Procurar ofrecer una moderna infraestructura de conectividad y de comunicaciones, en apoyo para los centros de producción de pensamiento, así como el acompañamiento de expertos, en la utilización de las TIC, capaces de dirigir y orientar su aplicación de manera estratégica
- Levantar y mantener actualizado, el registro de todas las iniciativas de TIC a nivel nacional, las cuales podrán ser consultadas virtualmente.

(Ministerio de Tecnologías de la Información y las Comunicaciones, 2014).

#### <span id="page-30-0"></span>**3. GENERALIDADES DE LA EMPRESA NEORIS COLOMBIA S.A.S.**

#### <span id="page-30-1"></span>**3.1. Reseña de la empresa**

NEORIS es una compañía global de consultoría de negocios y de TI, que provee servicios de consultoría para la implementación de SAP, servicios de integración de sistemas, consultoría de procesos de negocios y todo su conocimiento especializado en servicios de outsourcing y fábrica de software. Establecen relaciones a largo plazo con sus clientes, ayudándolos a optimizar su rendimiento a través de servicios flexibles, innovadores, prácticos y visionarios utilizando un Modelo de Gestión Global.(NEORIS S.A.S , 2015)

Figura 1: *Raíces nombre de la empresa*

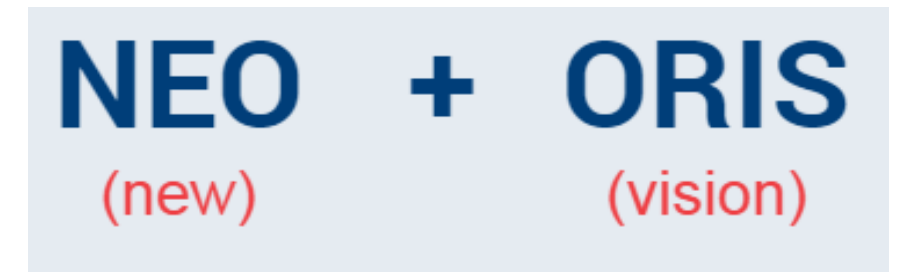

La figura muestra las raíces del nombre de la empresa que se define por NEO que significa nuevo y ORIS que significa visión, lo que corresponde al enfoque global de la compañía y el mundo actual

Fuente: NEORIS S.A.S., 2008.

La cultura de NEORIS forma personas visionarias, donde se combinan dos conceptos que se complementan: El arte de ser funcional, centrado, confiable y realista, y al mismo tiempo el empuje e innovación para convertir las aspiraciones en realidad. Es este balance perfecto el que hace que cada uno sea un pensador brillante, de amplio criterio e ingenioso, capaz de desarrollar soluciones precisamente enfocadas para las necesidades únicas de los clientes.(NEORIS S.A.S , 2015)

La esencia del conocimiento de NEORIS COLOMBIA S.A.S. define lo que hacen:

**Innovación:** convirtiendo ideas nuevas en realidades. Sus servicios especializados son los mejores en su clase. Se enfocan en su desempeño e invierten en su visión para proveer un alto valor a sus accionistas.

**Construcción** e implementación de soluciones a partir del trabajo de sus empleados como integrantes de los equipos de sus clientes. Este enfoque único les permite un acceso directo al negocio de sus clientes y no sólo a su área de tecnología.

La entrega exitosa de un proyecto es sólo el primer paso de una asociación de largo plazo con sus clientes. Tienen el conocimiento y experiencia para operar y gestionar las soluciones que entregan, asegurando la generación de valor y mejora del desempeño durante cada una de las diferentes etapas del negocio de sus clientes. Entienden sus necesidades y les ofrecen soluciones innovadoras y recursos especializados con los más altos estándares de servicio, aún después de completar el proyecto.

Hoy en día, NEORIS es la mayor compañía de consultoría en TI e integración de sistemas en México, y la segunda en América Latina, de acuerdo con IDC. En 2011, la IAOP destacó a NEORIS como uno de los mejores proveedores de servicios de outsourcing en el mundo, y Global Services lo reconoció como líder de outsourcing en América Latina.

Con sede principal en Miami, Florida, NEORIS tiene operaciones en Estados Unidos, Europa, América Latina, África y Medio Oriente.

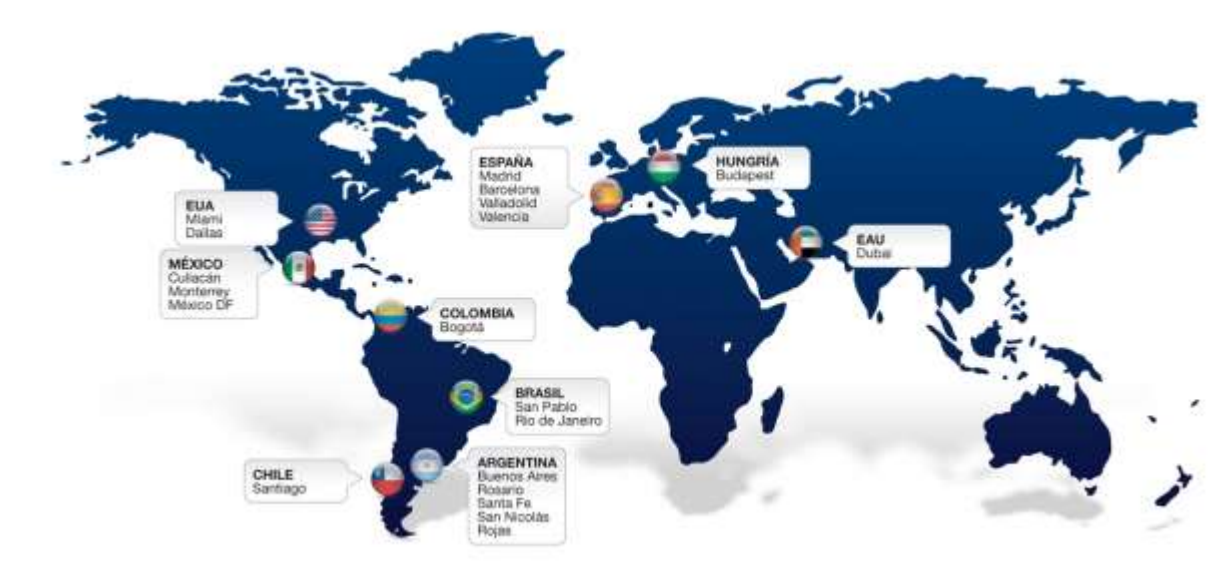

<span id="page-32-0"></span>Figura 2: *Presencia de NEORIS en el mundo*

La figura muestra la presencia geográfica de cada sucursal de la empresa NEORIS alrededor de mundo Fuente: NEORIS S.A.S., 2015.

En Colombia, NEORIS se consolida como líder en implementaciones SAP, con la adquisición de las operaciones de "Hi-Tech Consultoría, S.A." en Octubre del 2007. Hi-Tech ha sido merecedora del "SAP PARTNER AWARD" durante ocho años consecutivos gracias a las calificaciones obtenidas de clientes al cumplir y exceder las exigencias de calidad en el servicio de consultoría e implementación de SAP.

NEORIS COLOMBIA SAS, cuenta con la certificación en Sistemas de Gestión de la Calidad bajo la norma ISO 9001:2008, para la prestación de servicios profesionales de consultoría en tecnología informática, implementación de paquetes de software aplicativo y/o sistema de información.

La innovación en el conocimiento con el que cuenta NEORIS es uno de los focos que permite su reconocimiento a nivel nacional e internacional.

<span id="page-33-0"></span>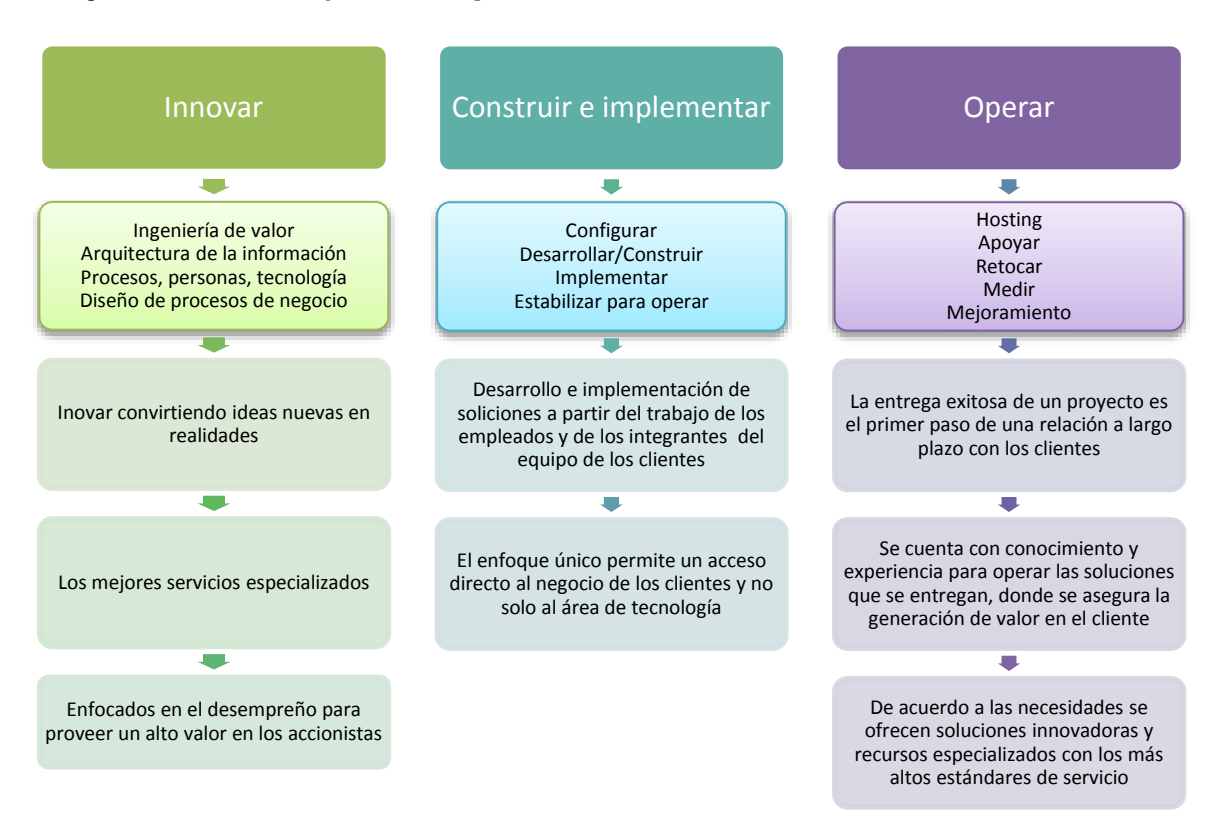

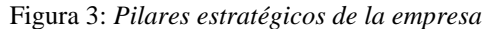

La figura muestra los pilares en los que se basa la empresa para lograr su reconocimiento, tanto a nivel local como global.

Fuente: NEORIS S.A.S., 2013.

#### <span id="page-34-0"></span>**3.1.1. Consultoría Empresarial de Valor Agregado**

NEORIS con su práctica de consultoría empresarial de valor agregado, ayuda a concebir y ejecutar mejoras operacionales de importantes negocios, apalancándose en la TI. Armonizando los procesos de negocio con el personal y la tecnología, nuestra práctica convierte los departamentos de TI en máquinas de creación de valor estratégico. Esta práctica asegura que la transformación de los negocios, los proyectos ERP, SCM o EAI generen una ventaja competitiva, estimulen asociaciones e innovación, y alcancen o superen el Retorno en la Inversión (ROI) esperado.

Con esta práctica de Consultoría de Valor Agregado que implementa NEORIS, permite a sus clientes:

- Habilitar la colaboración dentro de la red de valor creando visibilidad para iniciar procesos de optimización y ganar competitividad apalancándose en las fortalezas de la compañía.
- Obtener el retorno apropiado sobre los activos tecnológicos, mejorando la gerencia de valor de TI y convirtiendo la TI en una unidad estratégica importante.
- Diseñar arquitecturas de TI para incrementar la agilidad del negocio integrando apropiadamente los sistemas y procesos creando ventajas competitivas.
- Asegurar la preservación de inversiones, reducir el TCO y mejorar la utilización de activos tecnológicos
- Capacitar al cliente para cumplir su promesa de entrega dando como resultado un mejor servicio.

La experiencia de NEORIS más significativa y conocimiento más profundo en esta área incluyen los siguientes servicios de Consultoría:

- [Enterprise Resource Planning \(ERP\)](http://www.neoris.com/es/sap/mainstreamsolutions/erp6)
- [Supply Chain Management](http://www.neoris.com/es/sap/mainstreamsolutions/scmapo)
- [Customer Relationship Management](http://www.neoris.com/es/sap/mainstreamsolutions/crm)
- Business Process Management.
- Business Intelligence.
- Portal & Knowledge Management.
- Enterprise Application Integration (EAI)
- Project Management Office (PMO)
- IT Value Management.

#### <span id="page-35-0"></span>**3.1.2. Integración Post-Merger**

NEORIS se enfoca en la práctica de Integración Post-Merger que busca el soporte adecuado a la gestión de los negocios fusionados, con el fin de que sus clientes obtengan los beneficios esperados lo antes posible. Su objetivo es ayudar a sus clientes a maximizar el valor de sus negocios una vez realizada la fusión.

Su metodología, conocida como ["Company Way",](http://www.neoris.com/es/companyway/introduction) ha sido desarrollada a partir de su experiencia en proyectos de integración post-merger a pequeña y gran escala. Su propuesta es un método pragmático y sistémico que provee a la alta administración la habilidad de manejar la corporación como un todo. De acuerdo con las necesidades de la compañía, Company Way combina los elementos necesarios para poner en funcionamiento una estructura de control adecuada incluyendo la alineación de la TI con los procesos de negocio según los objetivos de la organización. (NEORIS COLOMBIA S.A.S, 2008)

Esta práctica en Integración Post-Merger incluye los siguientes servicios:

- Alineación de factores que inciden en el desempeño de la empresa como procesos de negocio, tecnología, capital humano y capital intelectual.
- Creación de interfases claras entre procesos de negocios interdependientes con la definición de un esquema de gestión de gobierno adecuado
- Creación de un mecanismo para compartir las mejores prácticas de las compañías en fusión.
- Eliminación de tareas, roles y procesos redundantes.
- Introducción rápida de innovaciones en la empresa.
- Consistencia en los niveles de servicio al cliente a través de la empresa.
- Alineación de los recursos de TI con las necesidades del negocio.

# **3.2. Misión**

"NEORIS es una compañía global de servicios que provee consultoría de valor agregado en negocios y TI, soluciones de tecnología emergente y servicios de outsourcing. Establecemos relaciones de largo plazo con nuestros clientes, ayudándolos a mejorar su desempeño en las diferentes fases de su negocio. Ofrecemos a nuestros clientes servicios innovadores y flexibles, mediante nuestro modelo global de gestión" (NEORIS COLOMBIA S.A.S, 2008)

### **3.3. Visión**

"Ser la empresa líder en generación de valor de negocios para nuestros clientes". (NEORIS COLOMBIA S.A.S, 2008)

#### **3.4. Valores Corporativos**

# **3.4.1. Ética incuestionable**

"La integridad es la base fundamental de nuestra vida diaria y sustenta cada decisión que tomamos." (NEORIS COLOMBIA S.A.S, 2008)

# **3.4.2. Compromiso con el éxito de los clientes**

"Nos esforzamos en entender las necesidades de negocios de nuestros clientes internos y externos, y nos comprometemos decididamente a cumplir lo que ofrecemos. Sentimos gran orgullo por nuestro trabajo y por el éxito de nuestros clientes." (NEORIS COLOMBIA S.A.S, 2008)

# **3.4.3. Flexibilidad y agilidad con un propósito**

"Nuestra rapidez y creatividad nos dan una singular capacidad para adaptarnos a requerimientos nuevos y cambiantes, lo que nos permite crear soluciones alternativas que rápidamente satisfacen las necesidades del negocio de nuestros clientes y contribuyen a mejorar sus resultados." (NEORIS COLOMBIA S.A.S, 2008)

# **3.4.4. Sentido de trabajo en equipo**

"Creemos en la colaboración y en la confianza mutua. Actuamos como un sólo equipo dondequiera que nos encontremos. Entendemos que nuestro éxito global depende de la sinergia que construyamos en conjunto." (NEORIS COLOMBIA S.A.S, 2008)

## **3.4.5. Respeto por el individuo y por la diversidad**

"Tratamos a todas las personas con respeto independientemente de su etnia, origen, edad, género, creencias, posición y asociación con NEORIS. Para nosotros las diferencias no son obstáculos sino valiosas oportunidades de aprendizaje." (NEORIS COLOMBIA S.A.S, 2008)

#### **3.4.6. Responsabilidad**

"Nos preocupamos por el servicio que ofrecemos, y nos hacemos responsables por él. La interacción con nuestros relacionados se basa en confianza, transparencia, honestidad y mutuo beneficio, y nos hacemos responsables porque esto sea así." (NEORIS COLOMBIA S.A.S, 2008)

#### **3.4.7. Responsabilidad Social Corporativa**

En NEORIS entienden el impacto que puede tener la tecnología y por ello, se comprometen a ejercer una práctica profesional que sea responsable y sensible al entorno económico, ambiental y social, que contribuya a la creación de valor y al desarrollo sostenible de las sociedades en donde operamos. Por medio de este programa, llevamos a cabo acciones que van dirigidas a nuestros empleados, clientes, socios y comunidades en donde tenemos presencia.

Basados en nuestros valores corporativos, que son el reflejo de nuestra identidad, y en nuestro lema de Visionarios Prácticos, nuestro Programa de Responsabilidad Social Corporativa se enfoca en las siguientes áreas: Ética Empresarial, Calidad, Medio Ambiente y Acción Social.

Cada una de estas áreas tiene un impacto tanto al interior de la compañía como en las sociedades en donde operamos. En este contexto, nuestro Programa de Responsabilidad Social Corporativa es una importante manifestación de nuestra identidad y de lo que representa ser un Visionario Práctico.

# **3.5. Excelencia en SAP**

SAP y NEORIS están comprometidos en ayudar a empresas a encontrar soluciones centradas en procesos con el objetivo de alcanzar el éxito financiero y operacional, alcanzando la excelencia en la ejecución de la cadena de abastecimiento se pueden obtener ventajas competitivas en áreas estratégicas del negocio, desde el manejo de órdenes, compra y almacenamiento hasta el servicio al consumidor y finanzas.

¿Por qué NEORIS y SAP?

- La relación estrecha que hay entre SAP y NEORIS se basa en el compromiso con la excelencia en cuanto a las aplicaciones de negocios y el servicio al consumidor.
- SAP tiene una oferta completa de aplicaciones que permite la transición a una cadena de abastecimiento adaptada a las necesidades de la compañía y reforzada con una integración tecnológica.
- NEORIS tiene la experiencia para transformar los procesos de abastecimiento y adaptarlos a las aplicaciones SAP.
- SAP tiene el liderazgo en cuanto a estrategia e inversión en investigación y desarrollo de aplicaciones SCE.
- NEORIS conoce los procesos y tiene el conocimiento de ESA necesario para liderar el cambio.
- SAP y NEORIS tienen credenciales globales y regionales sin precedentes. (NEORIS COLOMBIA S.A.S, 2008)

Las organizaciones logran mejores resultados cuando la oficina regional tiene alguna experiencia en relación con su industria o con procesos específicos. Cuando se produce esta alineación, los operadores de ámbito regional – como NEORIS en la gestión del conocimiento y soluciones de diseño lógico para implementaciones SAP – puede producir resultados de alta calidad a nivel local.

NEORIS sabe que cada compañía debe encarar retos empresariales específicos y pone a su servicio diferentes metodologías y herramientas de talla mundial para implementar la nueva plataforma de SAP ERP 6.0. Combinadas con el conocimiento especializado de NEORIS en diversas industrias y soluciones de SAP, estas herramientas y metodologías permiten a su empresa llevar a cabo un proceso de migración sencillo y seguro, con costos y plazos muy inferiores a los de las migraciones tradicionales.

# **3.6. Organigrama NEORIS COLOMBIA S.A.S.**

A continuación se muestra el organigrama de la empresa, cuenta con el presidente regional como cargo principal en Latinoamérica, y con subdirectores especializados en cada área de las intercompañías de la región Andina y finalmente los encargados de Colombia.

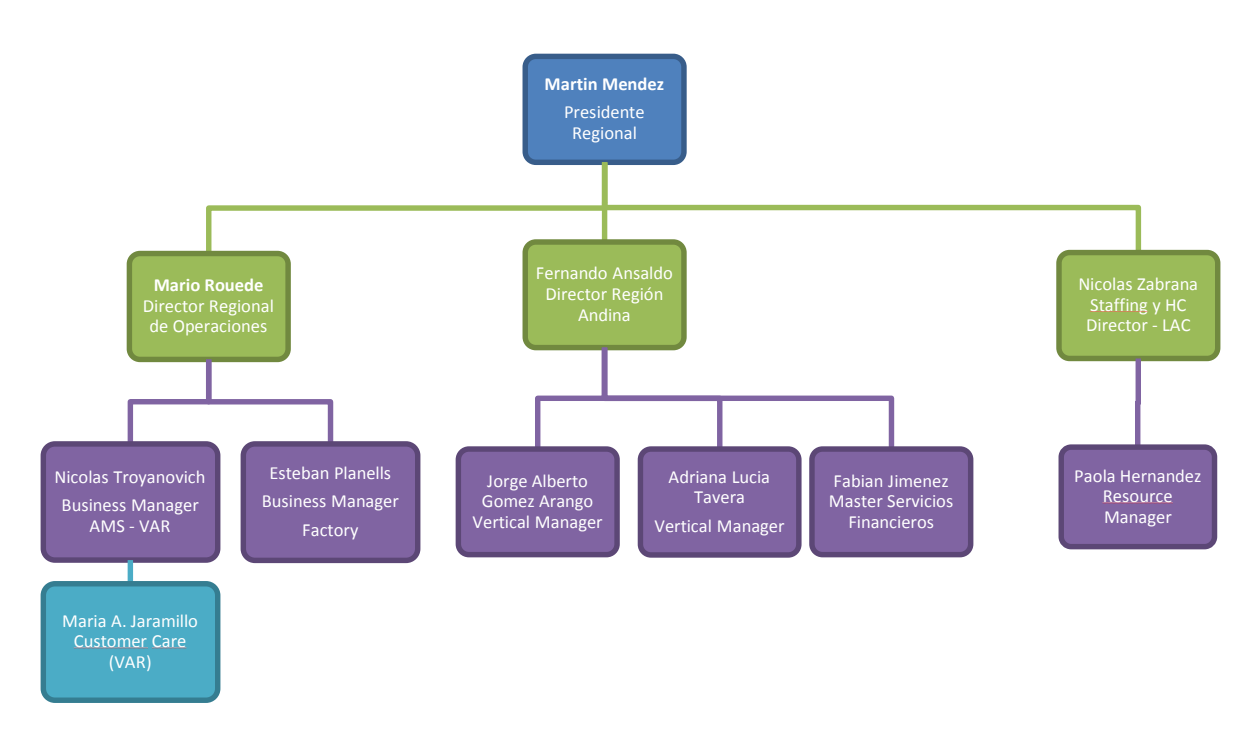

Figura 4: *Organigrama de la empresa*

La figura muestra la organización de la compañía NEORIS, empezando por la administración regional y terminando en la administración de Colombia.

Fuente: NEORIS COLOMBIA S.A.S., 2015.

# **4. ANÁLISIS FINANCIERO NEORIS COLOMBIA S.A.S.**

# **4.1. Balance General**

A continuación se presenta el Balance General de la empresa, correspondiente a datos generados entre los años 2009 a 2013, base para el análisis financiero que se realizará durante el presente documento:

Tabla 1: *Balance General NEORIS COLOMBIA S.A.S. (2009 – 2013)*

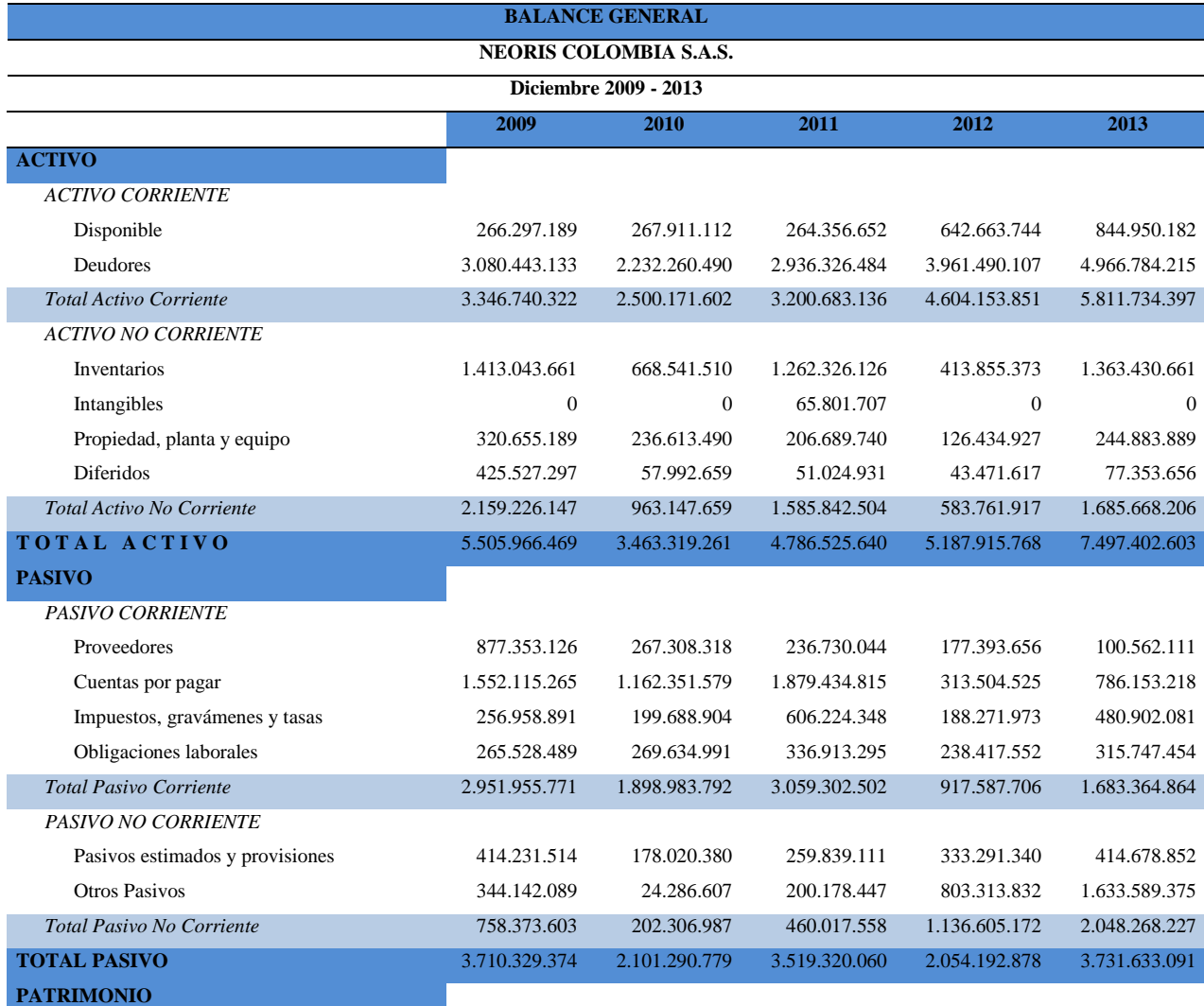

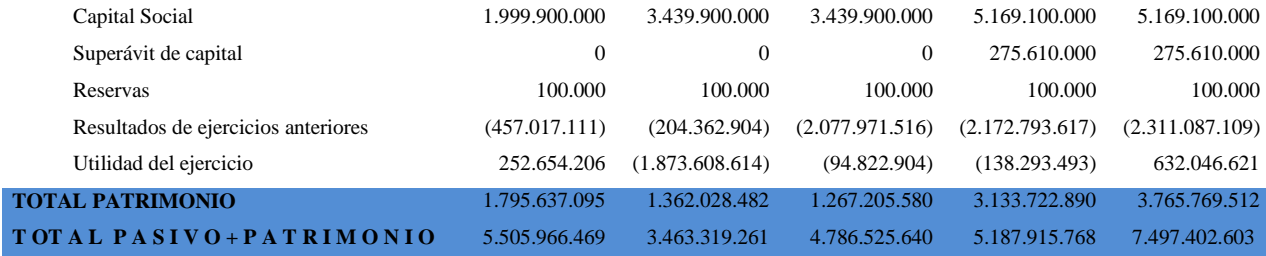

# **4.2. Estado de Resultados**

A continuación se presenta el Estado de Resultados de la compañía correspondiente a datos generados entre los años 2009 a 2013 que junto al Balance General serán la base para la realización del análisis financiero:

Tabla 2: *Estado de Resultados NEORIS COLOMBIA S.A.S. (2009 – 2013)*

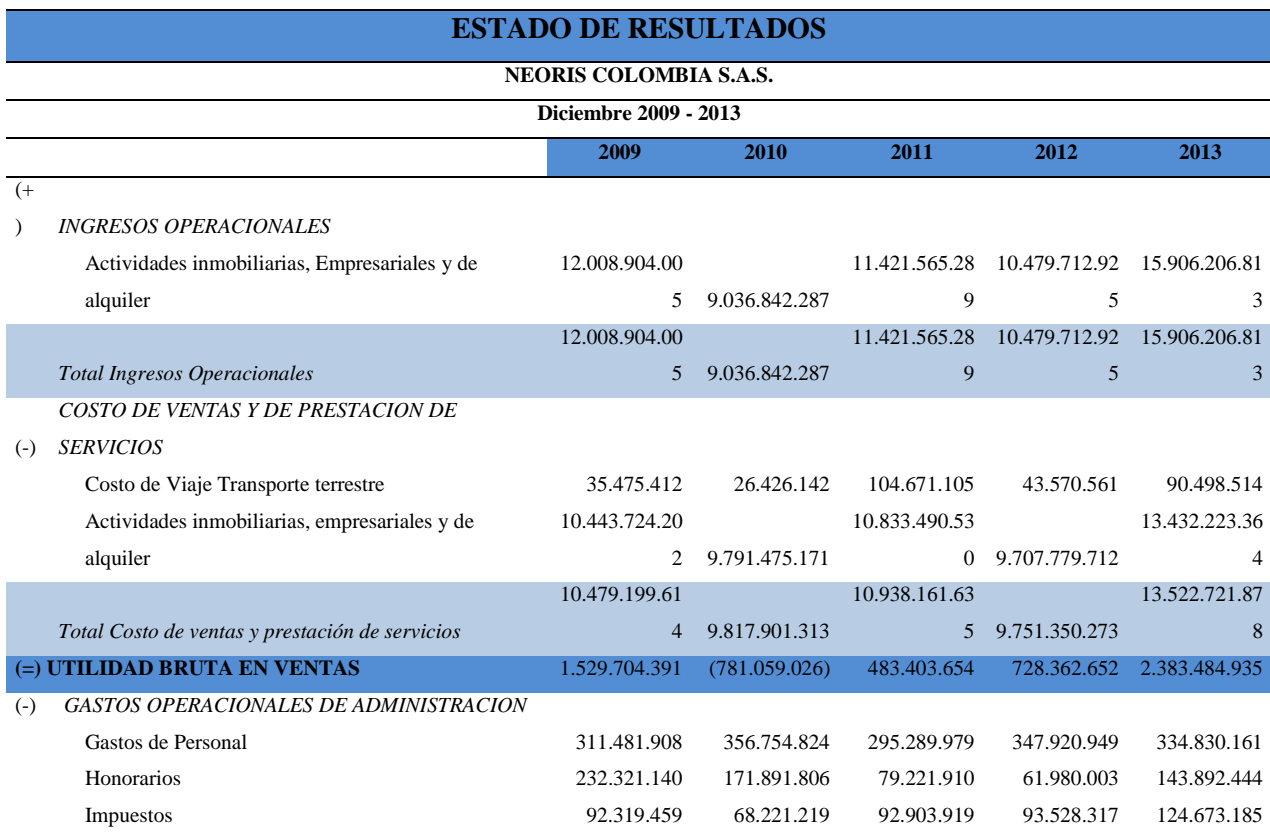

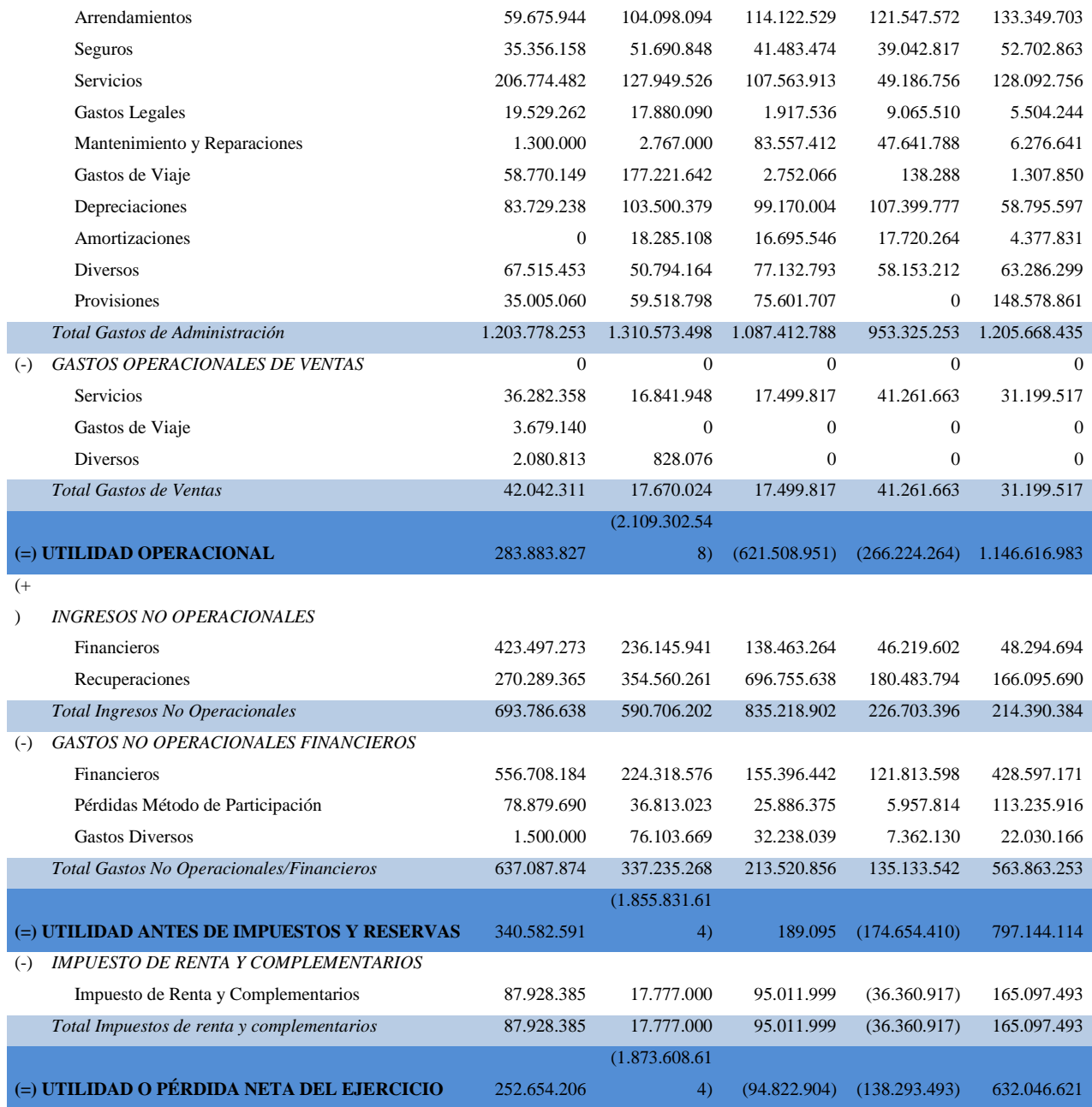

# **4.3. Análisis Vertical**

A continuación se presenta el análisis vertical de la empresa evaluado mediante 3 alternativas y que se amplía más adelante:

Tabla 3: *Análisis Vertical de Balance General NEORIS COLOMBIA S.A.S.*

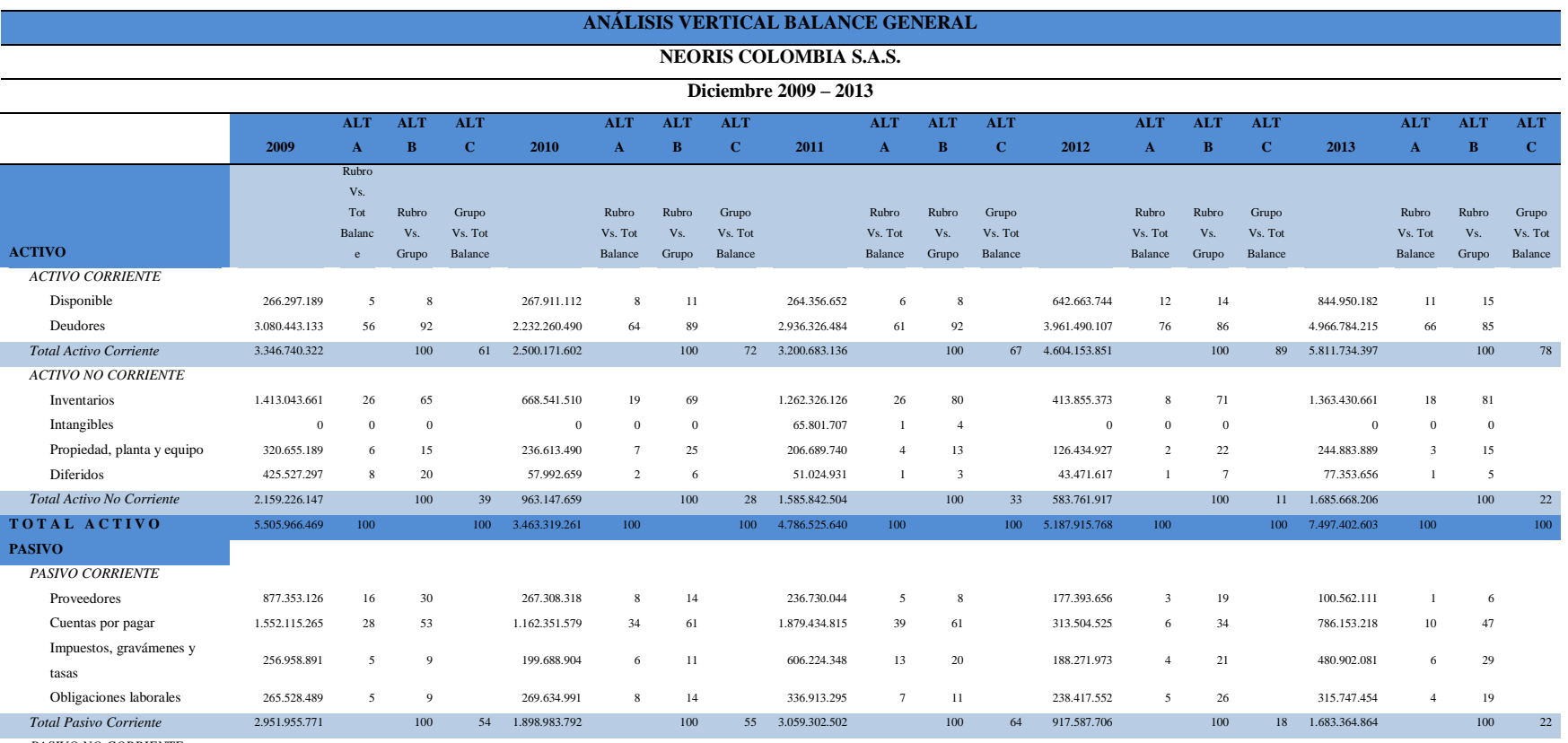

*PASIVO NO CORRIENTE*

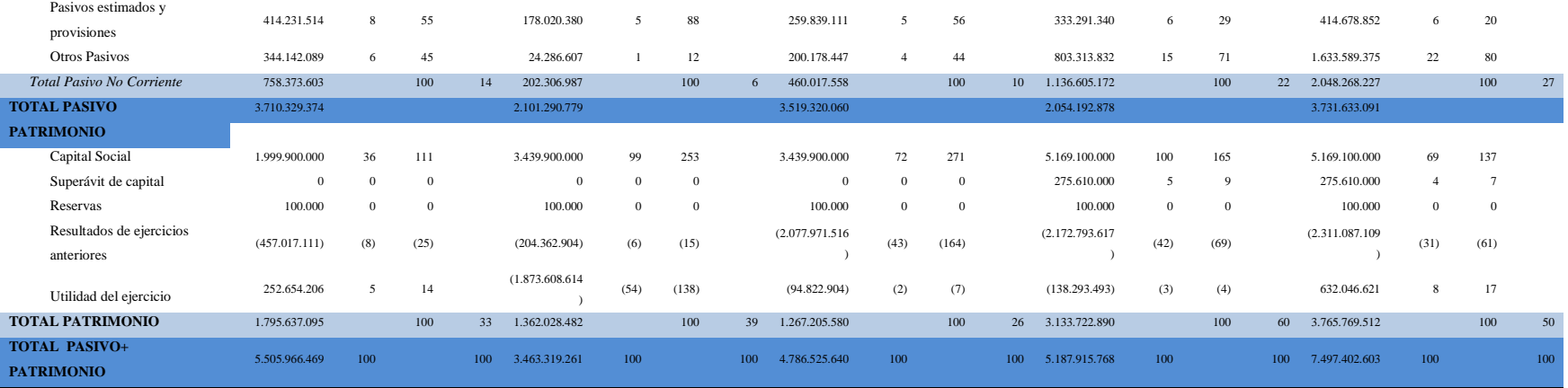

# **4.3.1. Gráficos Pastel**

# **4.3.1.1. Alternativa A**

En la alternativa A se realizará análisis teniendo en cuenta el Rubro vs Balance, para todos los años de estudio.

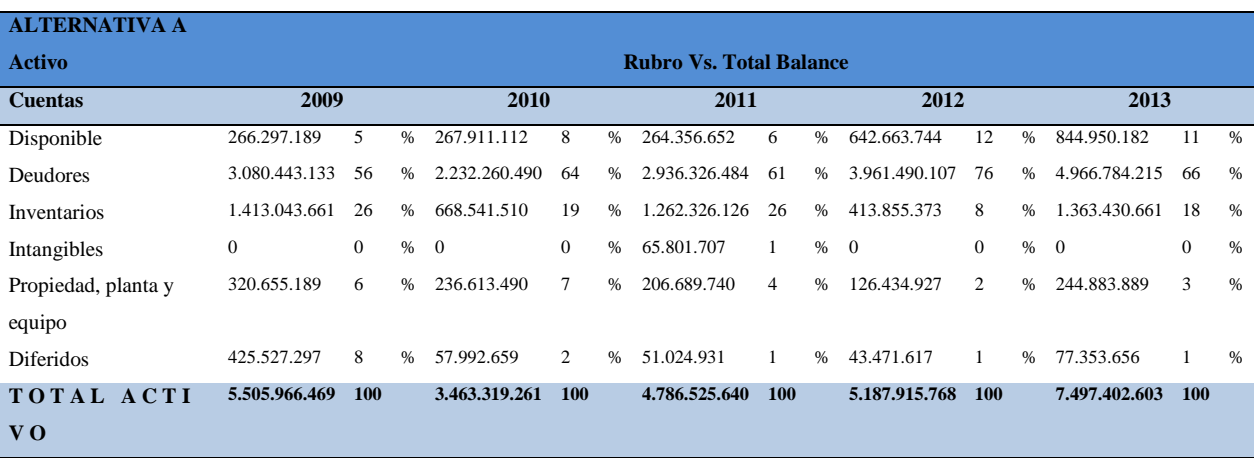

Este primer análisis corresponde al Total de Activos:

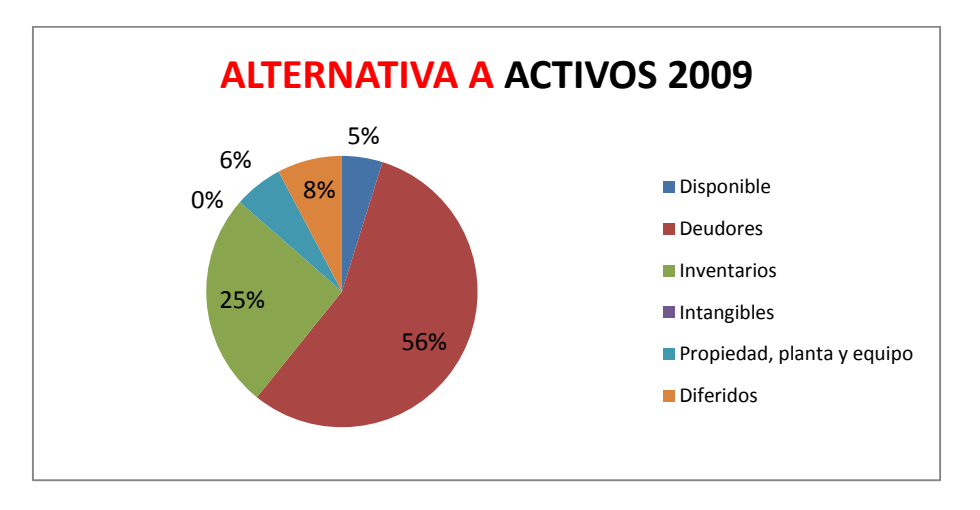

Gráfico 1: Alternativa A – Activos 2009

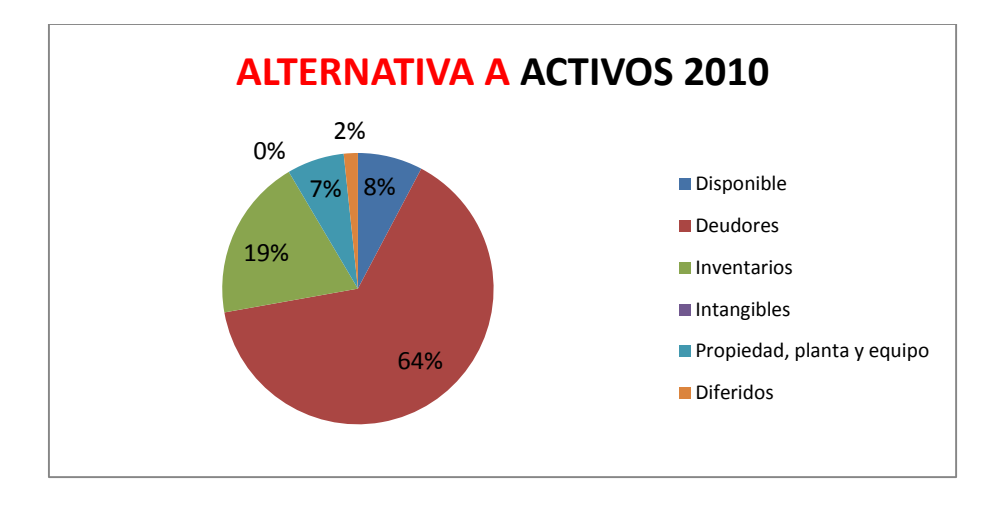

Gráfico 2: Alternativa A – Activos 2010

Fuente: Propia

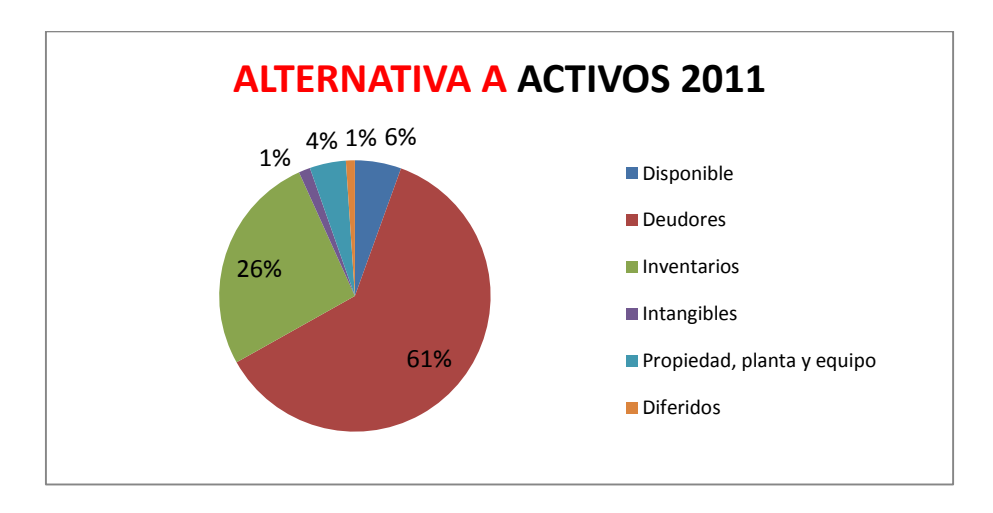

Gráfico 3: Alternativa A – Activos 2011

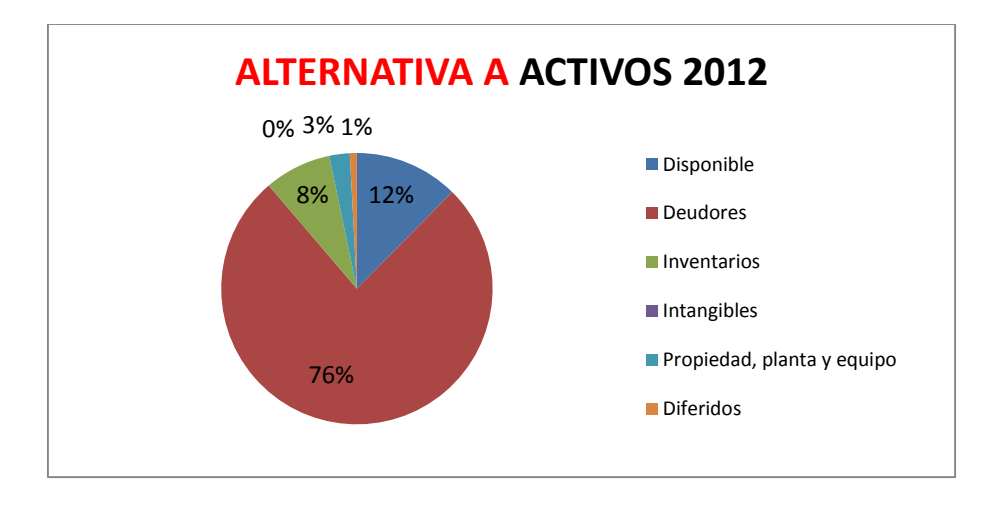

Gráfico 4: Alternativa A – Activos 2012

Fuente: Propia

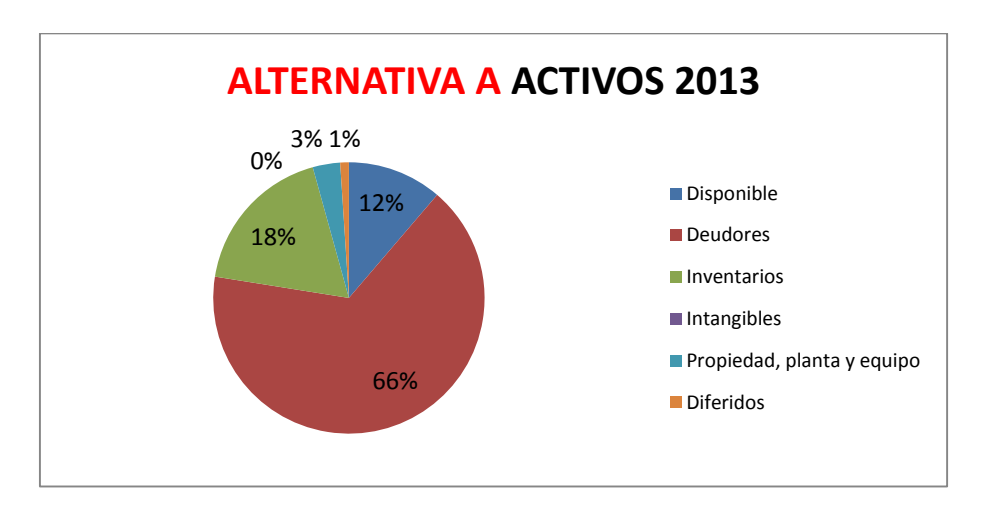

Gráfico 5: Alternativa A – Activos 2013

Fuente: Propia

Mediante las gráficas anteriores, correspondientes a la alternativa A del Total de los Activos, podemos observar que el rubro más significativo es el de Deudores, seguido por el correspondiente a Inventario.

El rubor Disponible se ha mantenido a los largo de los años siendo si menor porcentaje 5% en el 2009 y su máximo 12% para años 2012 y 2013.

En cuanto al rubro Deudores podemos ver que en los años de estudio (2009 – 2013) se ha mantenido por encima del 50% del total de los activos, lo que significa que no se ha recuperado la cartera durante el tiempo estimado.

En cuanto al siguiente rubro Inventario, podemos analizar que el año en el que su representación estuvo en el menor porcentaje fue en 2012 con el 8%, y se puede comparar directamente con el rubro de Deudores que muestra su mayor porcentaje en los años de estudio, lo que significa que se facturaron de la mayoría de servicios prestados por NEORIS y asimismo, se puede observar que el porcentaje de Cartera aumento al 12% en el mismo año.

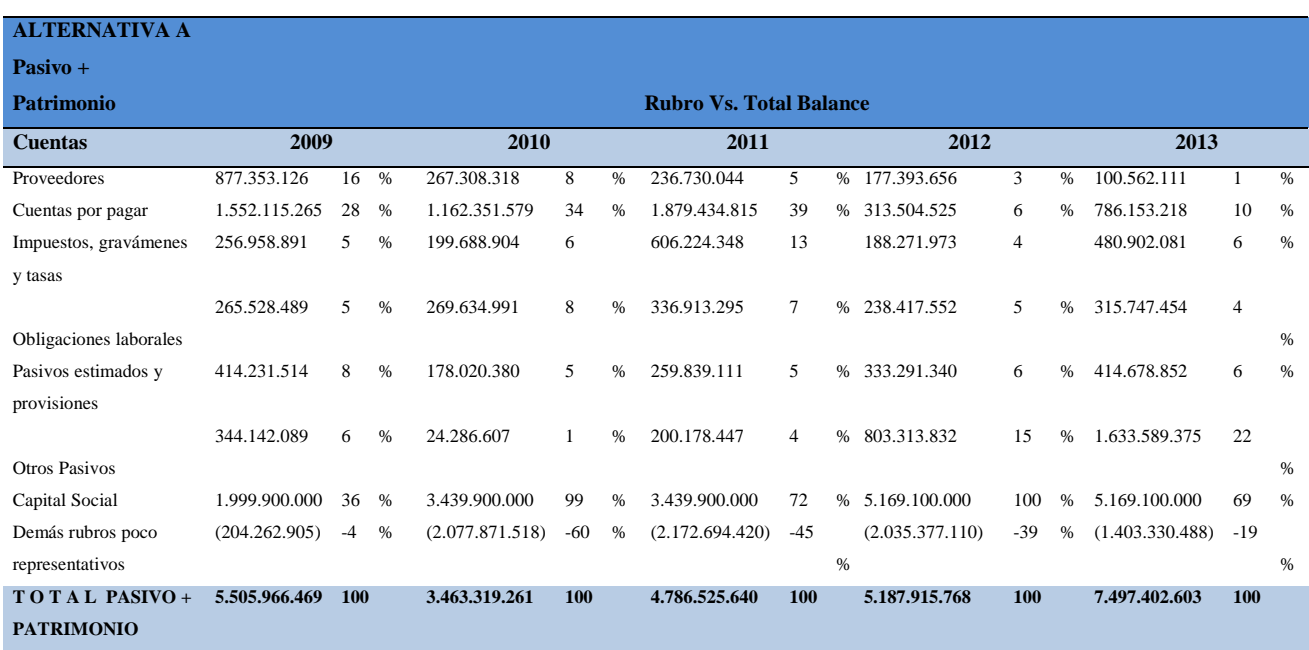

A continuación, se evalúa la Alternativa A del Pasivo + Patrimonio:

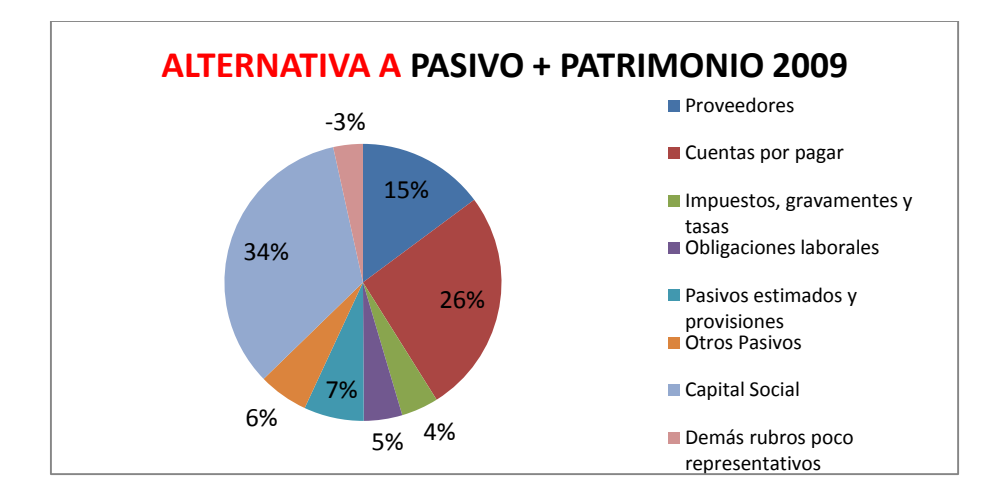

Gráfico 6: Alternativa A – Pasivo + Patrimonio 2009

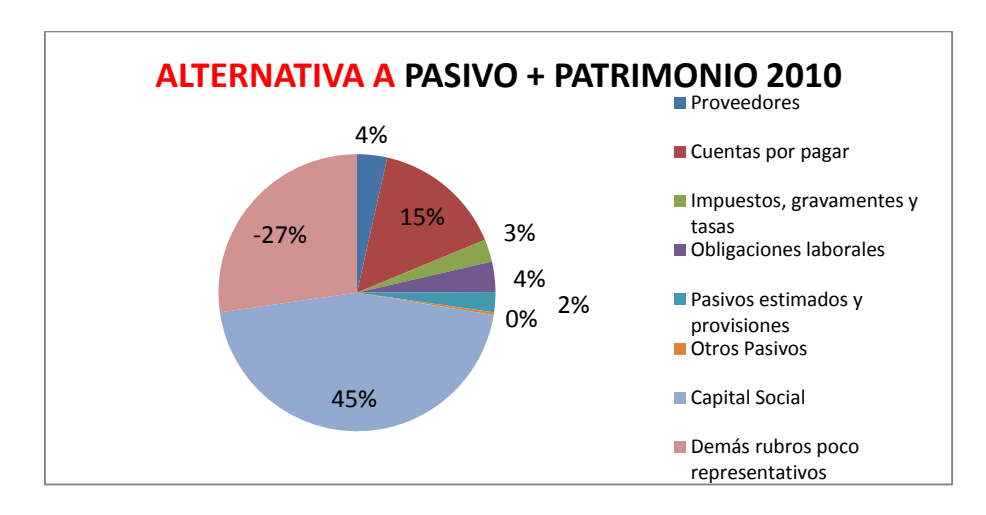

Gráfico 7: Alternativa A – Pasivo + Patrimonio 2010

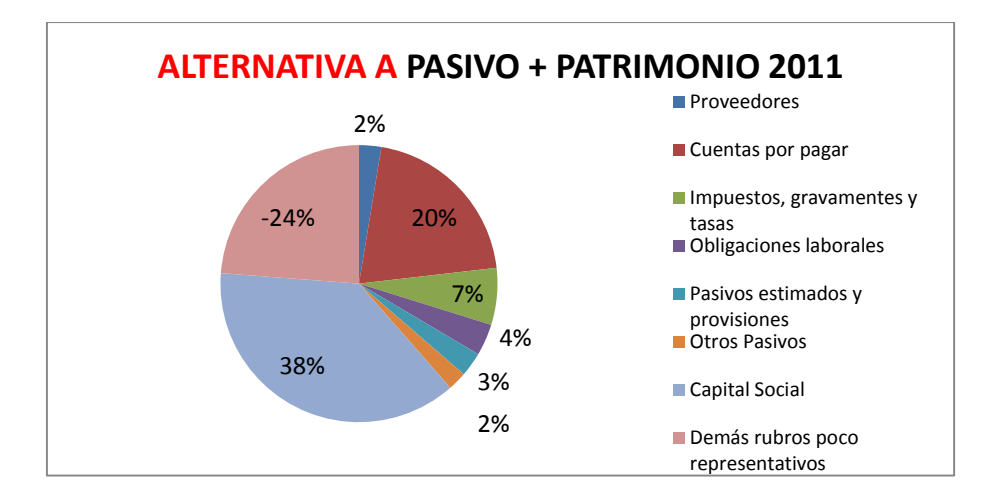

Gráfico 8: Alternativa A – Pasivo + Patrimonio 2011

Fuente: Propia

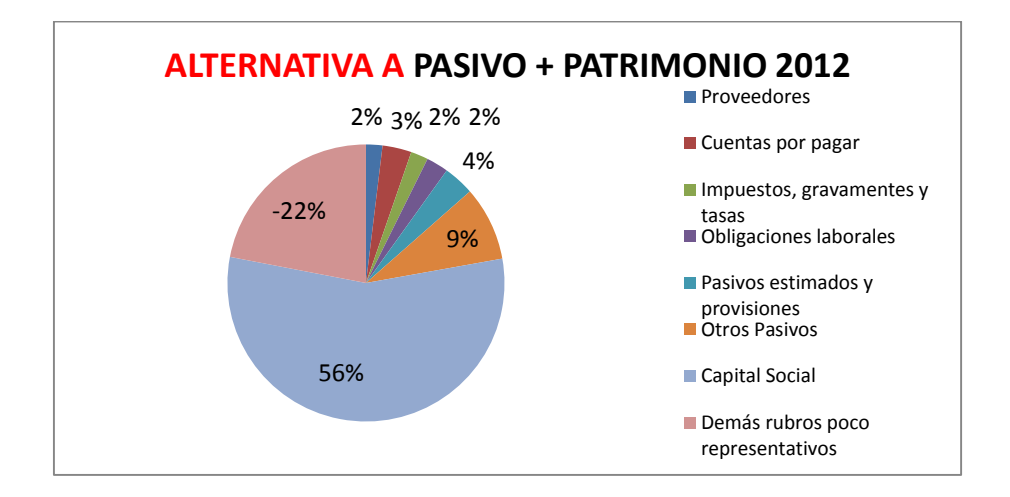

Gráfico 9: Alternativa A – Pasivo + Patrimonio 2012

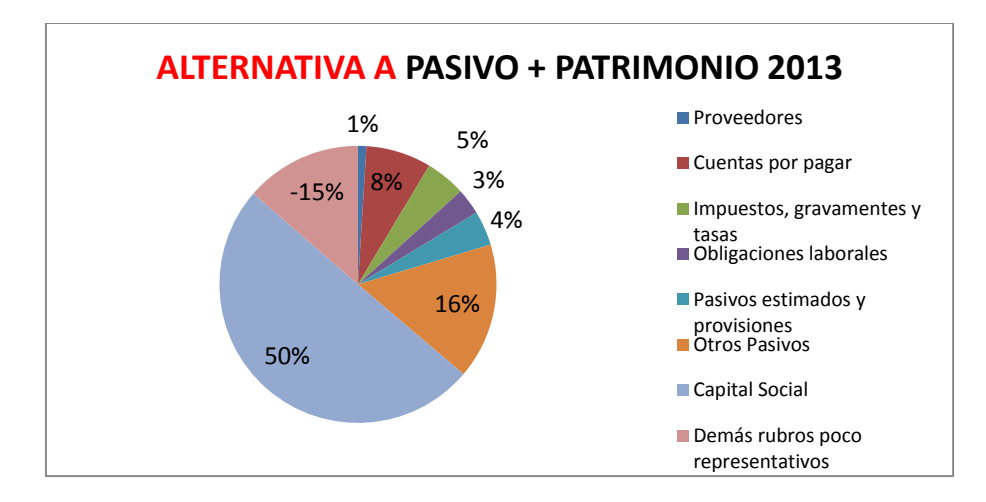

Gráfico 10: Alternativa A – Pasivo + Patrimonio 2013

En la Alternativa A del Total del Pasivo + Patrimonio, podemos observar que el rubro más significativo en los años de estudio (2009 – 2013) fue el Capital Social, seguido en la mayoría de años por Cuentas por Pagar para los años iníciales (2009 – 2011) y luego para los años 2012 – 2013 por el rubro de Otros Pasivos.

Teniendo en cuenta que la empresa presenta pérdida entre los años 2010 y 2012, podemos observar que la pérdida no superó el Capital Social de la Compañía.

En cuanto al rubro de Cuentas por Pagar, se puede observar que entre los años 2009 a 2011 donde su porcentaje está entre en 15% y 26% comparado con los demás años, su capacidad de endeudamiento es muy alta. Esto se podrá verificar más adelante en el capítulo de Solidez.

#### **4.3.1.2. Alternativa B**

En la alternativa B se realizará análisis teniendo en cuenta el Rubro vs Grupo, para todos los años de estudio.

Este primer análisis corresponde al Total de Activos Corrientes:

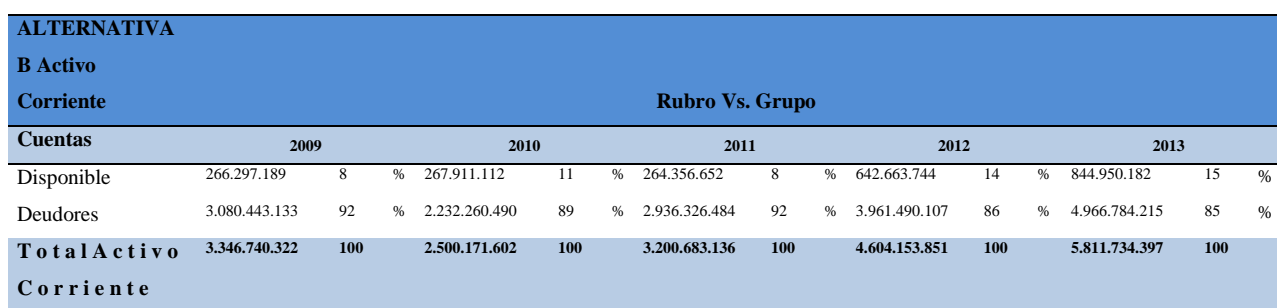

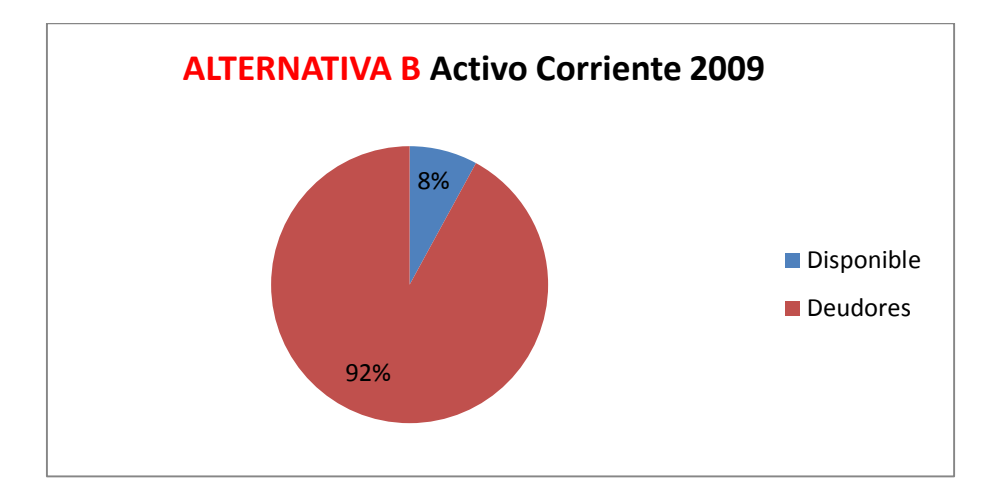

Gráfico 11: Alternativa B – Activo Corriente 2009

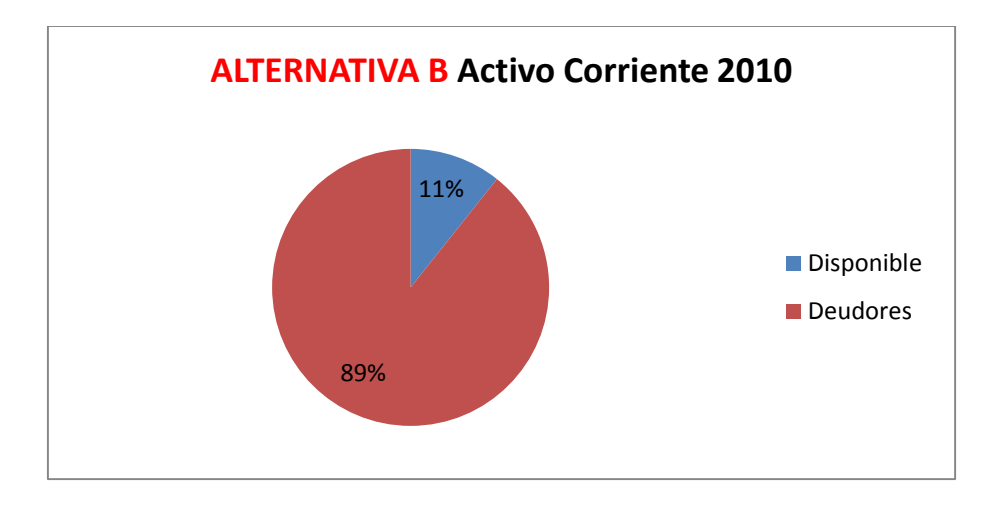

Gráfico 12: Alternativa B – Activo Corriente 2010

Fuente: Propia

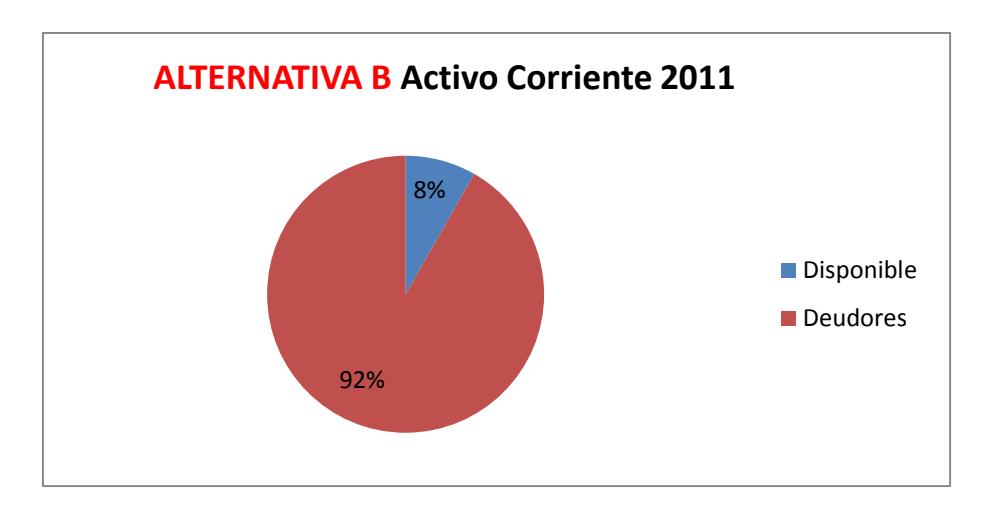

Gráfico 13: Alternativa B – Activo Corriente 2011

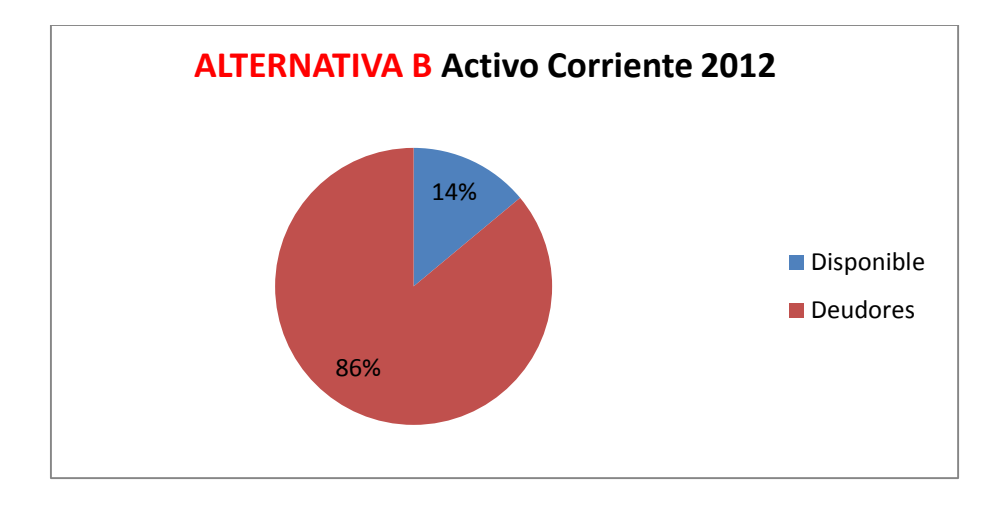

Gráfico 14: Alternativa B – Activo Corriente 2012

Fuente: Propia

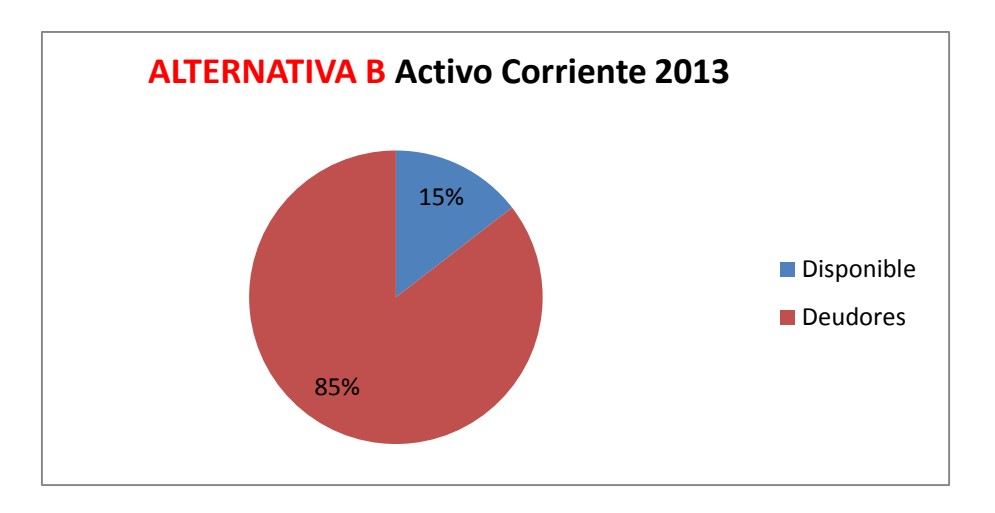

Gráfico 15: Alternativa B – Activo Corriente 2013

En la Alternativa B del Activo corriente, podemos observar que en los años en observación del 2009 al 2013 el rubro que más porcentaje tiene es Deudores con un promedio del 88%.

Observando el rubro de Deudores se visualiza que no se recoge cartera dentro de los periodos estipulados, por ser una empresa basada en venta de consultoría y licencias a proyectos, cuando hay proyectos muy grandes que demoran el pago de la factura se afecta significativamente la cuenta, ya que no todos los proyectos tienen en mismo porcentaje dentro de los ingresos de la Compañía.

A continuación, Alternativa B para los Activos No Corrientes:

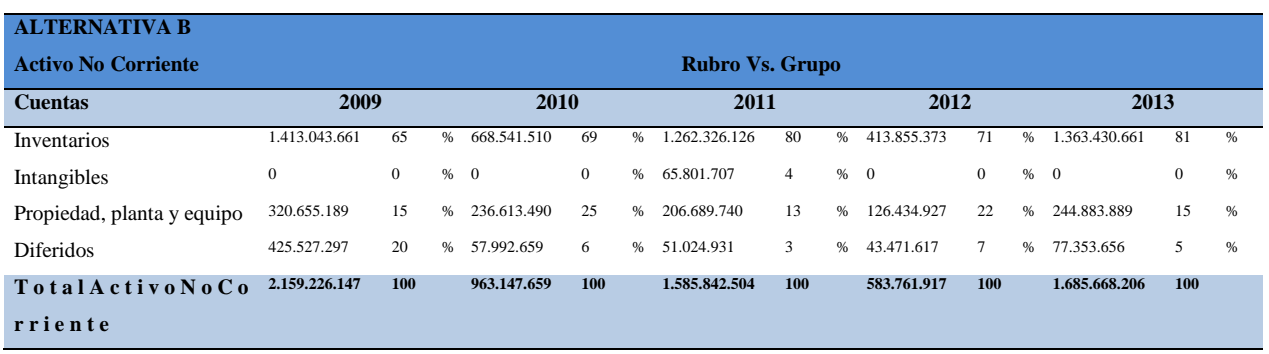

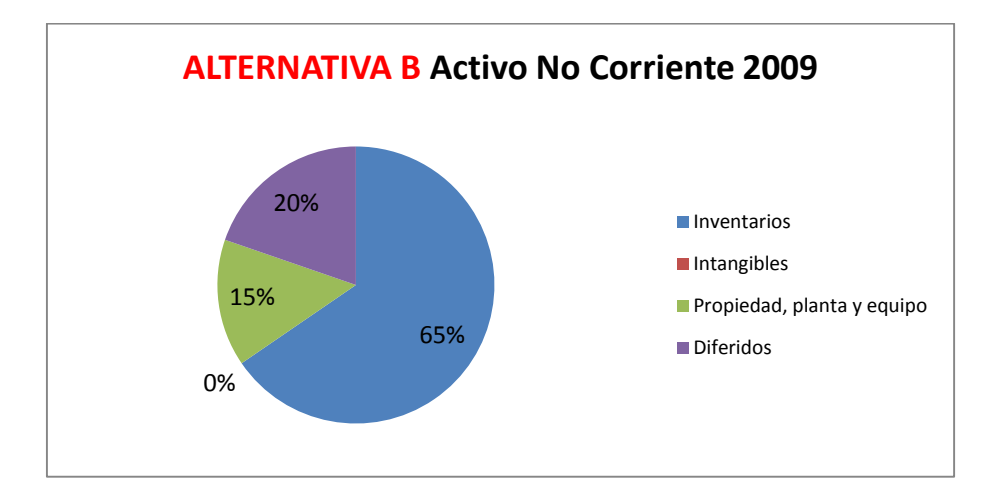

Gráfico 16: Alternativa B – Activo No Corriente 2009

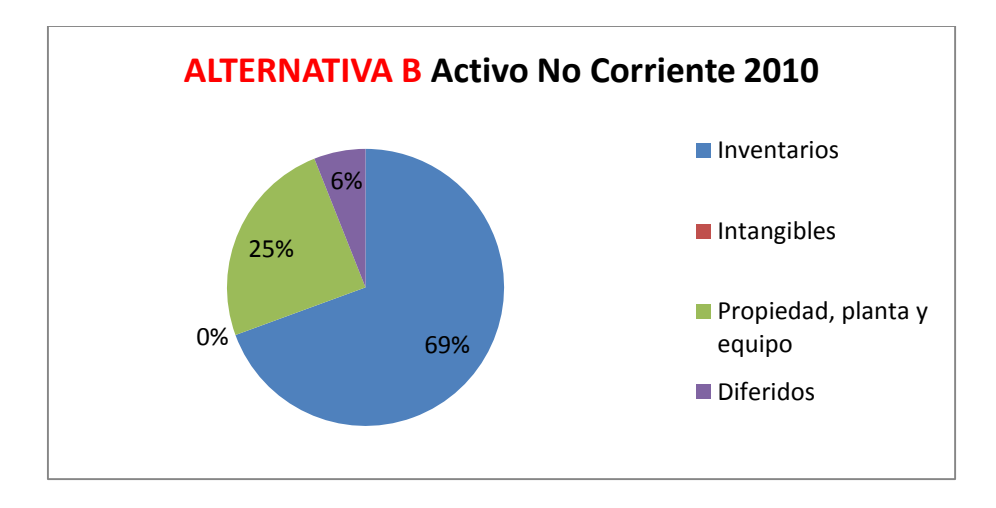

Gráfico 17: Alternativa B – Activo No Corriente 2010

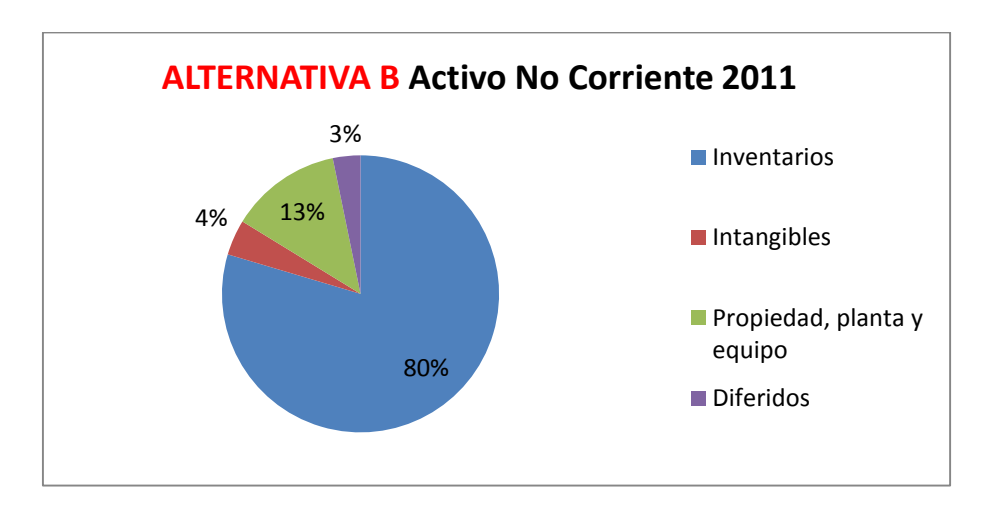

Gráfico 18: Alternativa B – Activo No Corriente 2011

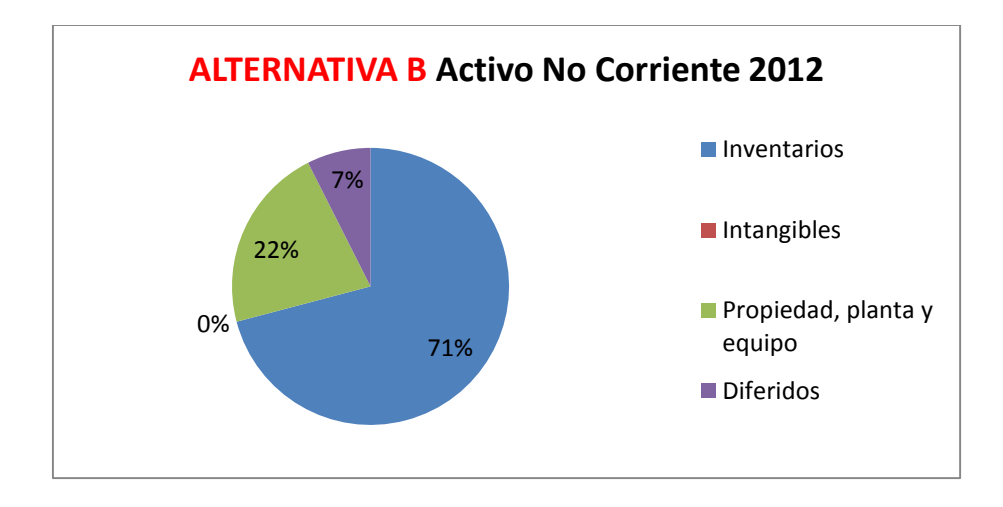

Gráfico 19: Alternativa B – Activo No Corriente 2012

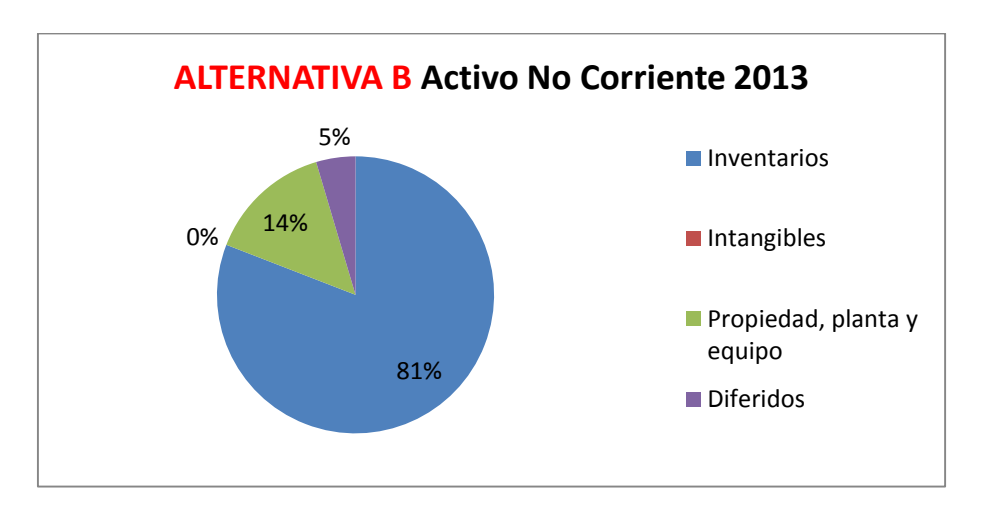

Gráfico 20: Alternativa B – Activo No Corriente 2013

Fuente: Propia

En la Alternativa B para el Activo No Corriente, podemos observar que el rubro de Inventarios es el más significativo dentro del grupo. Seguido por Propiedad, planta y equipo.

En cuanto al rubro de Diferidos, donde son contempladas las pólizas de mantenimiento, cumplimiento con los clientes, se observa que en 2009 el peso es del 20%, y se disminuyó para los siguientes años, lo anterior, debido a la no adquisición de nuevas pólizas y amortización de las existentes desde 2009.

El rubro de Inventario se ha mantenido estable durante los años de observación, la variación se da de acuerdo a la cantidad de proyectos y empleados que sean necesarios para cada uno de estos.

Se puede ver además que solo en un año (2011) está el rubro Intangibles, correspondiente a mejoras realizadas en la oficina central que pertenece a un tercero

En seguida, podemos observar el análisis de la Alternativa B para el Pasivo Corriente:

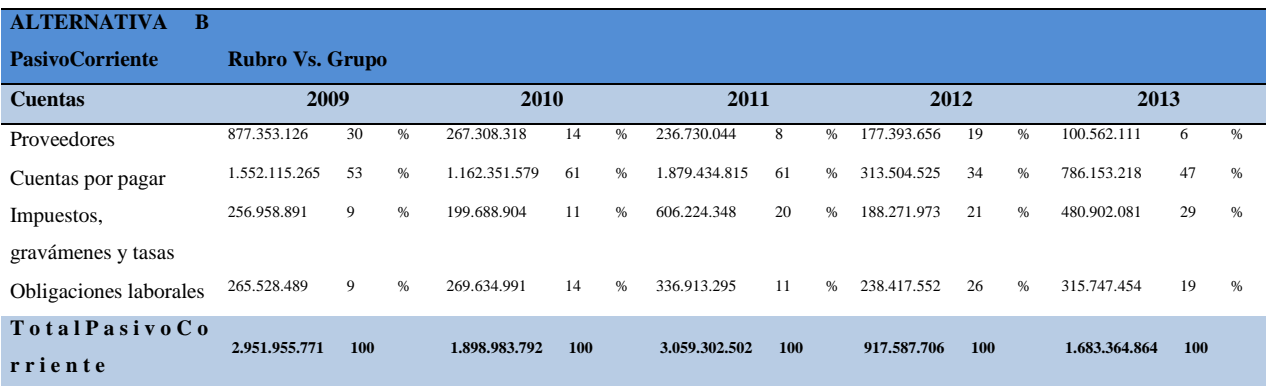

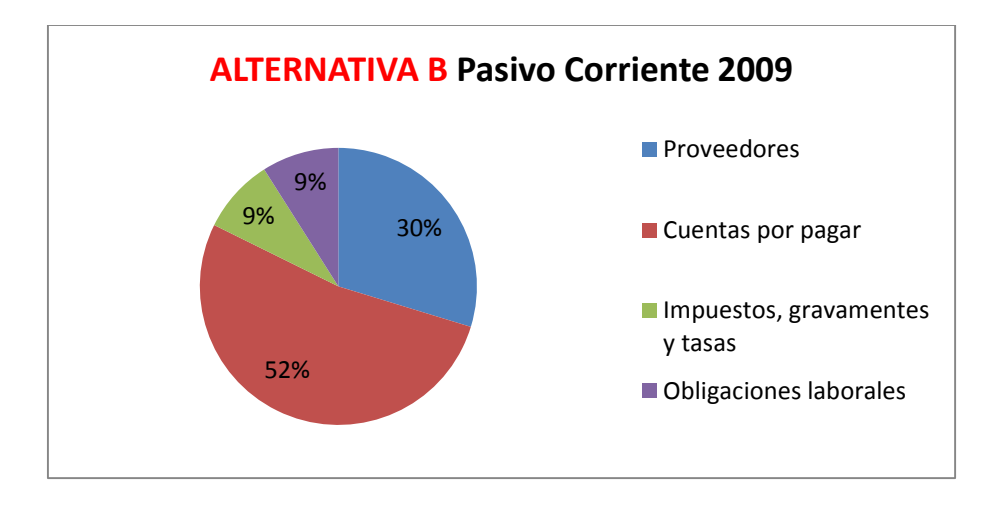

Gráfico 21: Alternativa B – Pasivo Corriente 2009

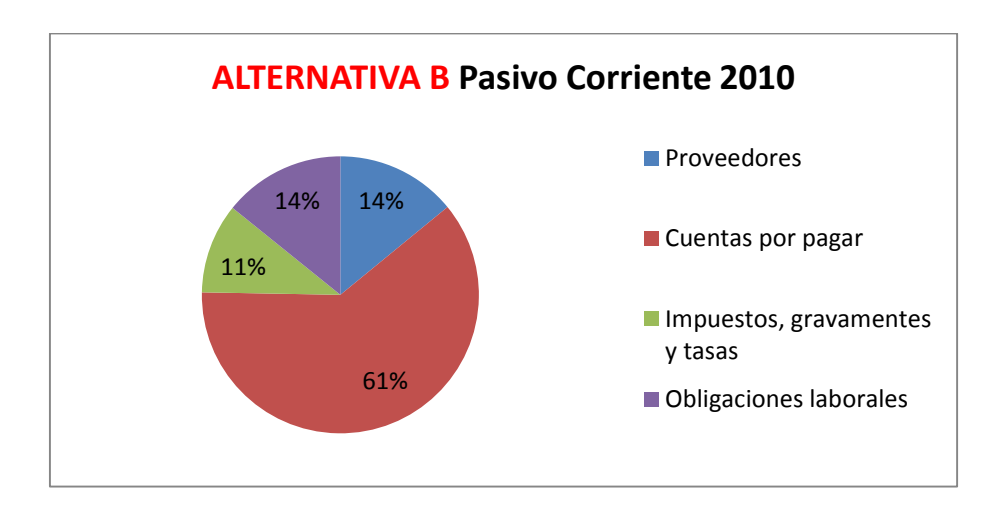

Gráfico 22: Alternativa B – Pasivo Corriente 2010

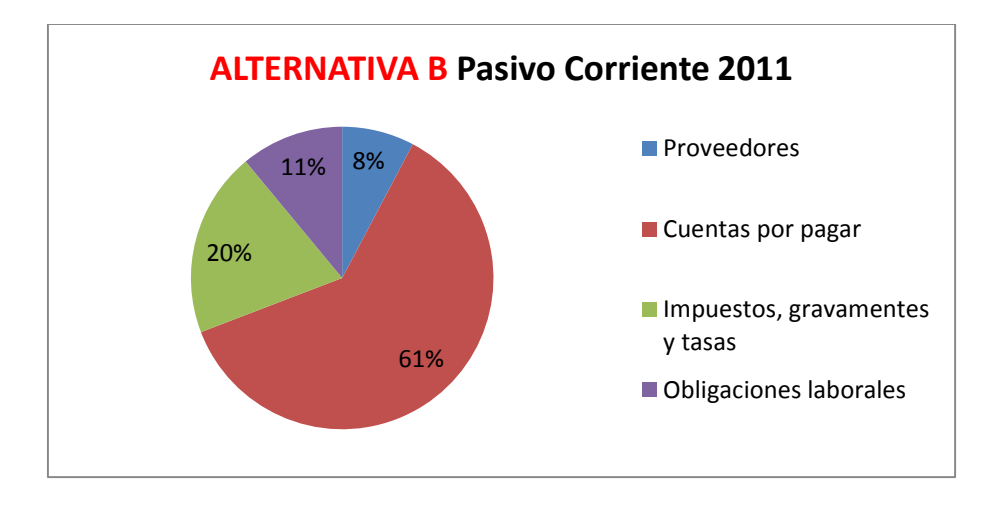

Gráfico 23: Alternativa B – Pasivo Corriente 2011

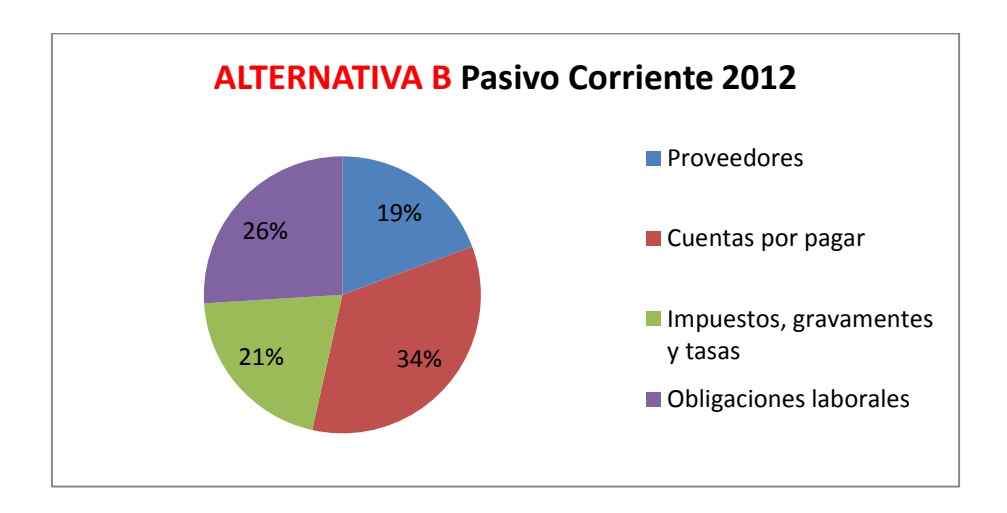

Gráfico 24: Alternativa B – Pasivo Corriente 2012

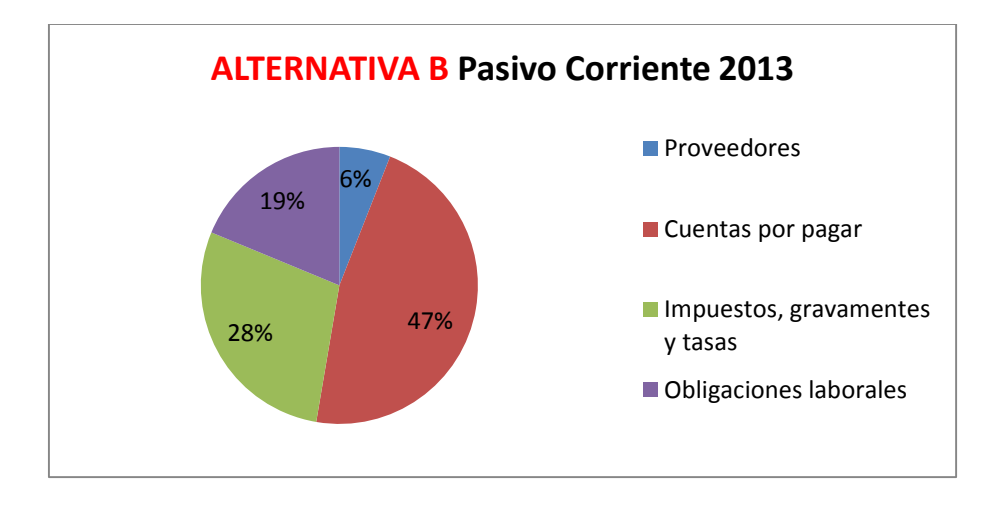

Gráfico 25: Alternativa B – Pasivo Corriente 2013

En la Alternativa B para el Pasivo Corriente podemos observar que en los años de observación el rubro con mayor peso es Cuentas por Pagar. El rubro de Impuestos, gravámenes y tasas, aumento en el último año de estudio porque para los proyectos del año correspondiente se contrato más recurso interno (nómina) y no tanto externo (subcontrataciones), como se hacía en años anteriores.

Para el 2010 y 2011 el peso de Cuentas por Pagar fue del 61%, el más alto porcentaje en los años de estudio, comparando la utilidad de ventas fue los años en los que los costos estuvieron muy similares a las ventas, generando para el 2010 una pérdida y 2011 una diferencia muy pequeña entre ingresos y costos de ventas.

A continuación, Alternativa B para los Pasivos No Corrientes:

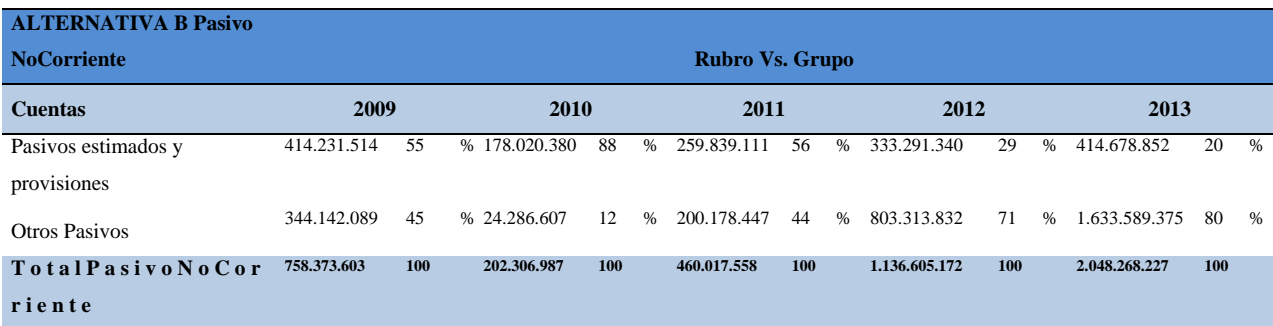

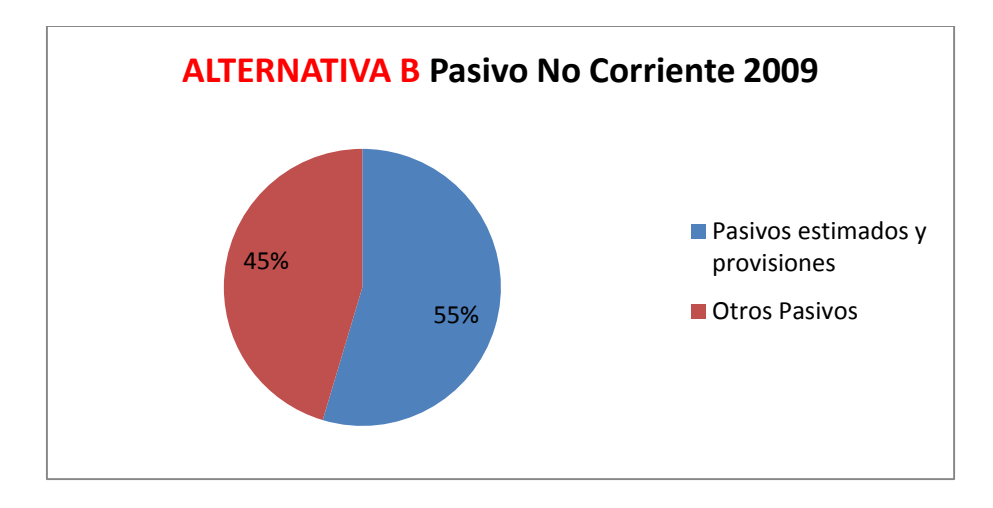

Gráfico 26: Alternativa B – Pasivo No Corriente 2009

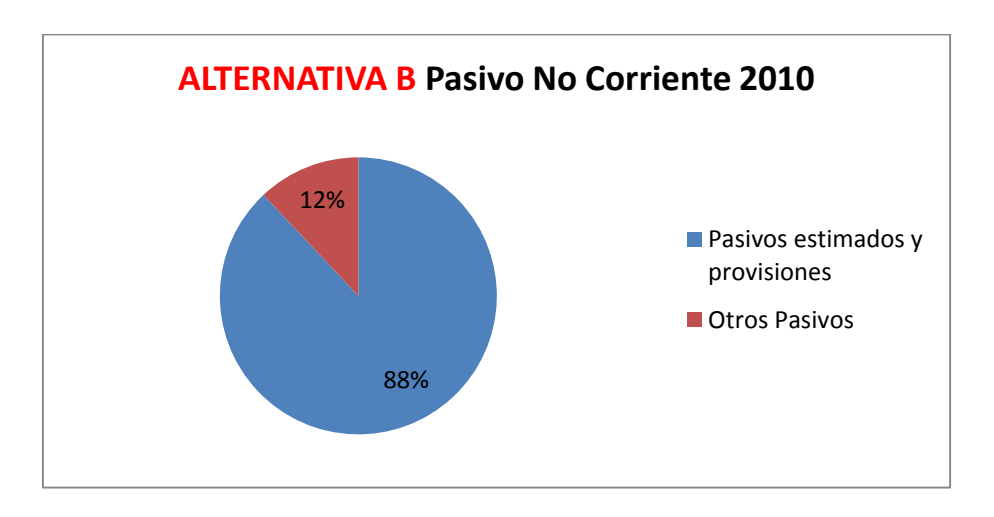

Gráfico 27: Alternativa B – Pasivo No Corriente 2010

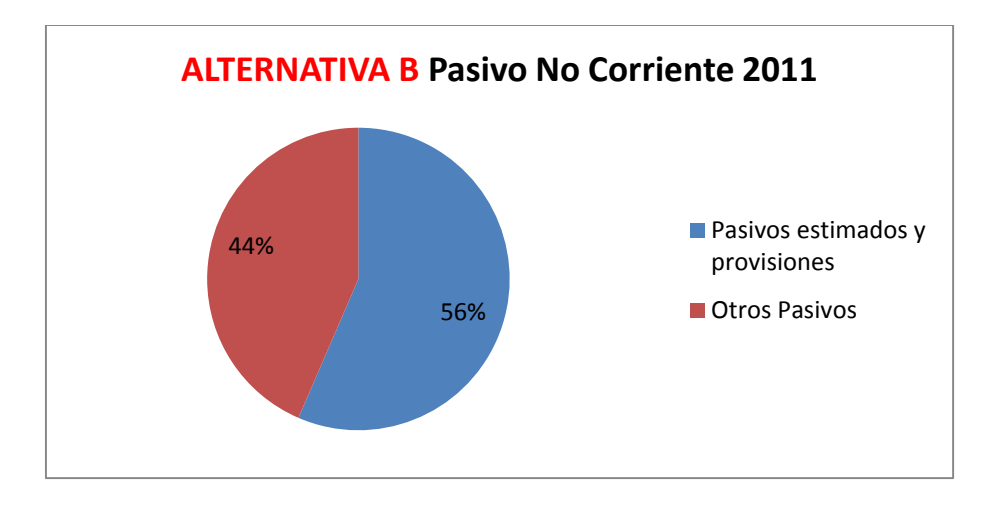

Gráfico 28: Alternativa B – Pasivo No Corriente 2011

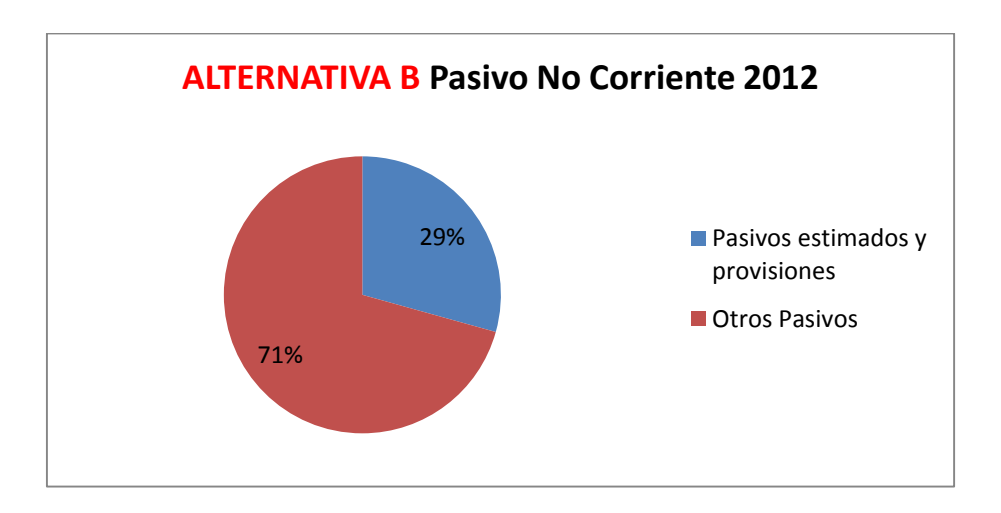

Gráfico 29: Alternativa B – Pasivo No Corriente 2012

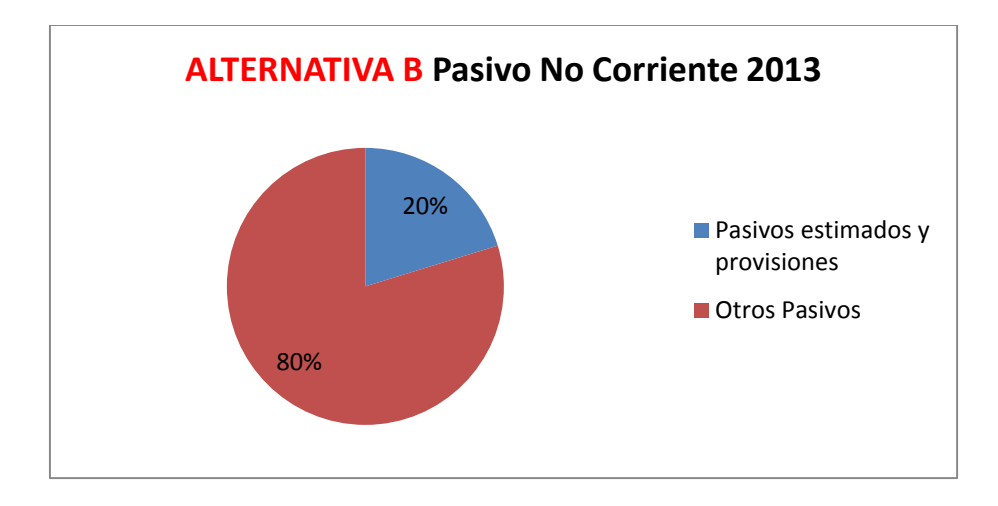

Gráfico 30: Alternativa B – Pasivo No Corriente 2013

En la Alternativa B, del Pasivo No Corriente el rubro que mayor peso tiene es Otros Pasivos, teniendo un aumento significativo en los últimos dos años de observación.

Para los años 2012 y 2013 el rubro de Pasivos estimados y Provisiones tuvo una disminución en el porcentaje que mantuvo en los años anteriores donde superaba el 50%, esto se debe a que en lugar de dejar cuentas provisionadas del pasivo, se legalizaron con facturación reales de proveedores.

Por último para la Alternativa B del Patrimonio:

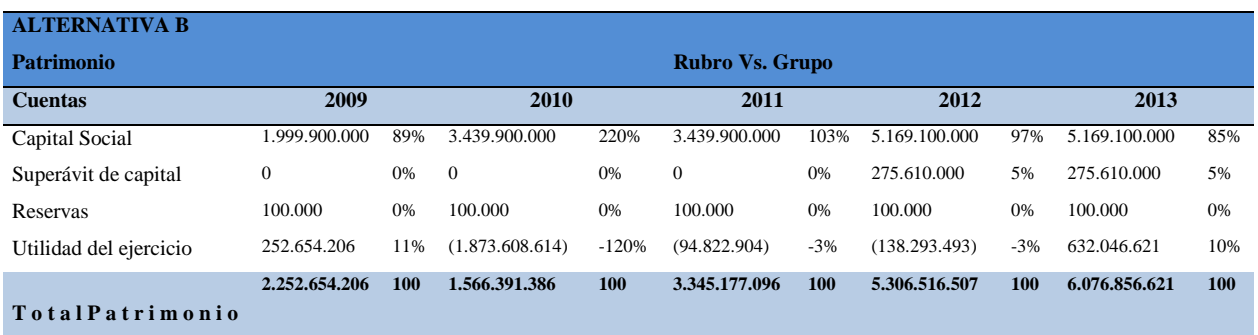

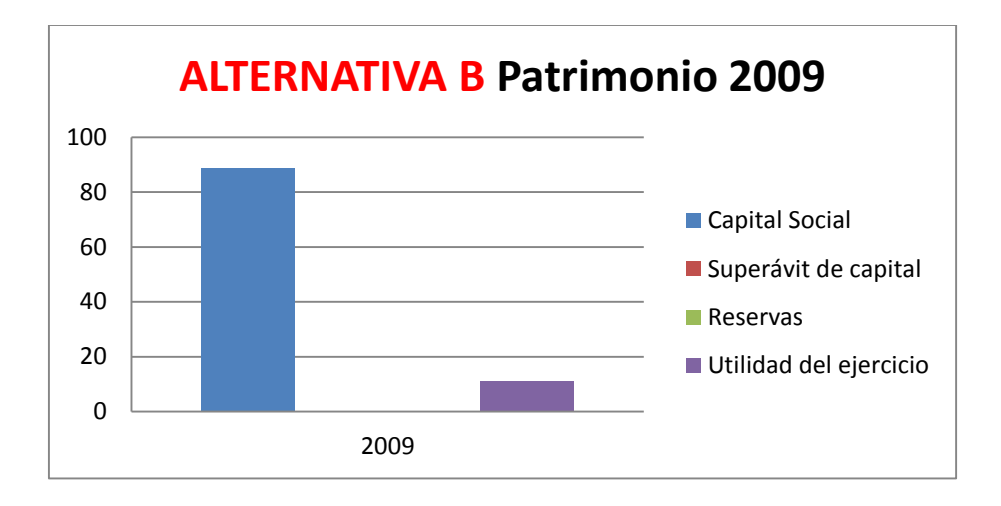

Gráfico 31: Alternativa B – Patrimonio 2009

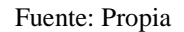

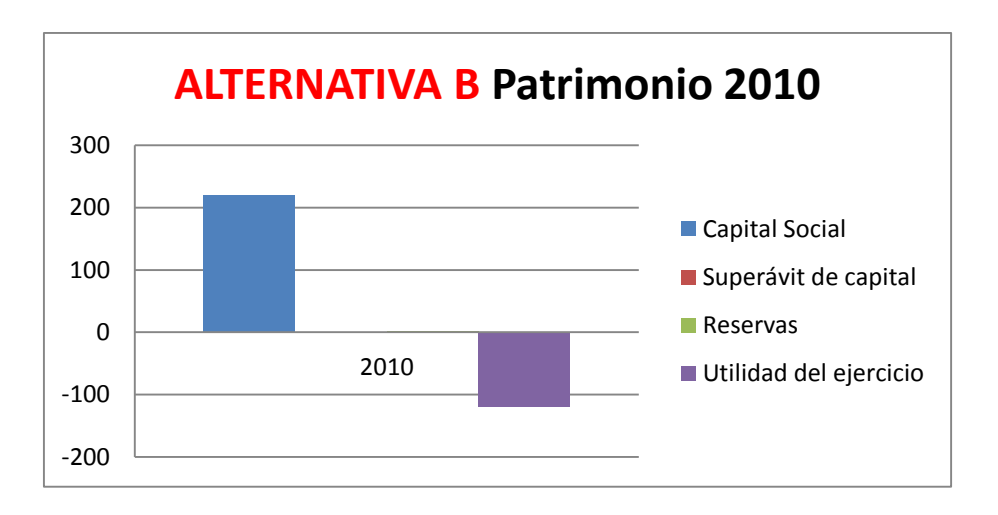

Gráfico 32: Alternativa B – Patrimonio 2010

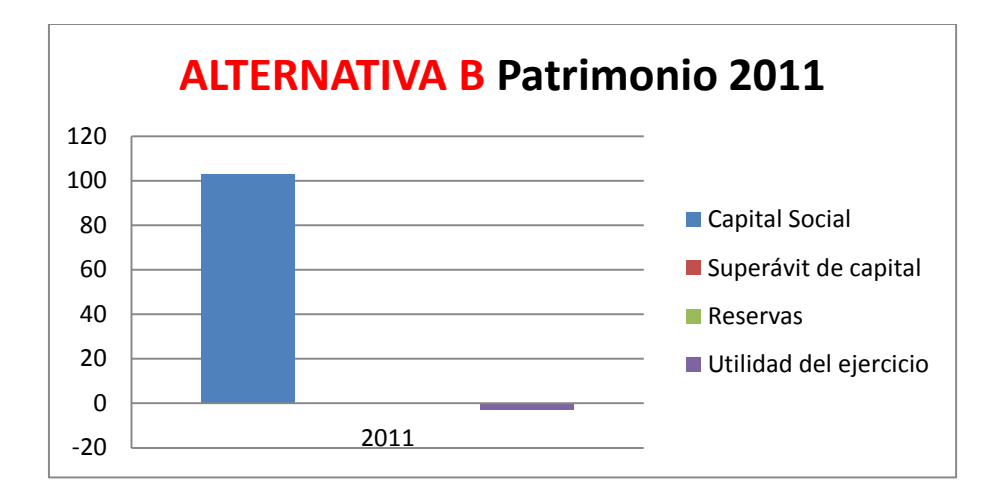

Gráfico 33: Alternativa B – Patrimonio 2011

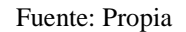

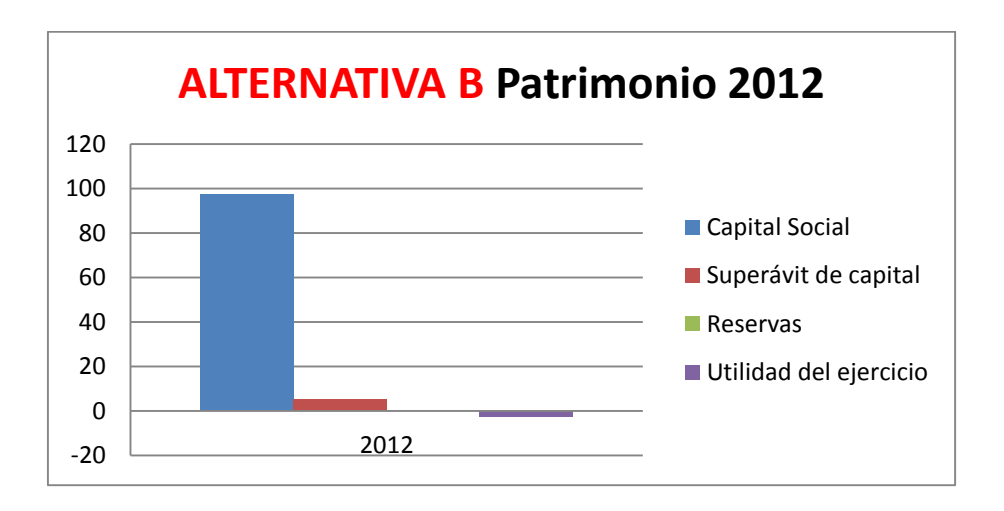

Gráfico 34: Alternativa B – Patrimonio 2012

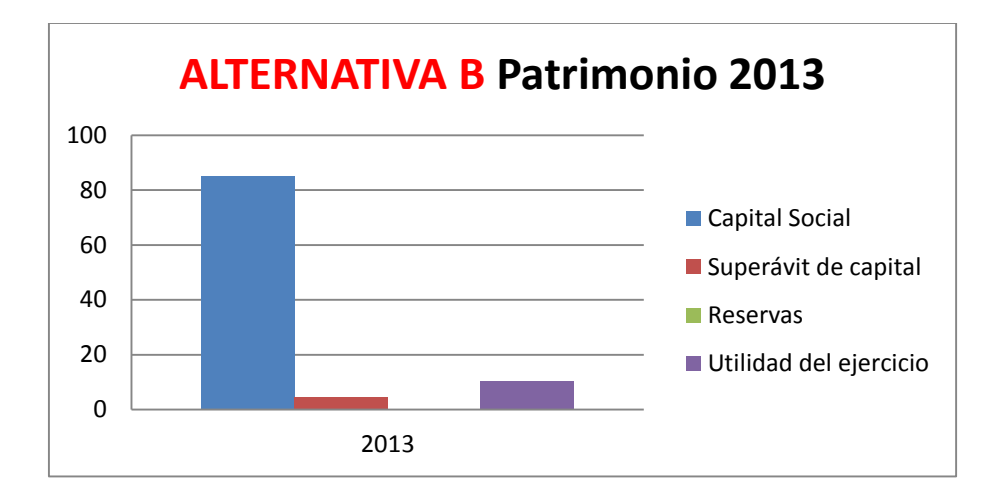

Gráfico 35: Alternativa B – Patrimonio 2013

\*Los gráficos anteriores no se realizan en pastel porque por los porcentajes negativos no es posibles.

Como podemos observar desde el 2010 al 2012 la empresa presenta una pérdida en la utilidad del ejercicio, mediante las graficas podemos evidenciar que en el año en el que es más grande esta pérdida es para el 2010, ya que su porcentaje corresponde al -120% del patrimonio.

# **4.3.1.3. Alternativa C**

La Alternativa C, toma como base el Grupo vs Balance, a continuación veremos la evolución de esta última alternativa para los Activos:

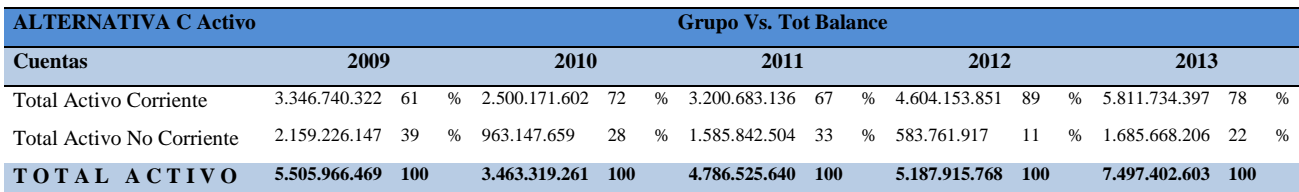

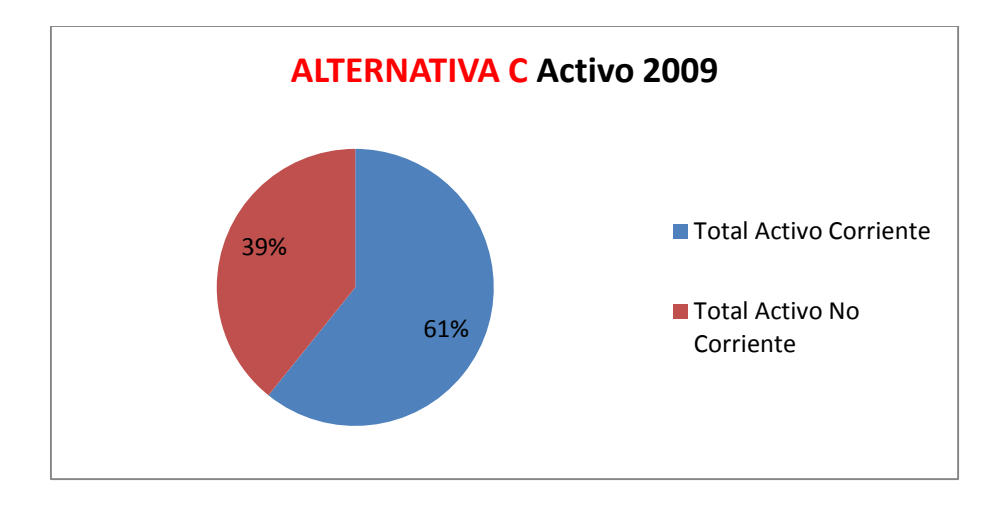

Gráfico 36: Alternativa C – Activo 2009

Fuente: Propia

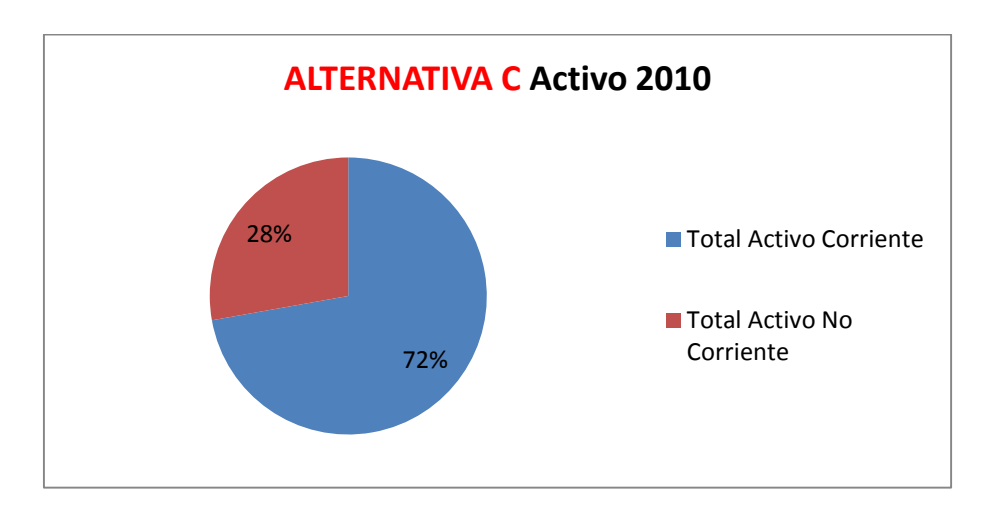

Gráfico 37: Alternativa C – Activo 2010

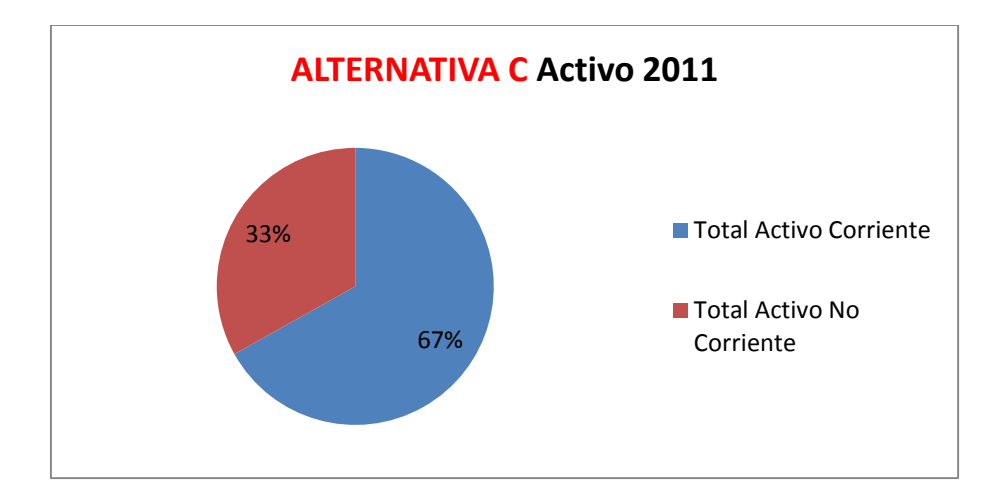

Gráfico 38: Alternativa C – Activo 2011

Fuente: Propia

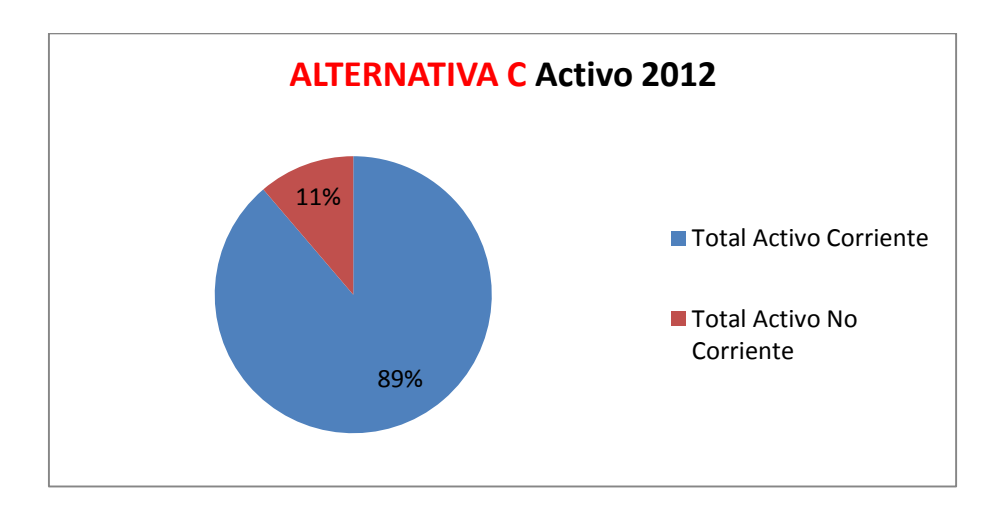

Gráfico 39: Alternativa C – Activo 2012

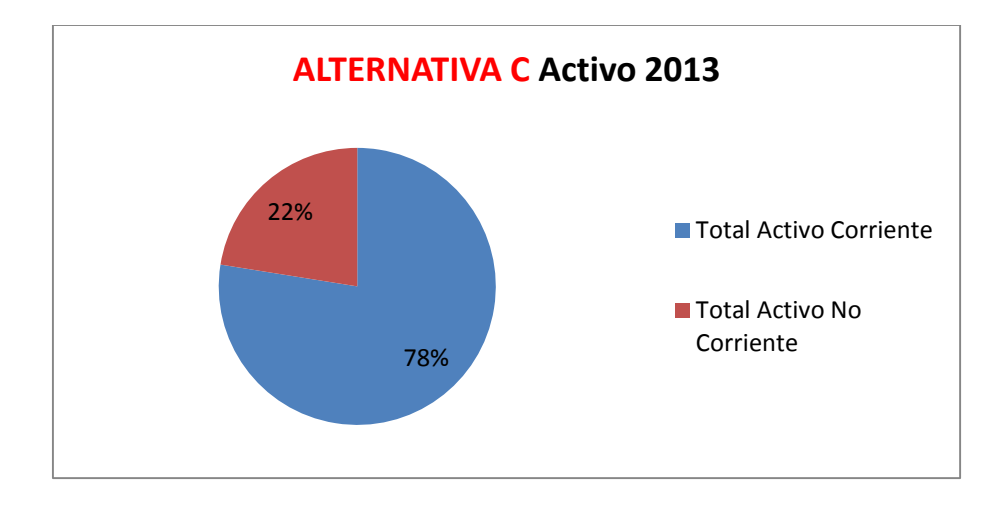

Gráfico 40: Alternativa C – Activo 2013

En la Alternativa C, se evalúa el peso que tiene cada grupo dentro del balance total, para el rubro de Activo Corriente y podemos notar que ha tenido a través de los años de estudio un peso significativo, comparado con el Activo No Corriente.

Durante los años de observación, se puede observar que el Activo Corriente ha tenido un peso superior al 50%, lo que significa que la Compañía tiene buen circulante, es decir, que tiene buen activo de movimiento de corto plazo y se podría decir que tiene buen capital de trabajo, aunque más adelante se va a revisar el tema con más detalle.

La siguiente evaluación es de la Alternativa C para el Pasivo + Patrimonio:

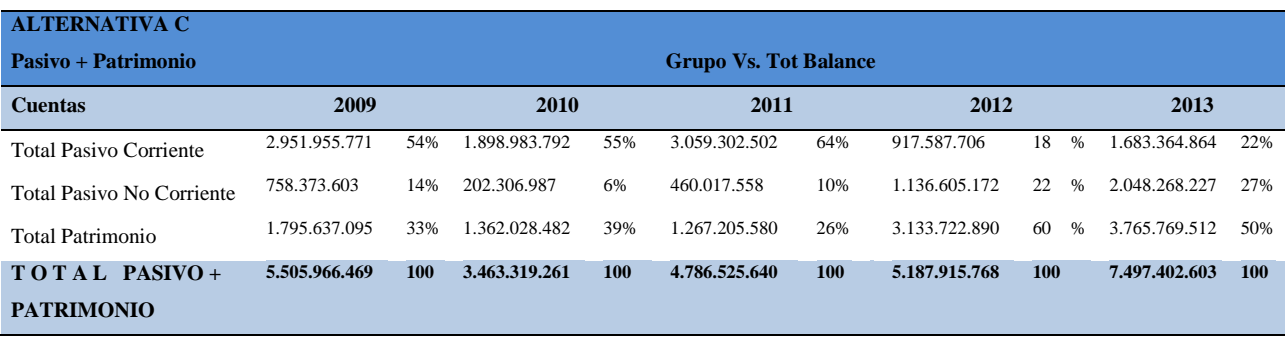
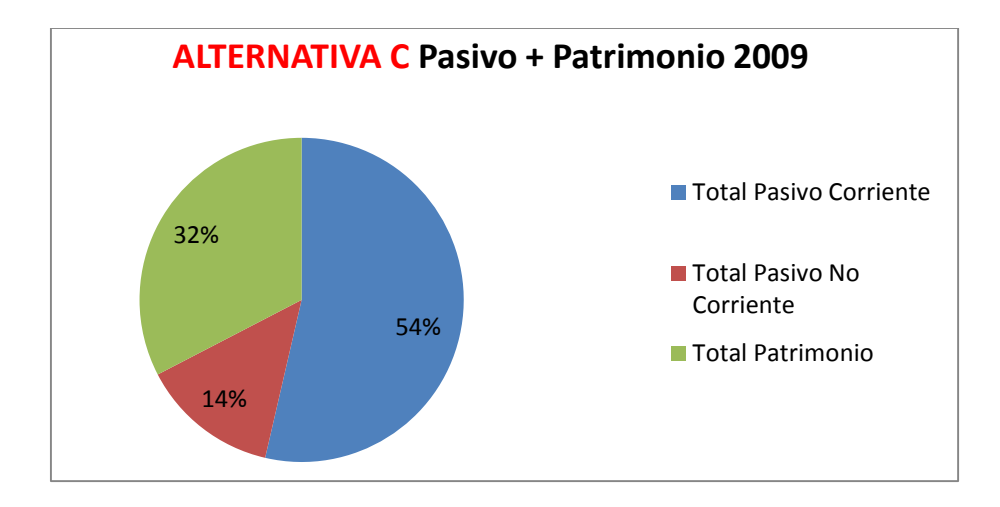

Gráfico 41: Alternativa C – Pasivo + Patrimonio 2009

Fuente: Propia

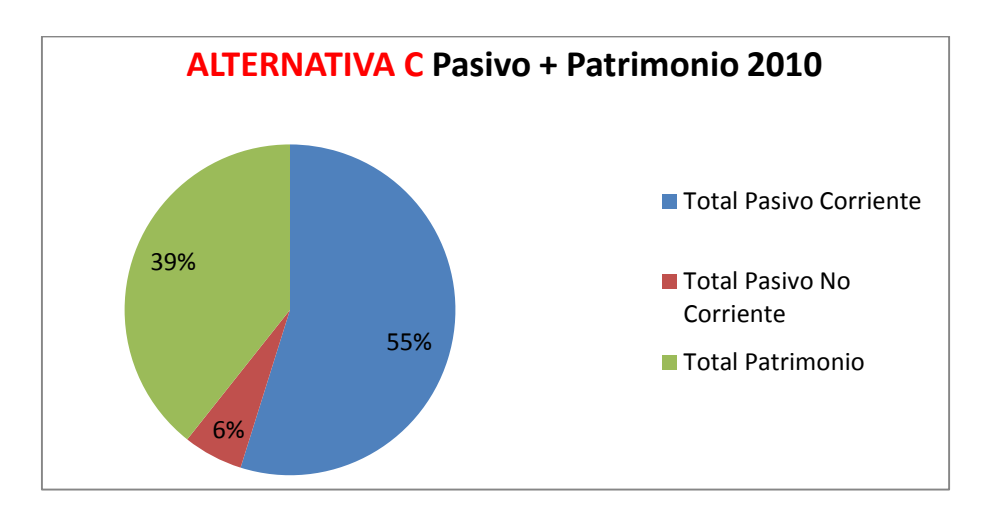

Gráfico 42: Alternativa C – Pasivo + Patrimonio 2010

Fuente: Propia

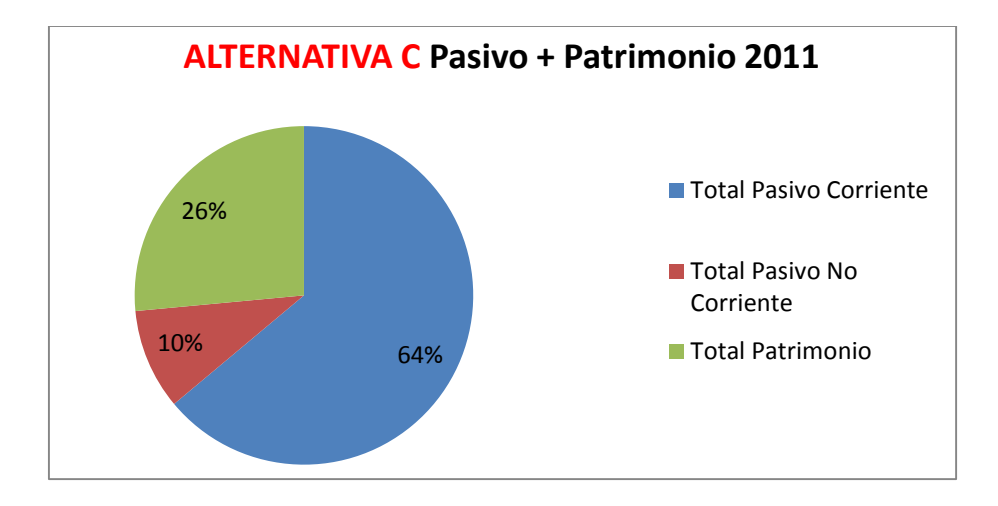

Gráfico 43: Alternativa C – Pasivo + Patrimonio 2011

Fuente: Propia

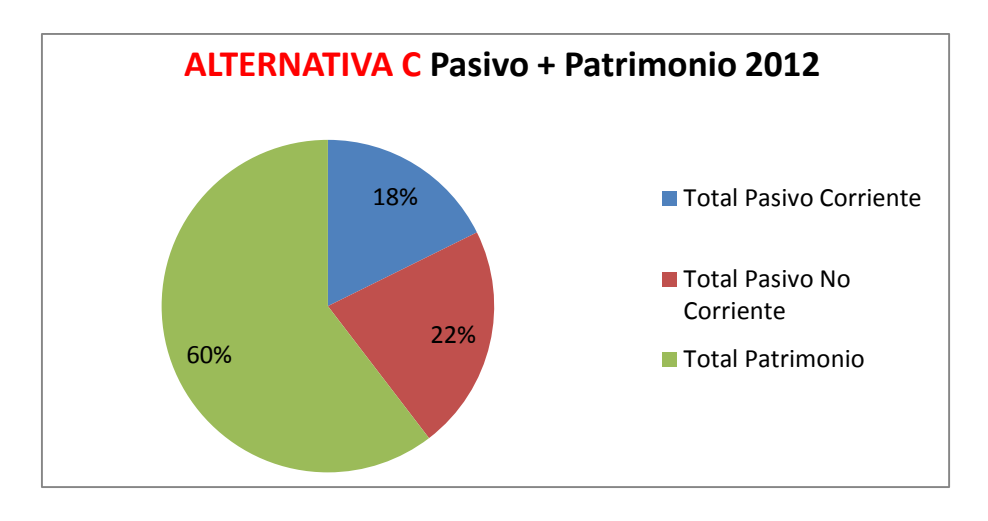

Gráfico 44: Alternativa C – Pasivo + Patrimonio 2012

Fuente: Propia

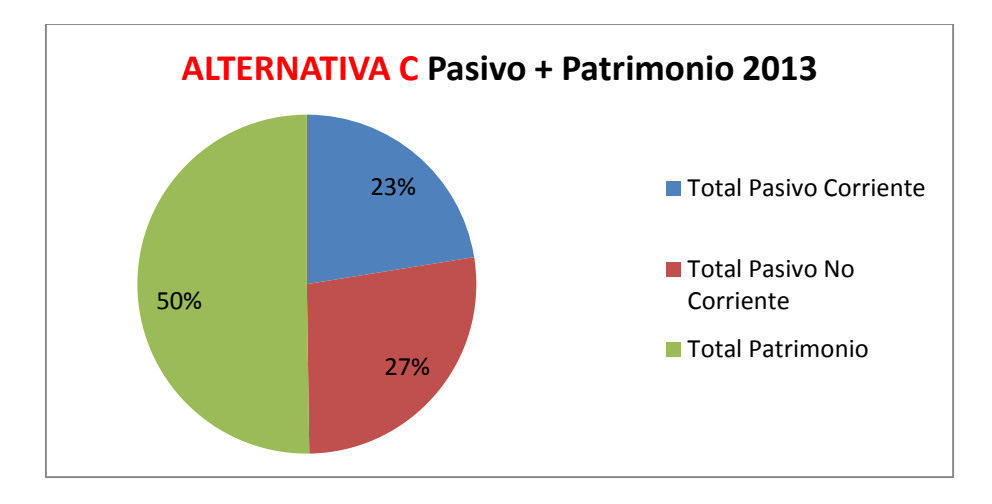

Gráfico 45: Alternativa C – Pasivo + Patrimonio 2013

Fuente: Propia

En la Alternativa C del Pasivo + Patrimonio se puede ver que en los años de observación (2009 – 2013) los grupos que han tenido mayor peso han sido Patrimonio y Pasivo Corriente superando en alguno de los años el 50%.

Desde el 2009 al 2011, se visualiza que el grupo con mayor peso es el Pasivo Corriente, sobrepasando el 50%, lo que significa que las deudas que tiene la compañía son de corto plazo y se pagan fácilmente.

Para años posteriores (2012 – 2013), el grupo más importante paso a ser el Patrimonio, disminuyendo considerablemente las deudas de largo y corto plazo de la compañía.

# **4.4. Análisis Horizontal**

A continuación el análisis horizontal, años 2009 – 2010:

Tabla 4: *Análisis Horizontal de Balance General NEORIS COLOMBIA S.A.S. 2009 - 2010*

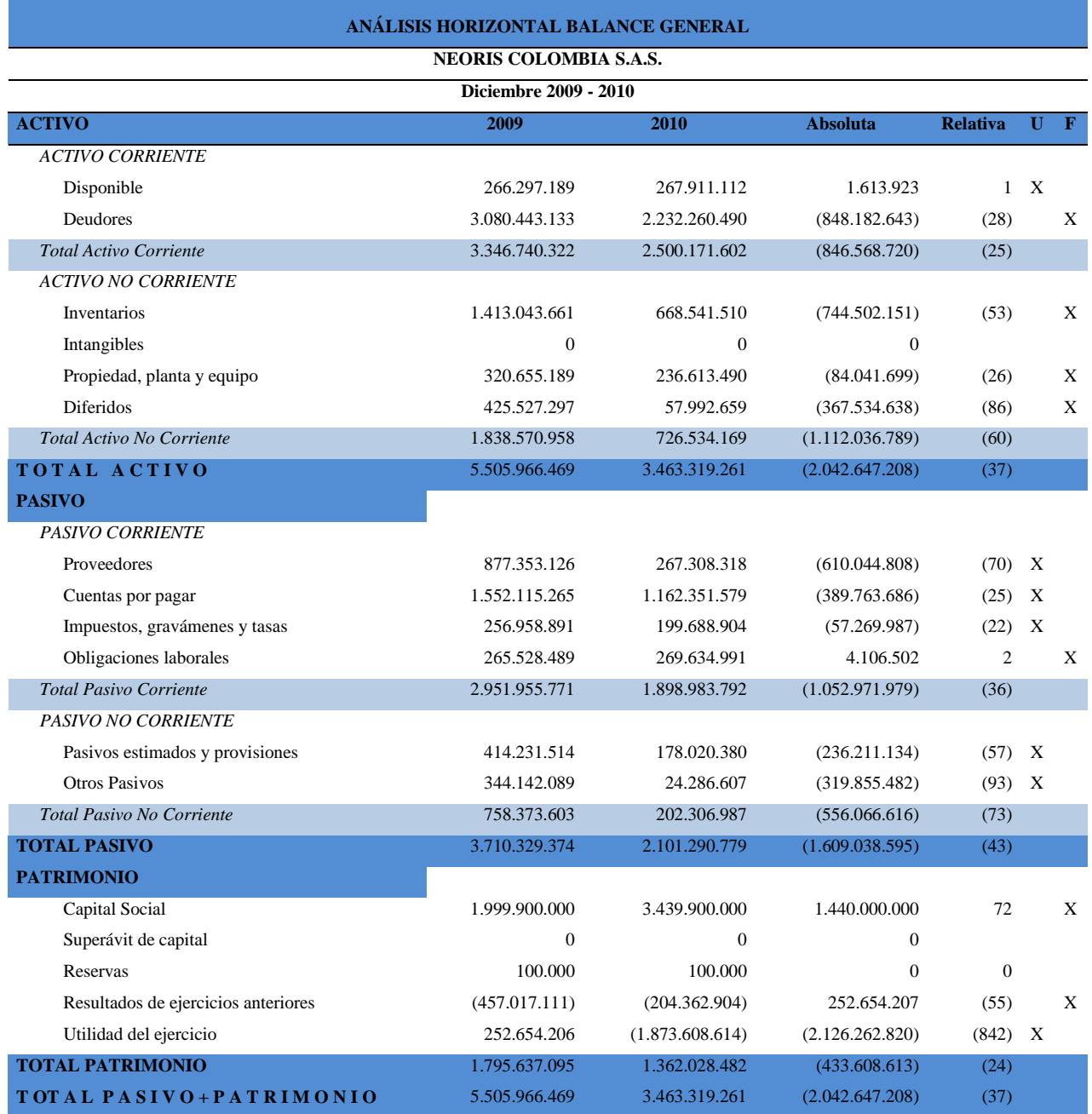

# En el siguiente cuadro tiene el análisis horizontal del los años 2010 – 2011:

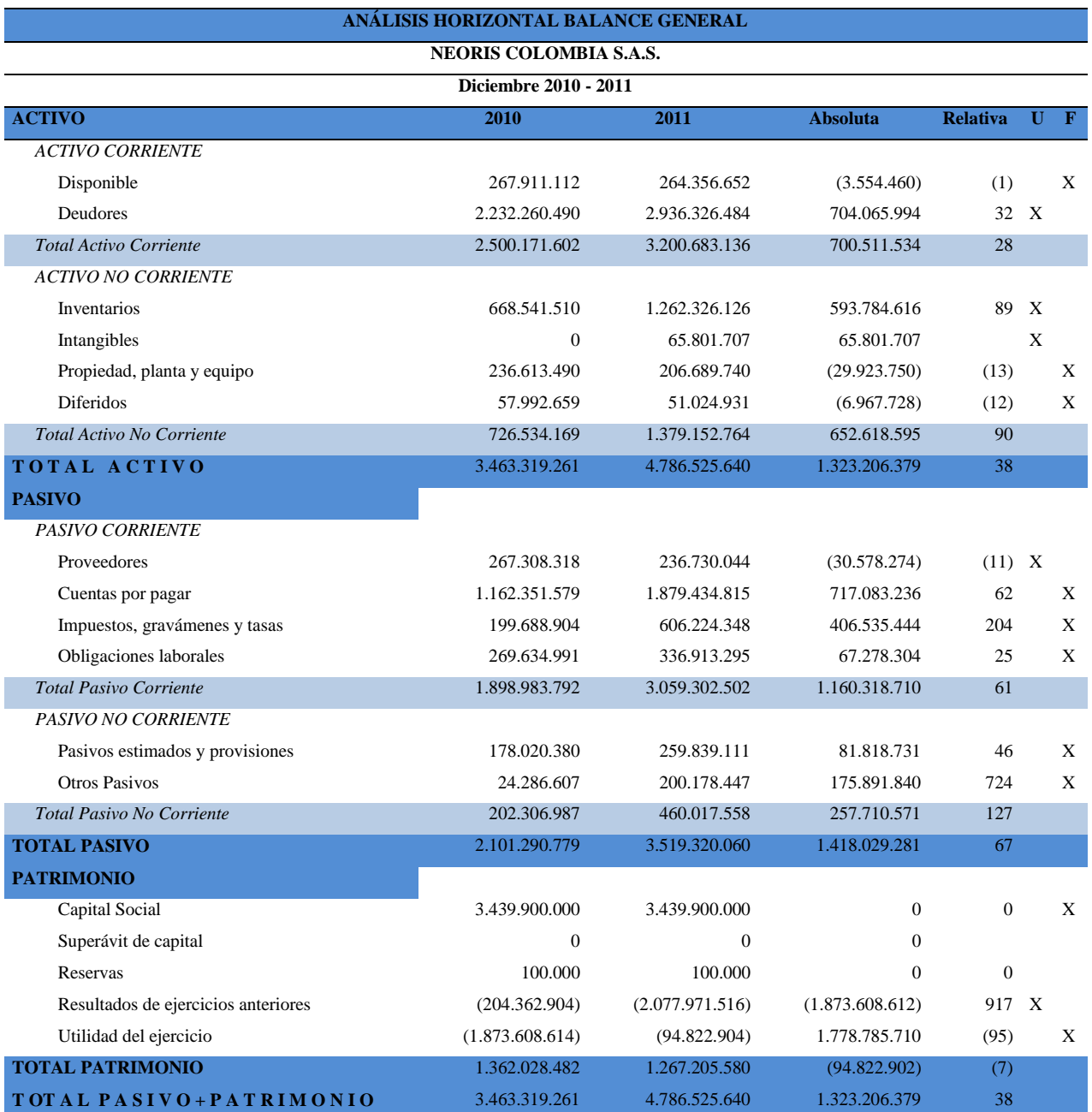

Tabla 5: *Análisis Horizontal de Balance General NEORIS COLOMBIA S.A.S. 2010 - 2011*

# El siguiente análisis horizontal corresponde a los años 2011 – 2012:

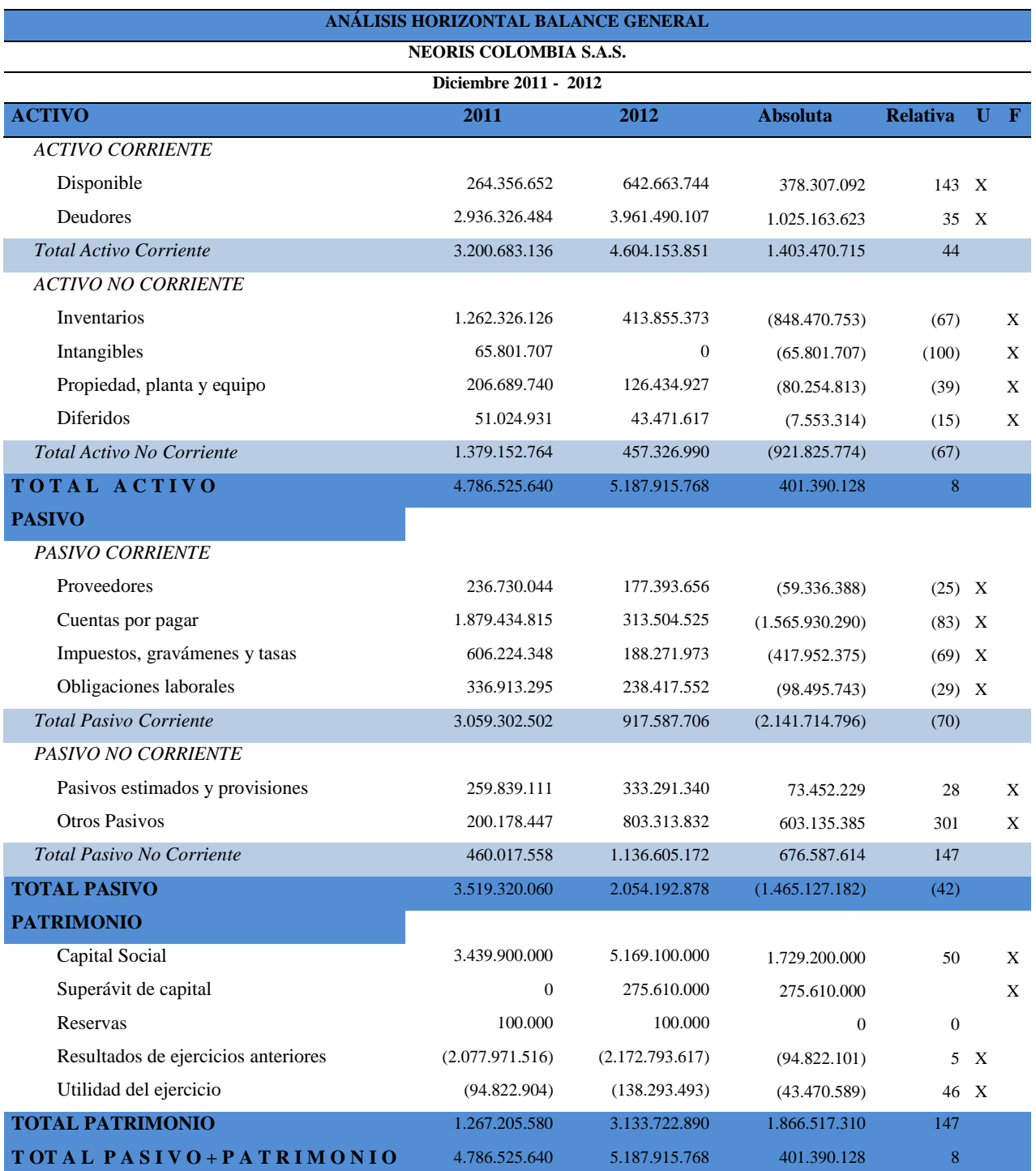

Tabla 6: *Análisis Horizontal de Balance General NEORIS COLOMBIA S.A.S. 2011 - 2012*

# A continuación el análisis horizontal corresponde a los años 2011 – 2012:

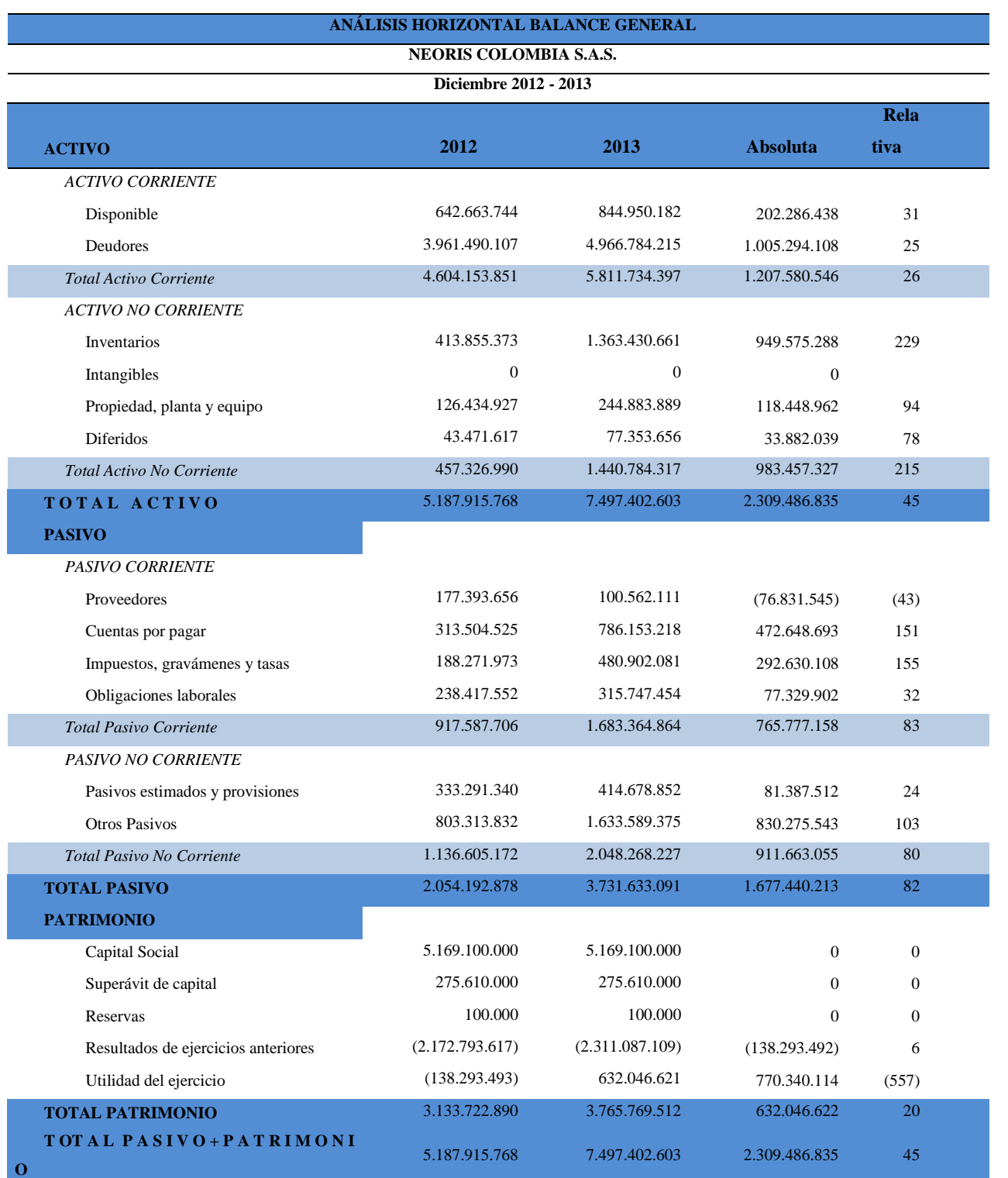

Tabla 7 *Análisis Horizontal de Balance General NEORIS COLOMBIA S.A.S 2012 - 2013*

# **4.4.1. Gráficos Barras – Líneas**

### **4.4.1.1. Activo Corriente**

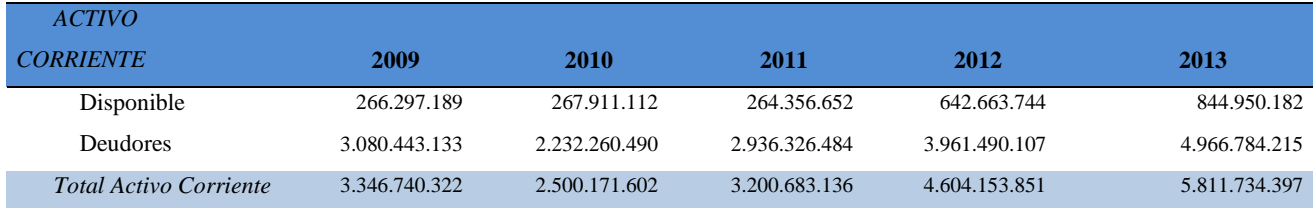

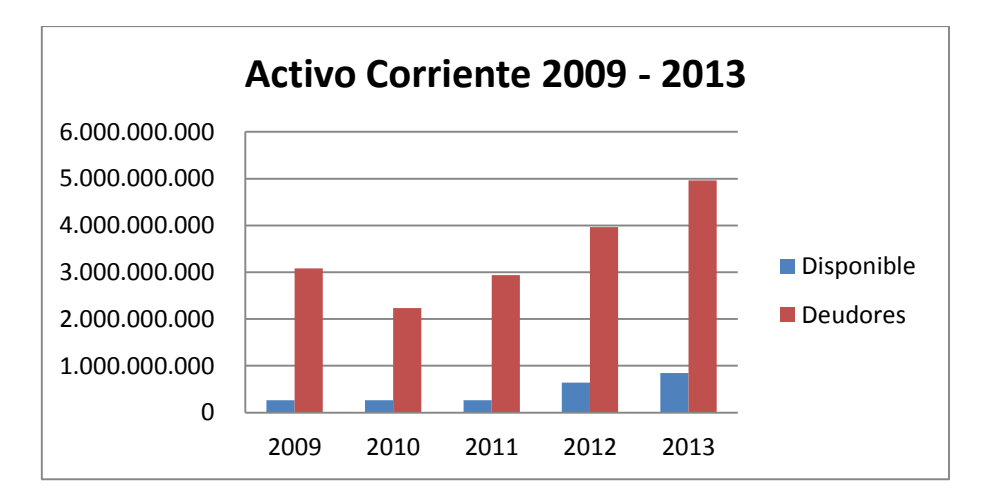

Gráfico 46: Activo Corriente 2009 - 2013

Fuente Propia

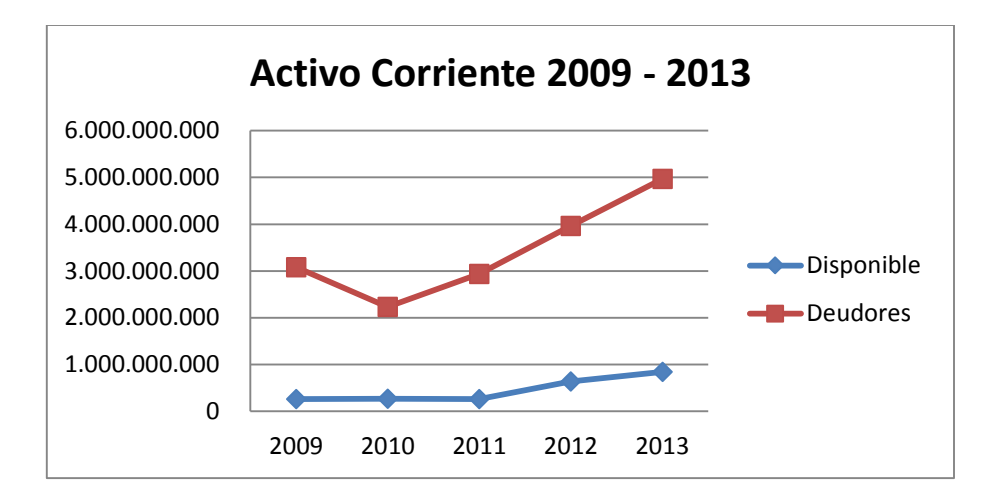

Gráfico 47: Activo Corriente 2009 - 2013

#### Fuente Propia

Como podemos observar el rubro de Deudores se visualiza con un aumento a lo largo de los años, lo que significa, que no se recoge cartera dentro de los periodos estipulados, por ser una empresa basada en venta de consultoría y licencias a proyectos, cuando hay proyectos muy grandes que demoran el pago de la factura se afecta significativamente la cuenta, ya que no todos los proyectos tienen en mismo porcentaje dentro de los ingresos de la Compañía.

### **4.4.1.2. Activo No Corriente**

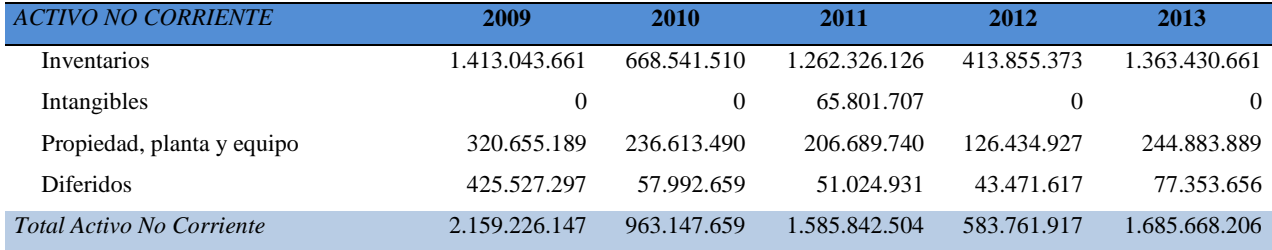

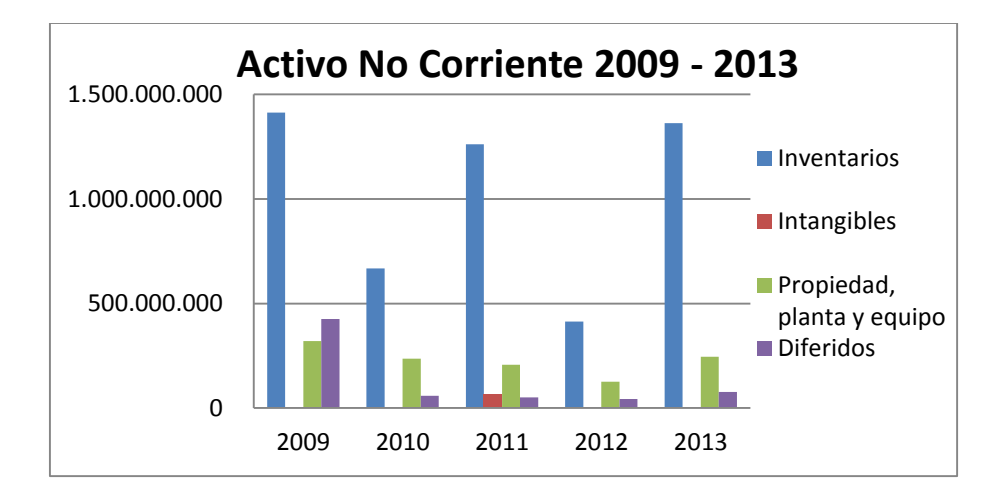

Gráfico 48: Activo No Corriente 2009 - 2013

Fuente Propia

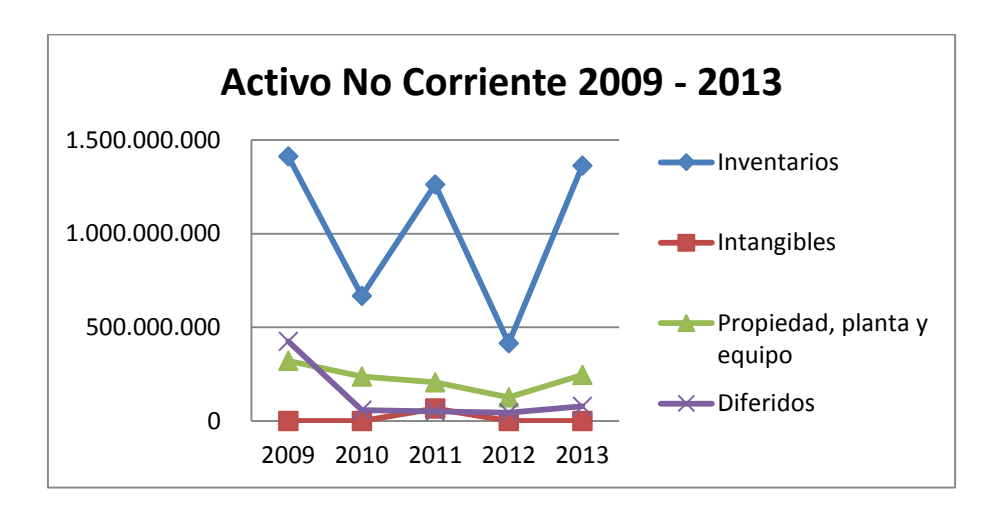

Gráfico 49: Activo No Corriente 2009 - 2013

Fuente Propia

Podemos observar que el rubro inventarios ha tenido unos picos, esto va de acuerdo a los proyectos que estén activos durante el año, y de acuerdo a esto se da la contratación de personas.

Los demás rubros estuvieron más estables a lo largo de los años de análisis.

# **4.4.1.3. Pasivo Corriente**

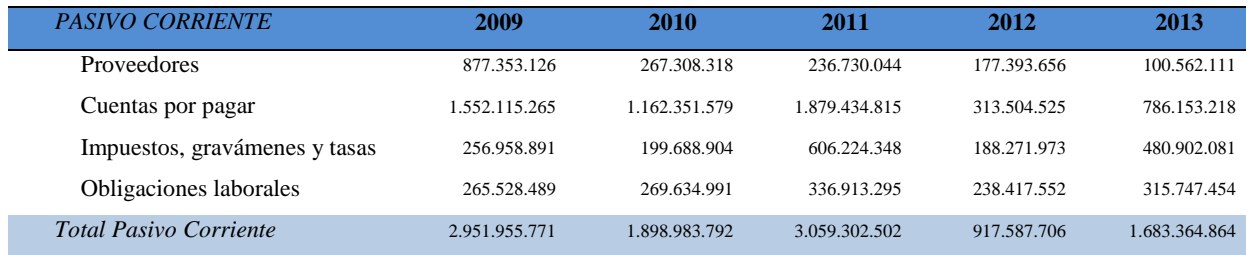

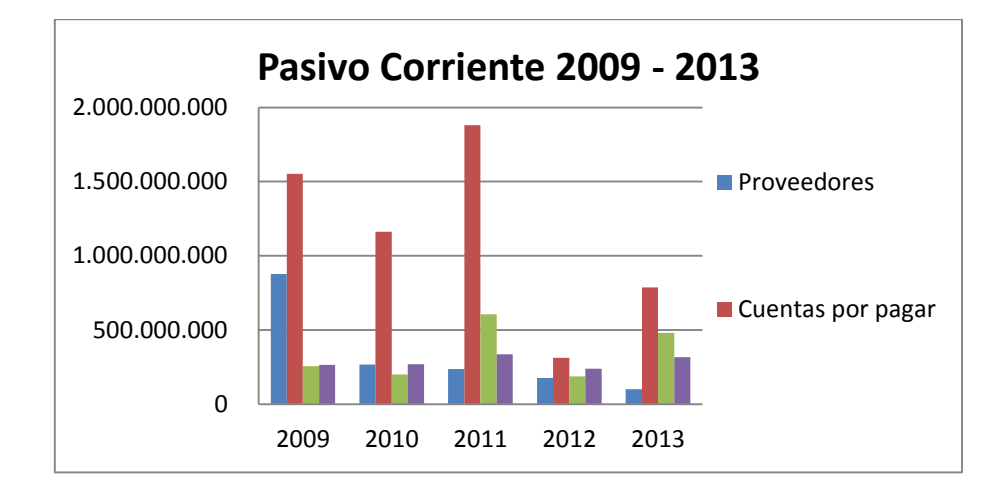

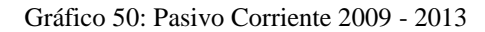

Fuente Propia

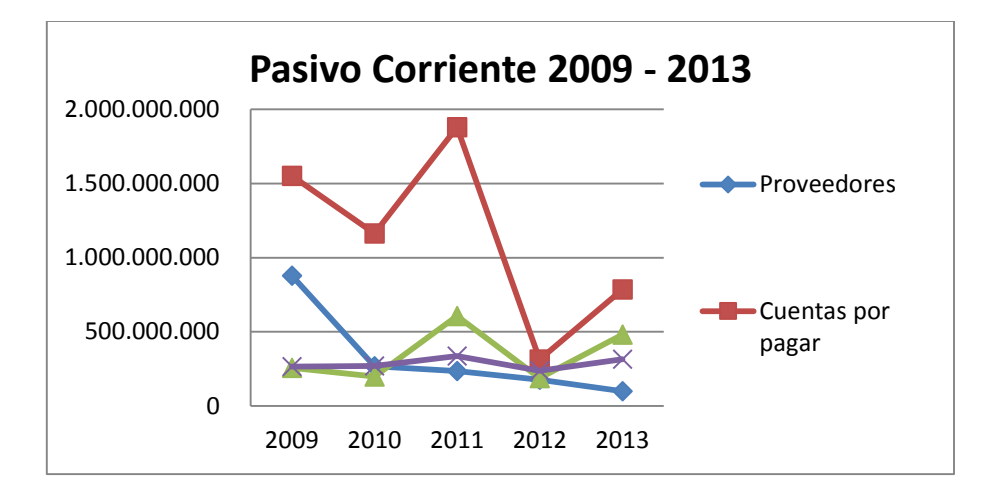

Gráfico 51: Pasivo Corriente 2009 - 2013

Fuente Propia

Podemos visualizar en las gráficas que el rubro que tuvo más cambios fue Cuentas por Pagar, para el año 2012 disminuyó significativamente la deuda que se tenía de corto plazo, al igual que la disminución del rubro Proveedores.

Además si se compara en términos de Estado de Resultados, la utilidad de ventas para el año 2010 y 2011 los que los costos estuvieron muy similares a las ventas.

## **4.4.1.4. Pasivo No Corriente**

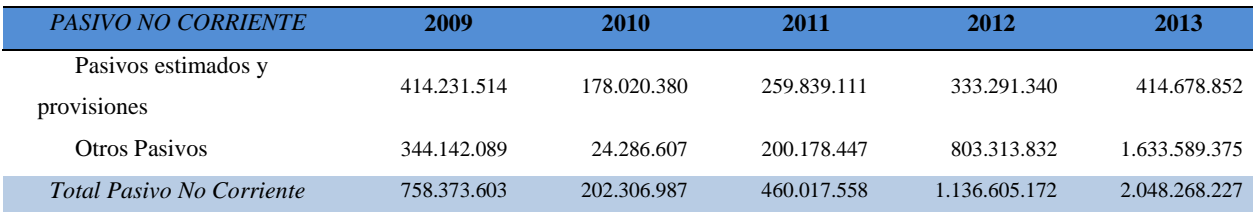

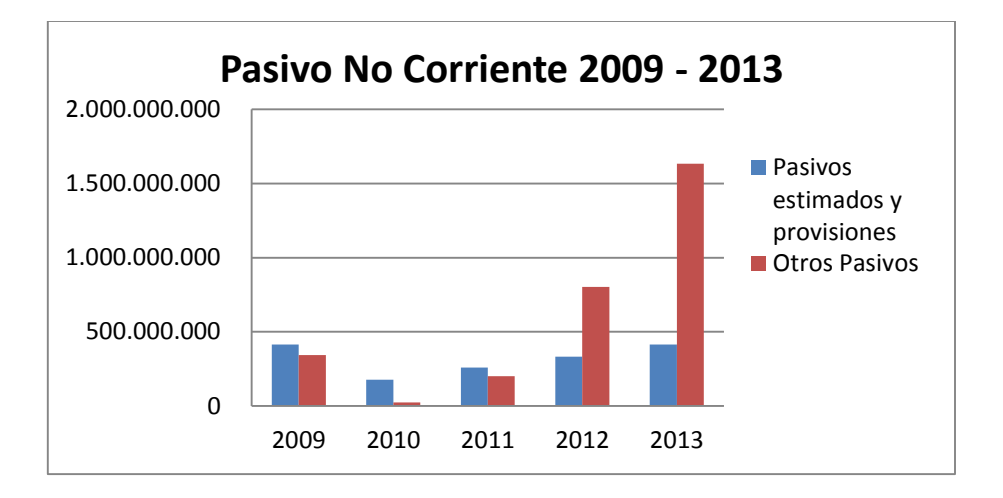

Gráfico 52: Pasivo No Corriente 2009 - 2013

Fuente Propia

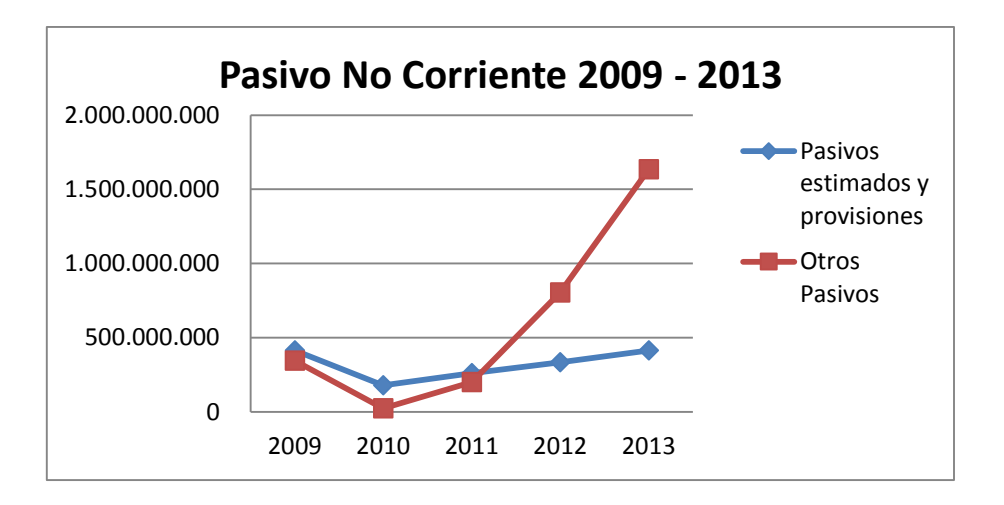

Gráfico 53: Pasivo No Corriente 2009 - 2013

Fuente Propia

Para los años de estudio del pasivo no corriente, podemos observar que el rubro Otros Pasivos, tuvo un aumento significativo entre los años 2011 a 2013, esto se debe a que entre este periodo, la compañía recibió anticipos de clientes que no fueron facturados porque aún no se había invertido las horas/hombre en el proyecto.

Mientras que los Pasivos estimados y Provisiones muestra un crecimiento en menor proporción que el rubro Otros Pasivos que muestra que en lugar de dejar cuentas provisionadas del pasivo, se legalizaron con facturación reales de proveedores.

## **4.4.1.5. Patrimonio**

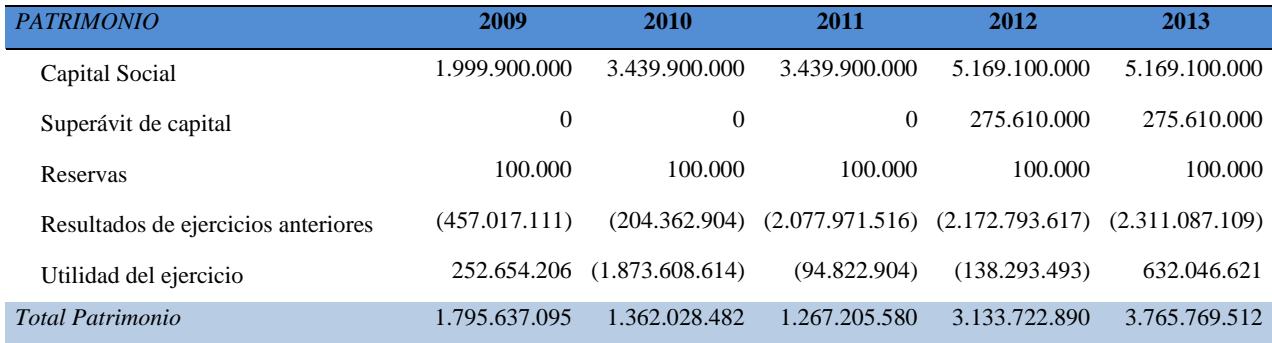

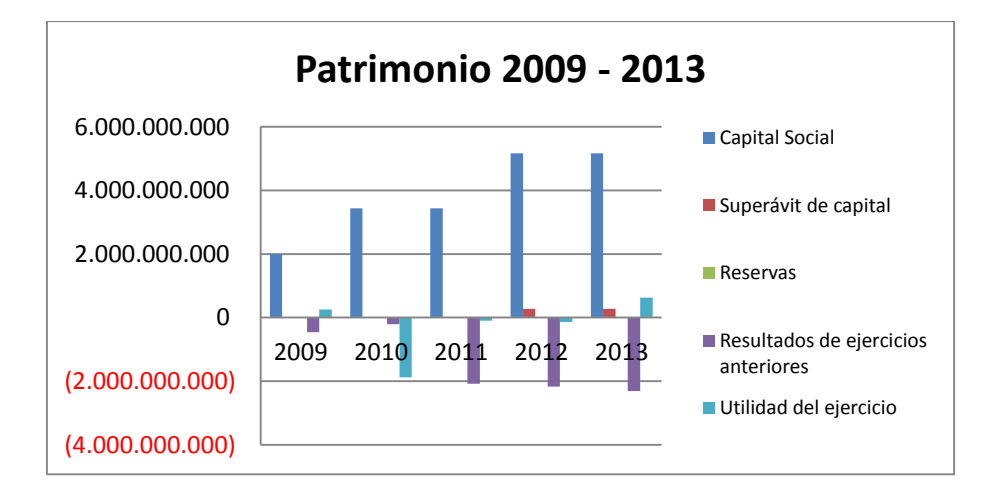

Gráfico 54: Patrimonio 2009 - 2013

#### Fuente Propia

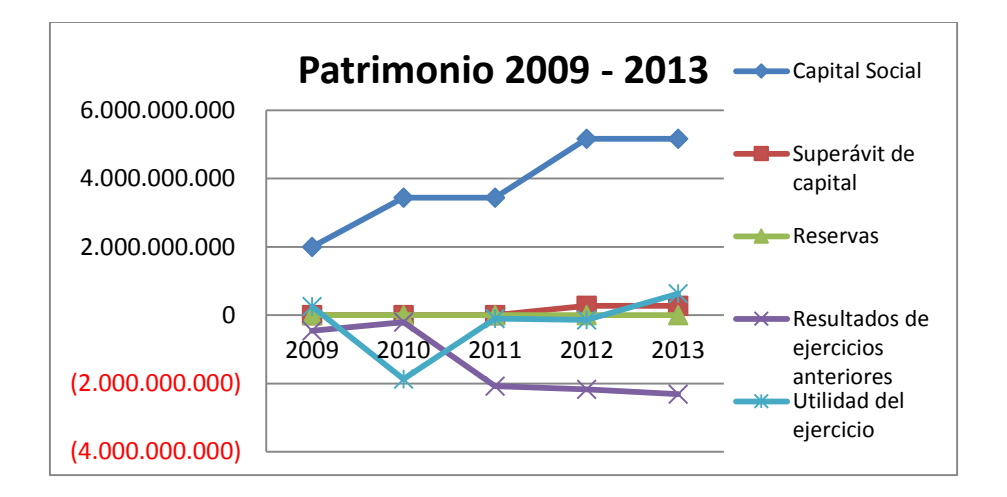

Gráfico 55: Patrimonio 2009 - 2013

#### Fuente Propia

Podemos observar que el Capital Social año tras año ha tenido un aumento, pero que el resultado de ejercicios anteriores se encuentra negativos, debido a la pérdida generada por la empresa en la utilidad de los proyectos realizados en este periodo.

Como la empresa no cuenta con apalancamiento con Bancos, el préstamo para el pago de gastos mensuales lo generan las intercompañías y se capitaliza en Colombia.

### **4.5. Estado de Cambios en la Posición Financiera**

### **4.5.1. Método tradicional**

Por medio de este método se puede determinar con claridad y precisión la cantidad de recursos que la empresa obtuvo y cuál fue la aplicación que se le dieron a estos, y poder además, determinar qué recursos no se emplearon en su totalidad.

## **4.5.1.1. Fuentes – Usos 2009 – 2010**

Tabla 8: *Método Fuentes y Usos 2009 - 2010*

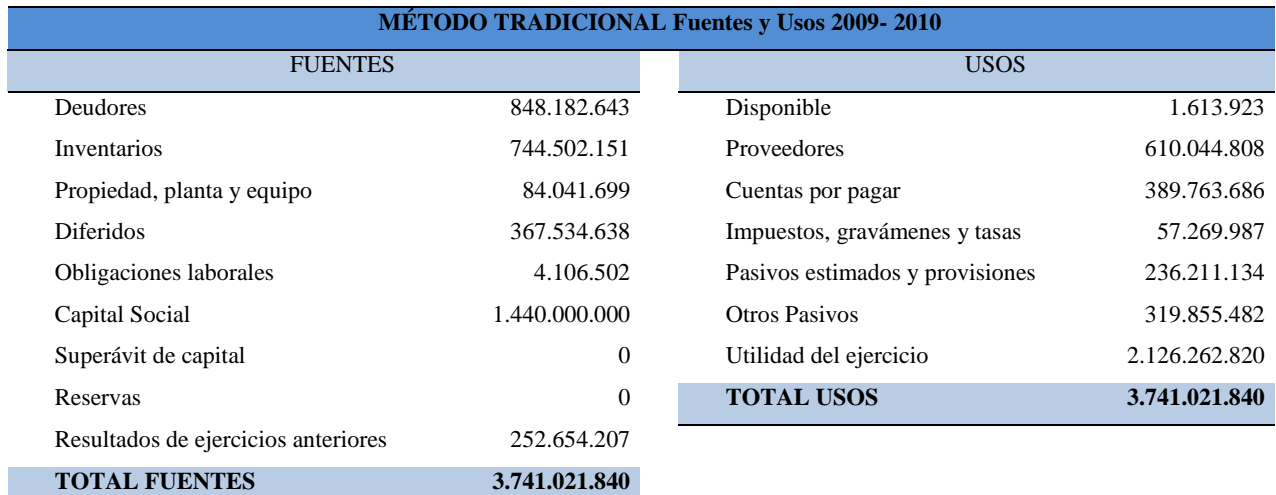

Mediante este método podemos observar que en los años 2009 y 2010 el rubro que más le generó dinero a la compañía fue su Capital Social, seguido por el rubro Deudores de la empresa, ya que a pesar de no recibir pago y ser cuenta por cobrar, es una facturación que genera dinero a la compañía.

Mientras que como podemos observar en los usos, el rubro donde se empleo la mayoría de los recursos con los que cuenta NEORIS fue la Utilidad del Ejercicio.

## **4.5.1.2. Fuentes – Usos 2010 – 2011**

Tabla 9: *Método Fuentes y Usos 2009 - 2010*

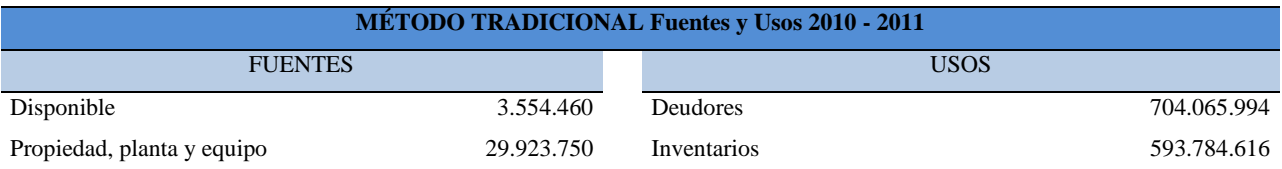

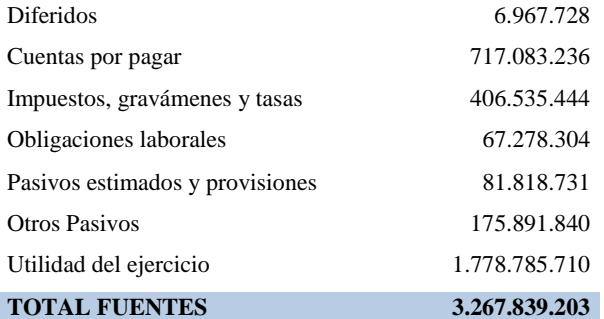

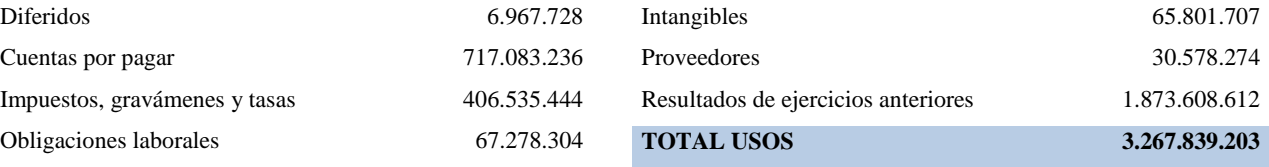

Para el año 2010 y 2011, podemos observar que el rubro que más genero dinero a la compañía fue la Utilidad del Ejercicio, seguido por las Cuentas por Pagar, lo que significa que este apalancamiento financiero y nivel de endeudamiento les está generando dinero.

Por otro lado, el rubro en el que se empleo la mayoría del dinero de la empresa fue Deudores, seguido por Inventario, por nuevas contrataciones y por lo tanto, personas empleadas en los diferentes proyectos que tenia la compañía en dicho período.

## **4.5.1.3. Fuentes – Usos 2011 – 2012**

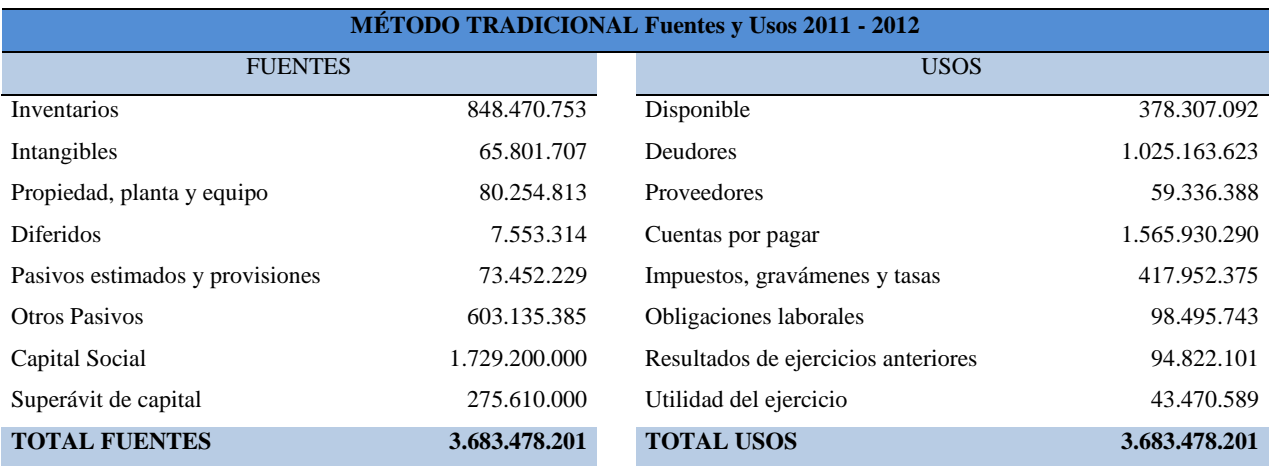

Tabla 10: *Método Fuentes y Usos 2009 - 2010*

Durante el 2011 y 2012, se puede visualizar que de nuevo el rubro que más generó dinero a la empresa fue su Capital Social, seguido por Inventarios, ya que para este momento, los proyectos que tenía la empresa eran varios y se necesitaba talento humano.

Mientras que el rubro en el que empleo la mayoría de su dinero fue en Cuentas por Pagar, que corresponde a préstamos para cubrir las deficiencias de la pérdida de utilidad del año 2011.

## **4.5.1.4. Fuentes – Usos 2012 – 2013**

Tabla 11: *Método Fuentes y Usos 2009 - 2010*

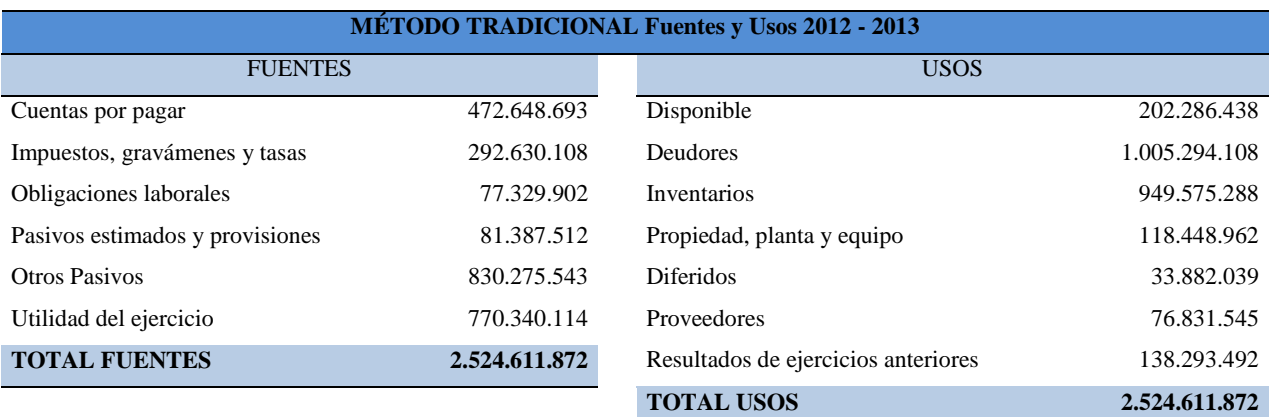

Para el periodo 2012 – 2013, podemos observar que la empresa genero más dinero de su rubro de Otros Pasivos, seguido de Utilidad del Ejercicio.

Mientras que para este mismo periodo, el rubro en el que se empleo la mayoría del dinero de la empresa fue en Deudores.

## **4.6. Capital de trabajo**

### **4.6.1. Conciliación Capital Neto de Trabajo**

El capital de trabajo en una empresa es fundamental para que pueda desarrollar la actividad social por la cual fue creada la empresa, por lo tanto, a continuación mostraremos como se encuentra esta compañía en cuanto al capital de trabajo durante los años 2009 a 2013.

### **4.6.1.1. Aumento – Disminución 2009 – 2010**

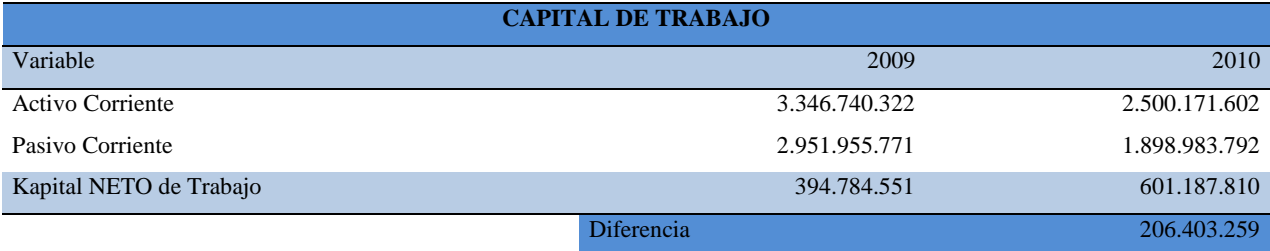

El Capital de Trabajo para este periodo (2009 – 2010) es positivo, lo que quiere decir que, los pasivos no superan los activos de la compañía.

Por medio del siguiente recuadro, método de aumento y disminución se puede evidenciar que se genero mas capital de trabajo de lo que se utilizo, por eso, el capital de trabajo para este periodo es de \$206.403.259 positivo.

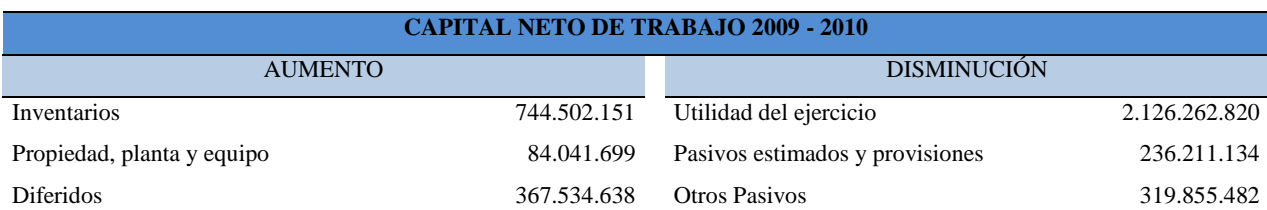

Tabla 12: *Capital Neto de Trabajo 2009 - 2010*

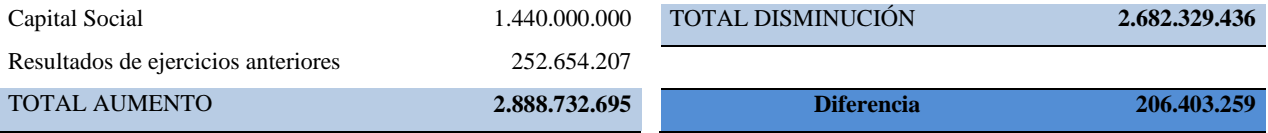

## **4.6.1.2. Aumento – Disminución 2010 – 2011**

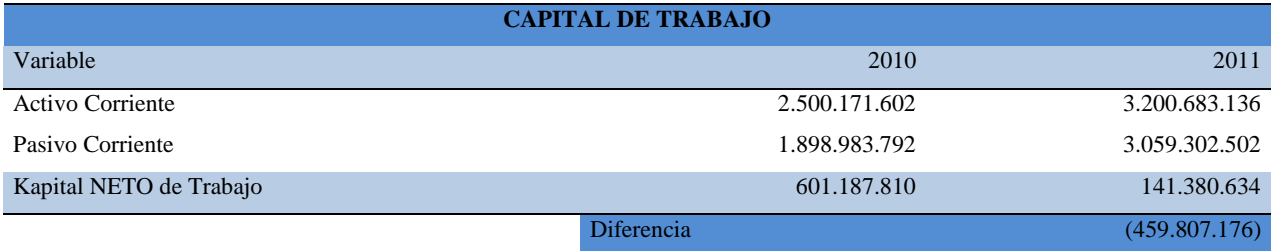

El Capital de Trabajo para este periodo (2010 – 2011) es negativo, lo que quiere decir que, los pasivos superan los activos de la compañía.

Para esta primera evaluación del capital de trabajo podemos ver que es negativo puesto que hubo más conceptos que hicieron que el capital de trabajo disminuyera, es decir, que la empresa utilizo mas capital de trabajo que lo que generó durante estos años y esto se debe a lo que se ha comentado durante el trabajo, la expansión de los mercados y aumento de la competencia en los últimos años.

La empresa presenta una diferencia de \$459.807.176, es decir, que hubo más gastos que no se alcanzaban a cubrir con el capital de trabajo.

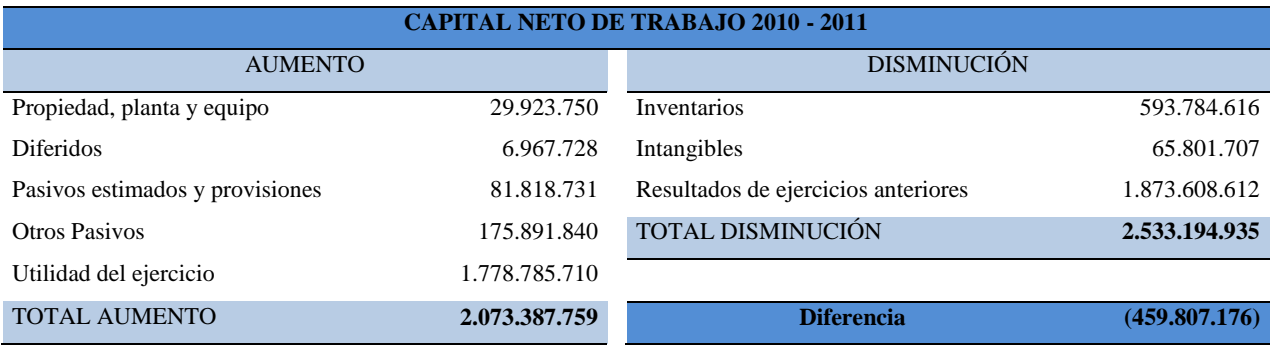

## **4.6.1.3. Aumento – Disminución 2011 – 2012**

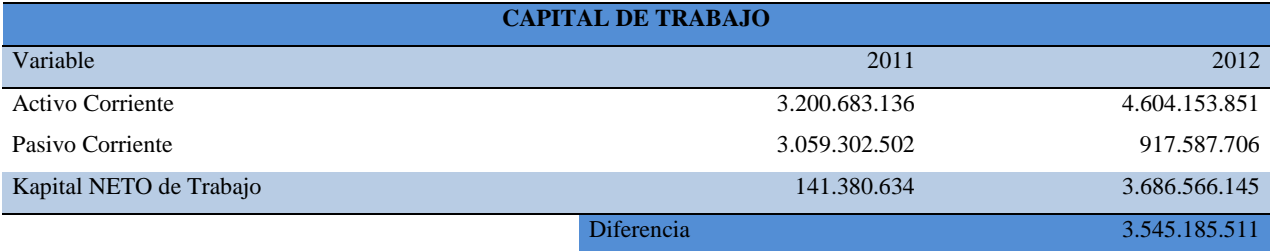

Para el siguiente año, periodo 2011 – 2012, el Capital de Trabajo vuelve a ser es positivo, lo que quiere decir que, los pasivos no superan los activos de la compañía y de acuerdo a análisis anteriores se puede notar que rubros como el Inventario aumento y Cuentas por Pagar disminuyó significativamente.

Tabla 14: *Capital Neto de Trabajo 2009 – 2010*

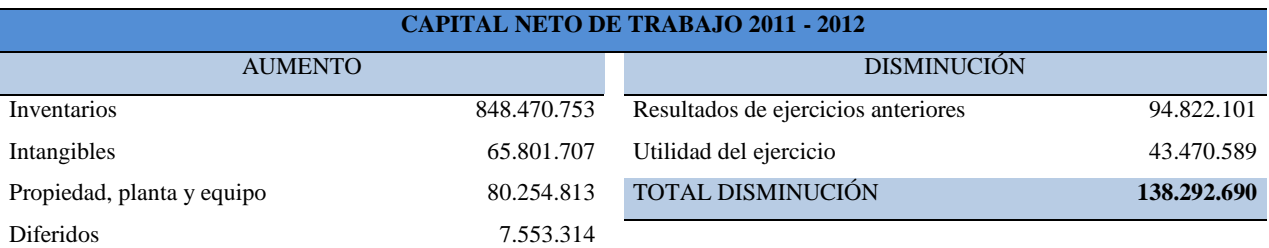

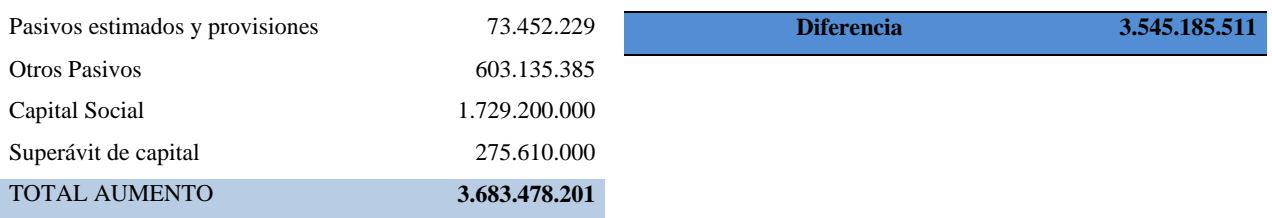

## **4.6.1.4. Aumento – Disminución 2012 – 2013**

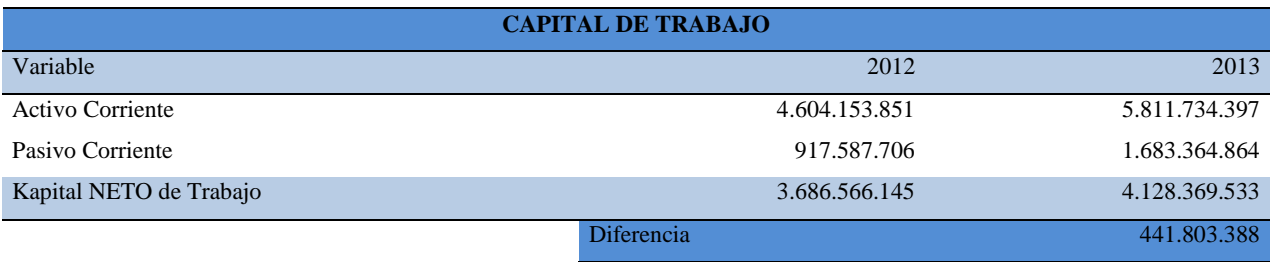

Para el siguiente año, periodo 2012 – 2013, el Capital de Trabajo vuelve a ser es positivo, lo que quiere decir que, los pasivos no superan los activos de la compañía y de acuerdo a análisis anteriores se puede notar que rubros como el Inventario aumento y Proveedores disminuyó significativamente.

Tabla 15: *Capital Neto de Trabajo 2009 – 2010*

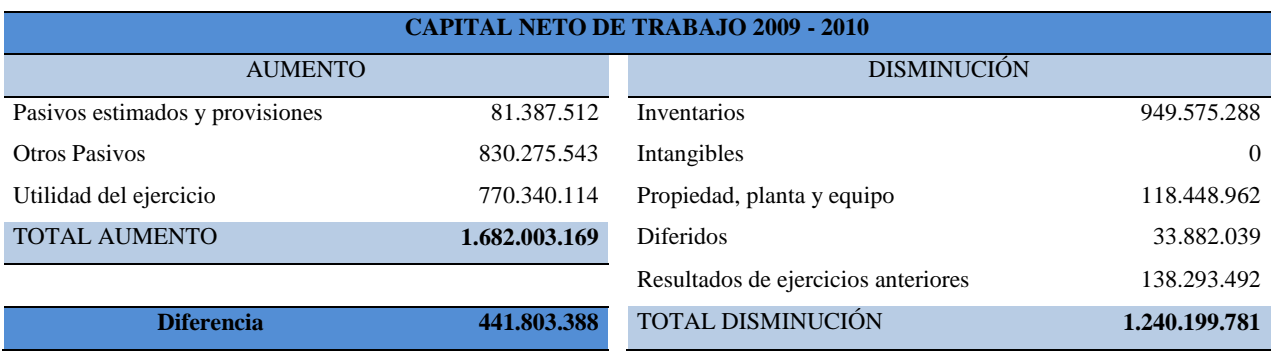

## **4.7. Solvencia**

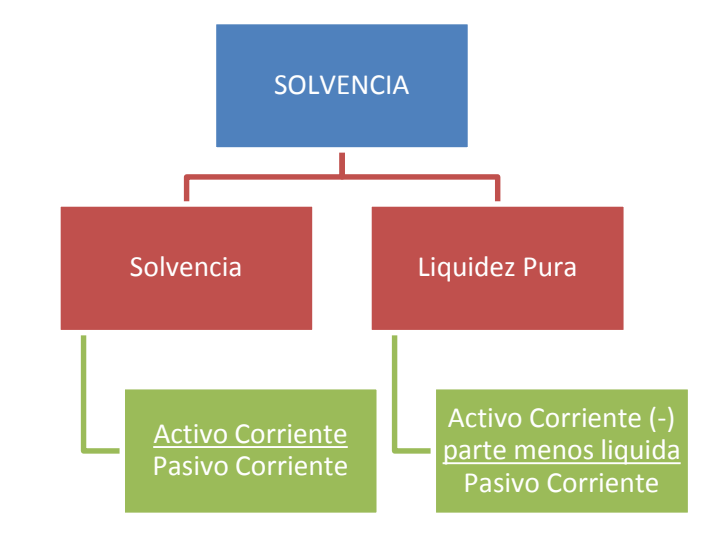

Figura 5: *Panel de Control Financiero - Solvencia*

#### **SOLVENCIA**

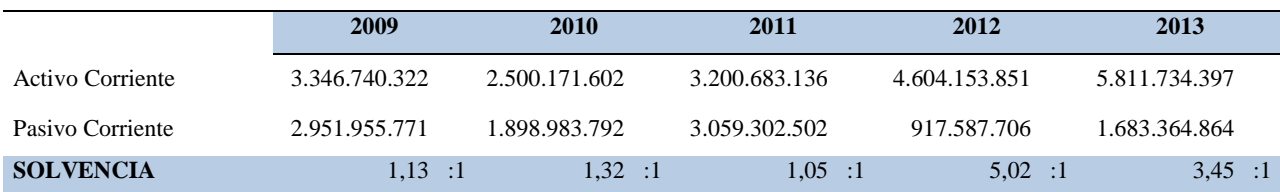

Analizando la solvencia de la compañía se puede observar a simple vista que la compañía para los años estudiados no tiene problema de insolvencia y tiene colchón de seguridad, esto indica que por cada peso que la compañía estaba debiendo, tenía el mismo peso para pagar y adicional recibía dinero adicional, así pues, podemos ver que para el 2009, recibió 13 centavos, para el 2010, 32 centavos, para el 2011, 5 centavos, para el 2012, 4 pesos y 2 centavos y para el 2013, 2 pesos y 45 centavos adicionales a su deuda.

Fuente: Propia

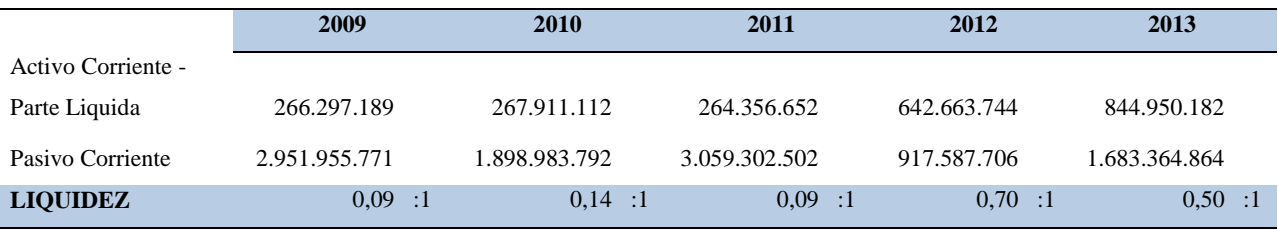

En cuanto a la liquidez que presenta la empresa y basados en los cálculos de estos años podemos observar que para los años de análisis (2009 – 2013), la empresa no cuenta con liquidez suficiente para pagar su deuda, ya que no alcanza a cubrir cada peso que debe. Para el 2019 vemos que solo cuenta con 9 centavos por cada peso de deuda, para el 2010, 14 centavos, para 2011 nuevamente cuenta solo con 9 centavos, y finalmente para años 2012 y 13 cuenta con al menos el 50% del peso que debe pero no es suficiente para cubrir su deuda totalmente.

## **4.8. Actividad**

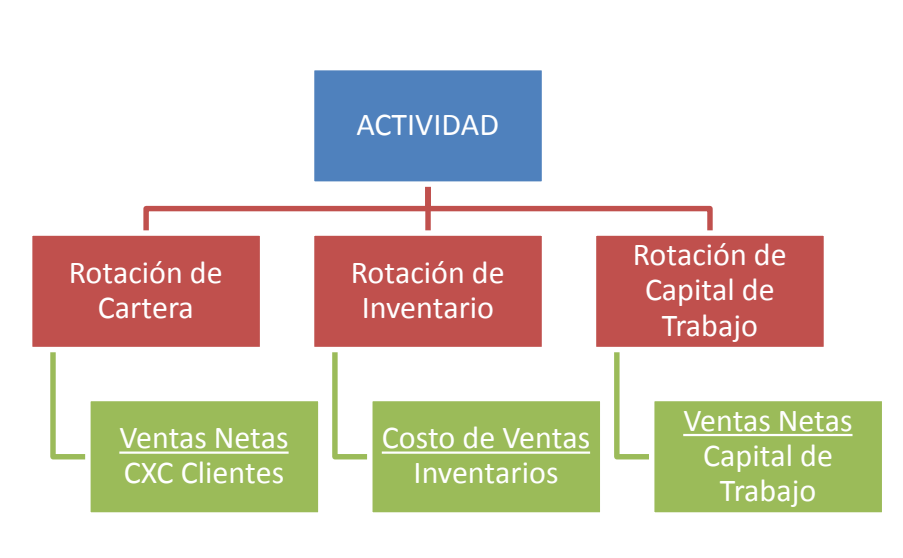

Figura 6: *Panel de Control Financiero - Actividad*

Fuente: Propia

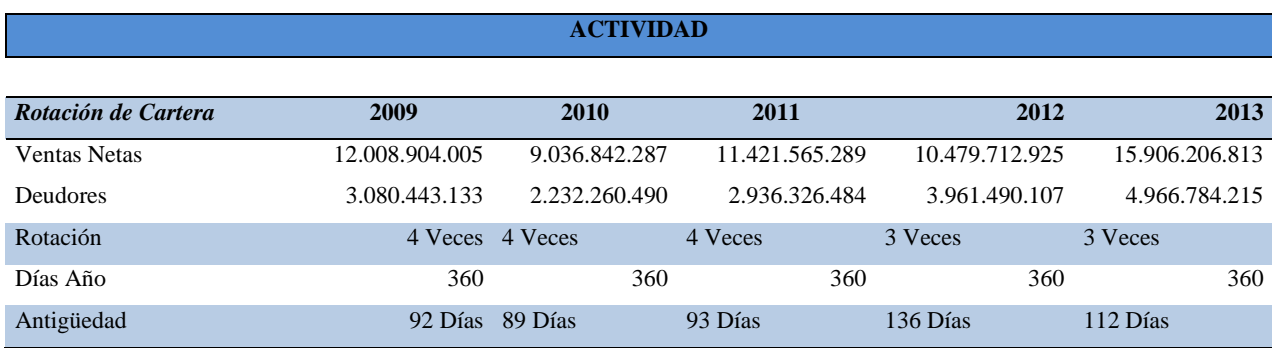

En cuanto al análisis de la actividad podemos ver la rotación de cartera que la empresa tuvo, y observamos que en el 2009, fecha de inicio del estudio, la compañía logro convertir \$3.080.443.133en efectivo 4 veces en ese mismo año, es decir, que se demoro alrededor de 92 días en convertir su cartera en efectivo, para el 2010 convirtió su cartera las mismas 4 veces pero se demoró 89 días, es decir, que disminuyó el tiempo en que convierte su cartera en efectivo.

Para el 2011 con una cartera de \$2.936.326.484, logró convertirla en efectivo solo 4 veces y este proceso tardo 93 días, para el año 2012, convirtió su cartera en efectivo 3 veces en 136 días, por lo que vemos un cambio significativo, causa del pago de facturas de los clientes y finalmente para el 2013, con una cartera de \$4.966.784.215tardo 112 días en convertirla en efectivo 3 veces en el mismo año, disminuyó respecto al año 2012 pero no es un panorama favorable porque se demora más tiempo.

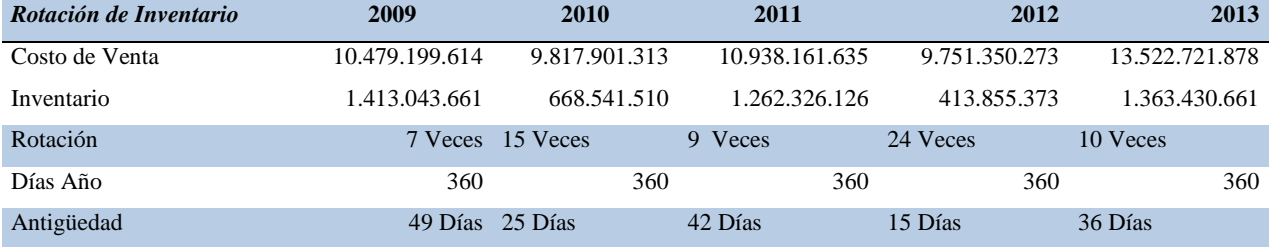

En cuanto al análisis de la actividad podemos ver la rotación de inventario que la empresa tuvo, y observamos que en el 2009, fecha de inicio del estudio, la compañía con un inventario de \$1.413.043.661 realizo 7 veces empleamiento de tiempos hora/hombre en proyectos en el mismo año, es decir que se demoro 49 días en cada proyecto, para el 2010 realizo 15 veces el

empleamiento de tiempos hora/hombre y se demoró 25 días, es decir que disminuyó el tiempo que tarde en implementarse SAP en un nuevo proyecto.

Para el 2011 con un inventario de \$1.262.326.126, logró hacer 9 veces empleamiento de tiempos hora/hombre y este proceso tardo 42 días, para el 2012, con un inventario de \$413.855.373, el menor en todos los años de estudio, logró hacer 24 veces empleamiento de tiempos hora/hombre y este proceso tardo 15 días y finalmente para el 2013, con un inventario de \$1.363.430.661 tardo 36 días en el empleamiento de tiempos hora/hombre y lo hizo 10 veces en el mismo año.

#### **4.8.1. Capacidad de Pago a Corto Plazo**

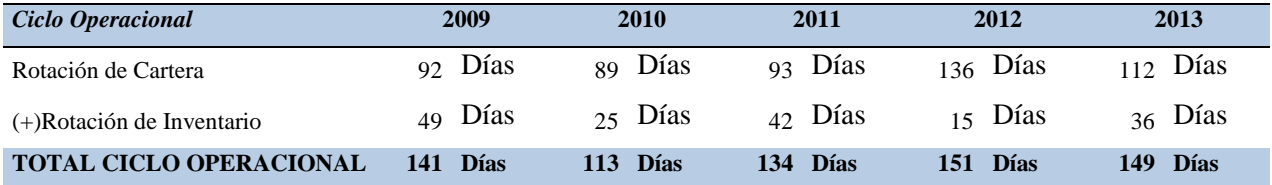

En el ciclo operacional podemos ver que el número de días empleados del 2009 al 2010disminuyó es decir que la empresa aumento su agilidad de funcionamiento, pero no pasa lo mismo para el año siguiente, es decir, para e 2011 la empresa aumento el número de días su ciclo operacional y disminuyó su agilidad empleando horas/hombre en los proyectos para la entrega de procesos. Para el 2012 sigue aumentando el número de días empleados y disminuyendo su capacidad de entrega en los proyectos y de nuevo para el 2013 podemos ver que vuelve a disminuir los días que emplea la empresa.

Pero no debemos ver solo este análisis ya que parte de que aumenten los días empleados es porque los proyectos se vuelven más complejos y van de acuerdo a los requerimientos de los clientes.

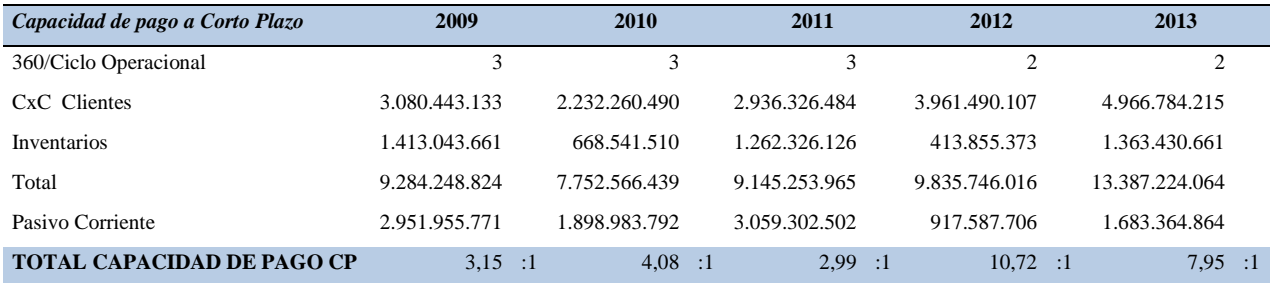

Por medio de este análisis podemos identificar si la empresa es realmente insolvente como se vio anteriormente con la liquidez de la empresa, aunque hay que hacer diferenciación entre la liquidez (largo plazo) y capacidad de pago a corto plazo, como notamos en la tabla anterior, la compañía a pesar de no tener capacidad de pago de largo plazo tiene capacidad de corto, esto se debe a que no tiene préstamos bancarios y cuando se hace necesario un préstamo se hace a través de las intercompañías.

## **4.8.2. Maduración de Acreencias**

La maduración de acreencias hace referencia al promedio ponderado de las acreencias a corto plazo.

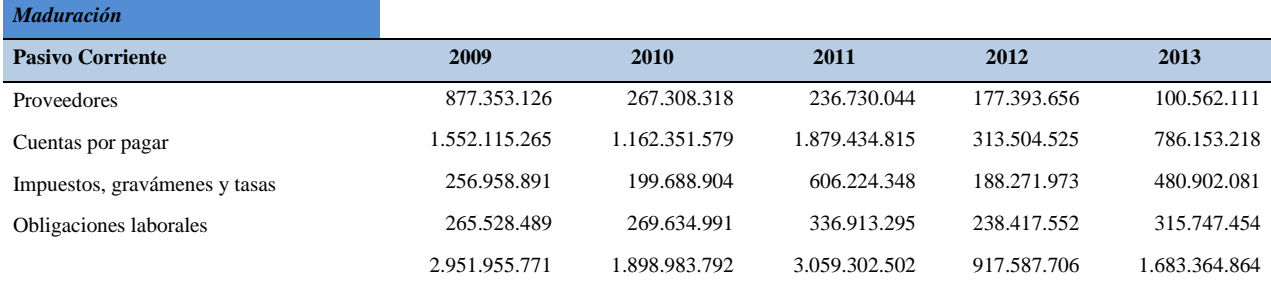

| Participación Particular |      |      |      |      | Maduración        | <b>Maduración Promedio Ponderada - Ac</b> |                |      |      |      |
|--------------------------|------|------|------|------|-------------------|-------------------------------------------|----------------|------|------|------|
| 2009                     | 2010 | 2011 | 2012 | 2013 | Particular (Días) | 2009                                      | 2010           | 2011 | 2012 | 2013 |
| 30                       | 14   | 8    | 19   | 6    | 30                | 9                                         | 4              | 2    | 6    | 2    |
| 53                       | 61   | 61   | 34   | 47   | 45                | 24                                        | 28             | 28   | 15   | 21   |
| 9                        | 11   | 20   | 21   | 29   | 30                | 3                                         | 3              | 6    | 6    | 9    |
| 9                        | 14   | 11   | 26   | 19   | 30                | 3                                         | $\overline{4}$ | 3    | 8    | 6    |
| 100                      | 100  | 100  | 100  | 100  |                   | 38                                        | 39             | 39   | 35   | 37   |
|                          |      |      |      |      |                   | <b>DIAS</b>                               |                |      |      |      |

Tabla 16: *Maduración de Acreencias NEORIS COLOMBIA 2009 - 2010*

El ciclo de maduración de las acreencias ha estado estable en los años de análisis, aunque para el año 2012 se vuelve más ágil ya que pasa de emplear 39 días en el proceso de maduración de las acreencias a corto plazo a emplear 35 días, es decir, la empresa paso de pagar sus pasivos en 39 días a pagarlos a menos tiempo, es decir, 35 días.

### **4.8.3. Capacidad Estructural de Pago a Corto Plazo**

Finalmente se calcula si la empresa tiene capacidad estructural de pago a corto plazo, haciendo comparación entre el ciclo operacional y el ciclo de maduración de las acreencias

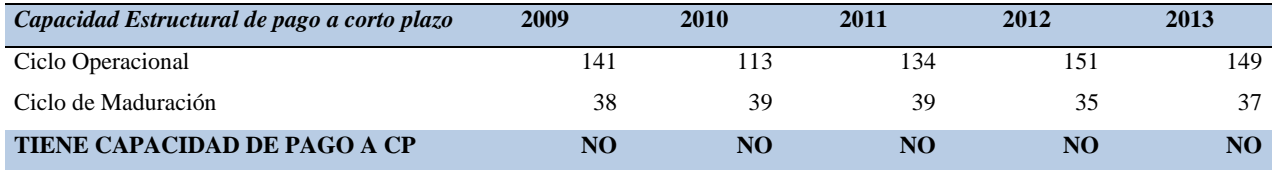

En la comparación de los días empleados en el ciclo operacional y el pago de pasivos como es el ciclo de maduración, podemos ver que en los años de estudio, la empresa no tiene capacidad estructural de pago a corto plazo.

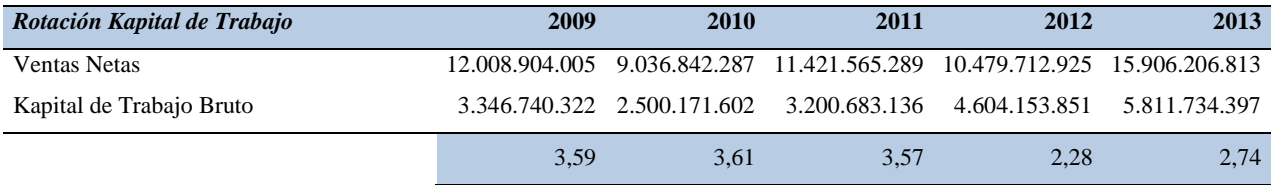

La compañía tuvo en general una actividad buena ya que para el 2009, por cada peso que la empresa genero en capital de trabajo obtuvo 3,59 veces promedio sus ventas netas, lo mismo sucede para el año 2010 y 2011, para el 2012 tuvo un poco menos que en los años anteriores y genero 2,28 veces sus ventas netas y finalmente en el 2013, la compañía generó 2,74 veces sus ventas netas con respecto al capital de trabajo que empleo.

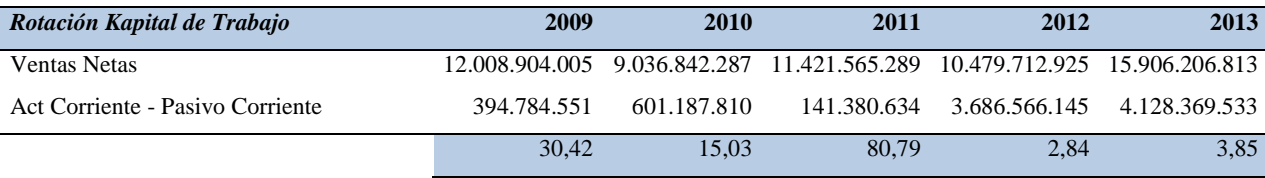

La compañía tuvo en general una actividad buena ya que para el 2009, por cada peso que la empresa genero en capital neto de trabajo obtuvo 30,42 veces sus ventas netas, para el año siguiente genera 15 veces sus ventas netas, para el 2011 tuvo más casi triplicando nuestro primer año de análisis (2009) y genero 80,79 veces sus ventas netas y finalmente los años 2012 y 2013, la compañía generó entre 2 y 4 veces sus ventas netas con respecto al capital neto de trabajo que empleo, esto último indica que el Capital Neto de Trabajo estuvo muy alto respecto a años anteriores y las ventas.

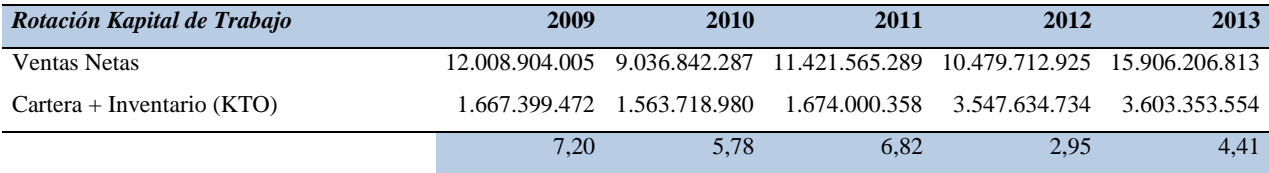

La compañía tuvo en general una actividad buena ya que para el 2009, por cada peso que la empresa generó en capital de trabajo operacional obtuvo 7,2 veces sus ventas netas, lo mismo sucede para el año siguiente generando 5,78 veces, para el 2011 genero 6,82 veces en sus ventas netas, para el 2012, año en el que generó menor número de veces sus ventas netas fue de 2,95 y finalmente en el 2013, la compañía generó 4,41 veces sus ventas netas con respecto al capital de trabajo operacional que empleo.

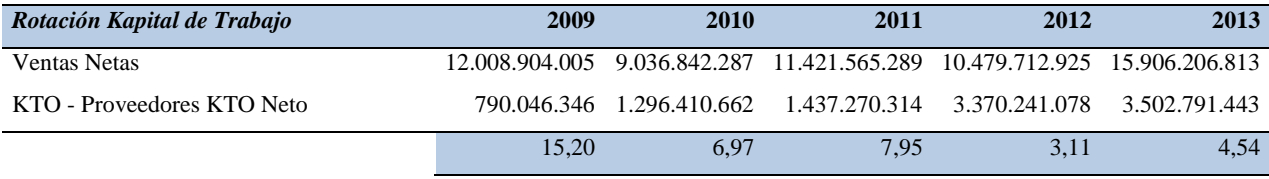

La compañía tuvo en general una actividad buena ya que para el 2009, por cada peso que la empresa genero en capital neto de trabajo operacional obtuvo 15,2 veces sus ventas netas, para el año siguiente genera 6,97 veces sus ventas netas, para el 2010 tuvo un poco más que en el año anterior y genero 7,95 veces sus ventas netas, para el año 2011 disminuyó su actividad y genero el menor número de veces sus ventas netas con 3,11 veces y finalmente en el 2013, la compañía generó 4,54 veces sus ventas netas con respecto al capital neto de trabajo operacional que empleo.

#### **4.8.4. Estructura Financiera/Estructura de Capital**

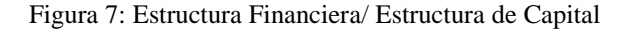

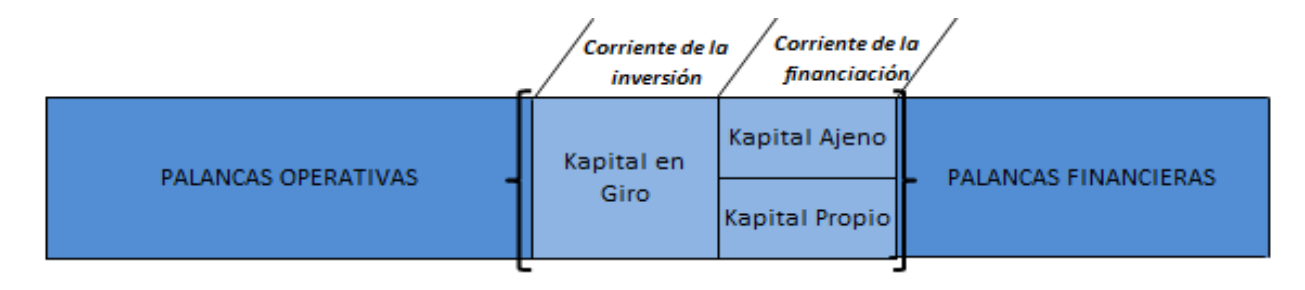

Fuente Propia

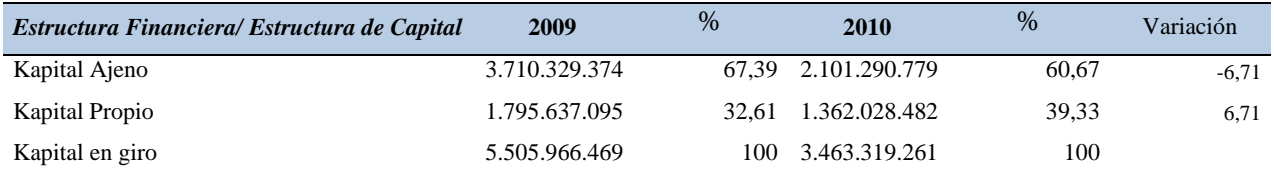

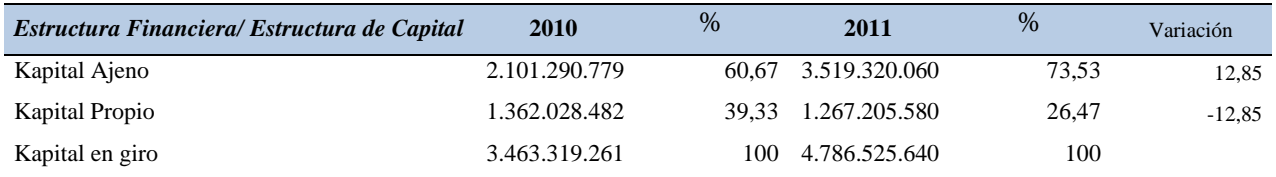

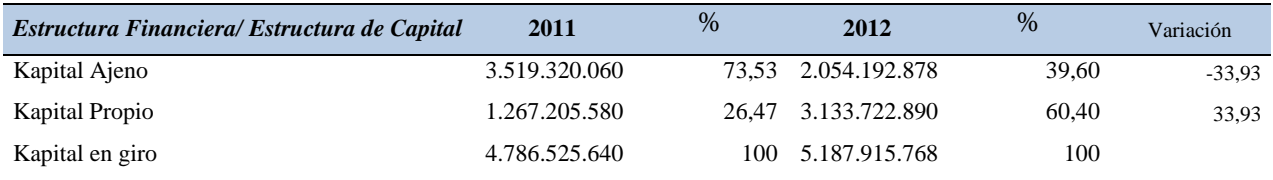

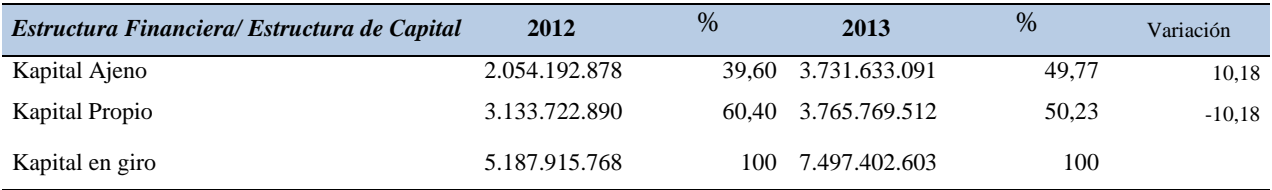

Según la estructura financiera podemos ver que para el 2009, el Capital Ajeno conforma el 67% del Capital en Giro que es el total y el Capital Propio ocupa el 32% restante, en comparación con el año 2010 podemos ver que hubo un cambio de aumento en el Capital Propio del 6,71% y una disminución del Capital Ajeno de 6,71%.

El mayor cambio se presenta entre los años 2011 y 2012 donde se puede ver que tuvo un cambio del 33,93%donde disminuyó el Capital Ajeno y aumento el Capital Propio.

# **4.9. Solidez**

Figura 8: *Panel de Control Financiero Solidez*

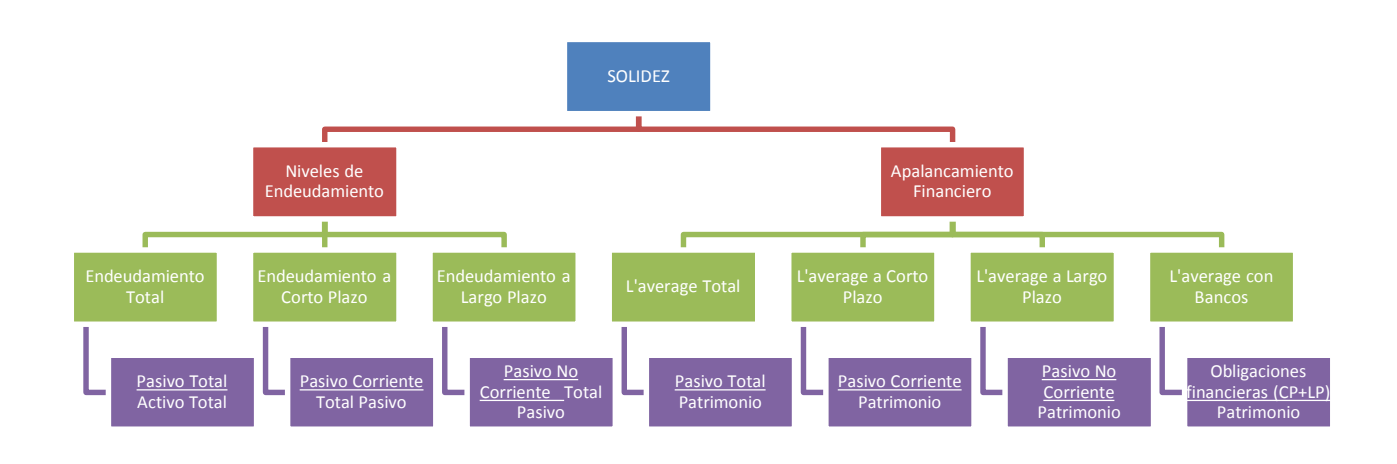

Fuente Propia

## **4.9.1. Niveles de endeudamiento**

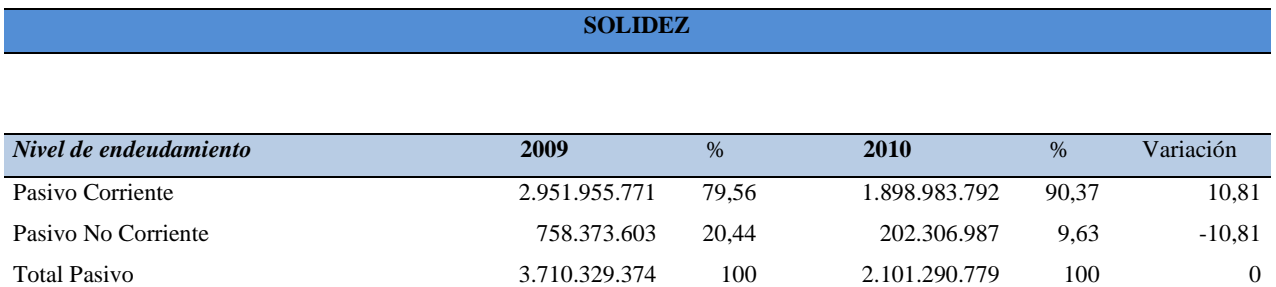

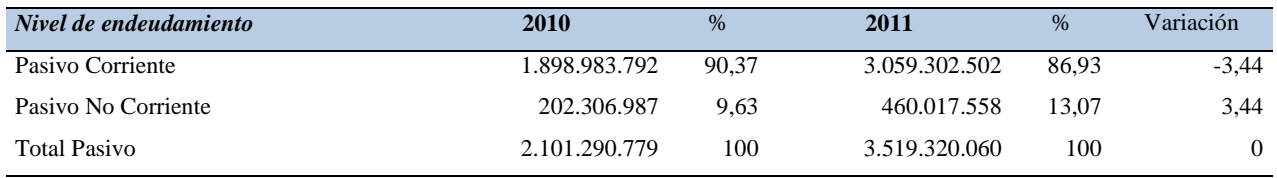

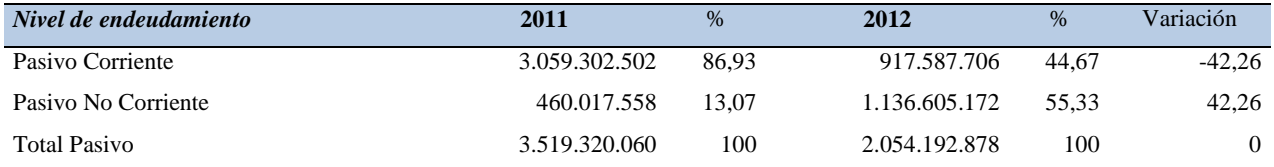

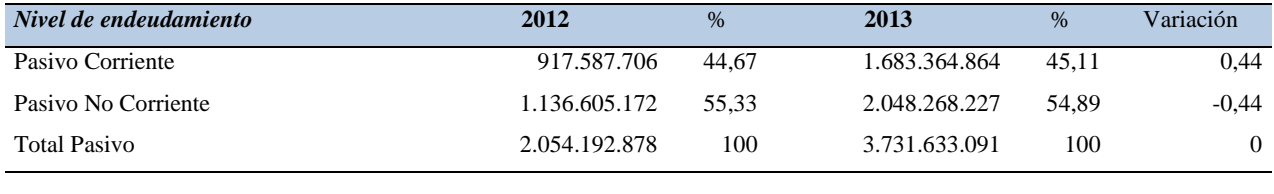

La tabla anterior muestra el nivel de endeudamiento de la empresa para los años analizados, podemos observar tanto en el corto como en el largo plazo. Mirando las variaciones del año 2009 al 2010 podemos visualizar que el nivel de endeudamiento de corto plazo aumento 10,81 puntos con respecto al año anterior y para estos mismo años el nivel de endeudamiento de largo plazo disminuyó en 10,81 puntos.

Por otro lado, podemos ver la comparación entre el año 2010 y 2011 y notamos que pasa lo contrario que en los años anteriores ya que el nivel de endeudamiento de corto plazo disminuyó en 3,44 puntos y el de largo plazo aumento 3,44 puntos. Lo mismo ocurre para el siguiente año 2012 pero la variación es mayor, correspondiendo al 42,26.

Y finalmente para el 2013 hay una pequeña variación, no muy significativa.

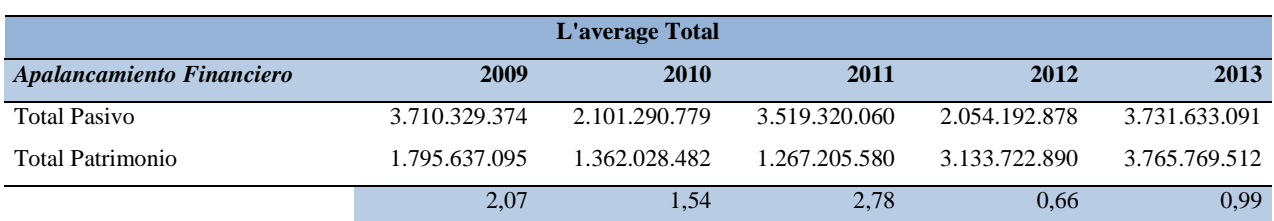

#### **4.9.2. Apalancamiento Financiero**

Mirando el apalancamiento financiero de la empresa podemos ver en cuanto a l'average total para el 2009que por cada peso propio tiene una deuda de 2 pesos con 7 centavos, para el año 2010 el apalancamiento total disminuye ya que por cada peso propio tiene una deuda de 1 peso y 54 centavos.

Para el año siguiente por cada peso propio l'average tuvo 2 pesos y 78 centavos de deuda es decir que el apalancamiento volvió a aumentar, para el 2012 podemos ver que tiene un apalancamiento del 66% el menor respecto a los demás años por cada peso propio que la compañía tiene y finalmente para el 2013 sucede lo mismo que el año anterior aunque tiene un apalancamiento del 99% lo que significa que para estos dos últimos años el apalancamiento financiero que la compañía tenia es menor.

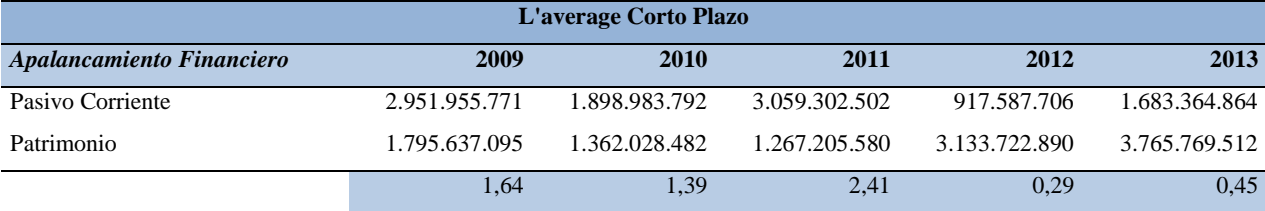

Continuando con el apalancamiento financiero de la empresa podemos ver que en cuanto a l´average a corto plazo para el 2009 por cada peso propio, la compañía tiene una deuda de 1 peso y 64 centavos, para el 2010 disminuye el apalancamiento ya que por cada peso propio tiene una deuda de 1 peso y 39centavos.

Seguido del año 2011 donde el apalancamiento en el corto plazo vuelve a aumentar y es el más alto en los años de estudio, por cada peso propio tiene 2 pesos y 41 centavos de deuda. Para el año 2012 el apalancamiento de corto plazo de la compañía es solo del 29% y finalmente aumento a 45% para el año 2013, podemos concluir que los dos últimos años son donde la compañía necesita menos apalancamiento financiero.

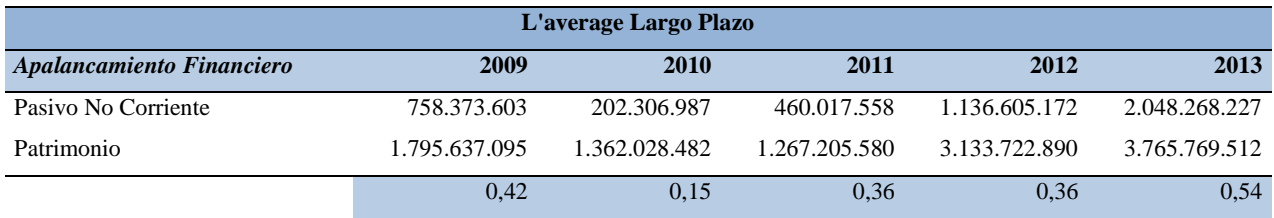

Siguiendo con el apalancamiento financiero de la empresa, podemos ver que en cuanto a l´average a largo plazo para el 2009 por cada peso propio, la compañía tiene apalancamiento del 42%, para el 2010 disminuye el apalancamiento que la empresa necesita a 15%, seguido del año 2011 donde el apalancamiento en el largo plazo vuelve a aumentar a 36% y se mantiene durante el 2012 y finalmente aumenta de nuevo a 54% para el año 2013.

#### **4.10. Rentabilidad**

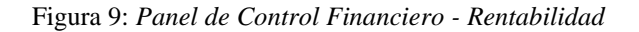

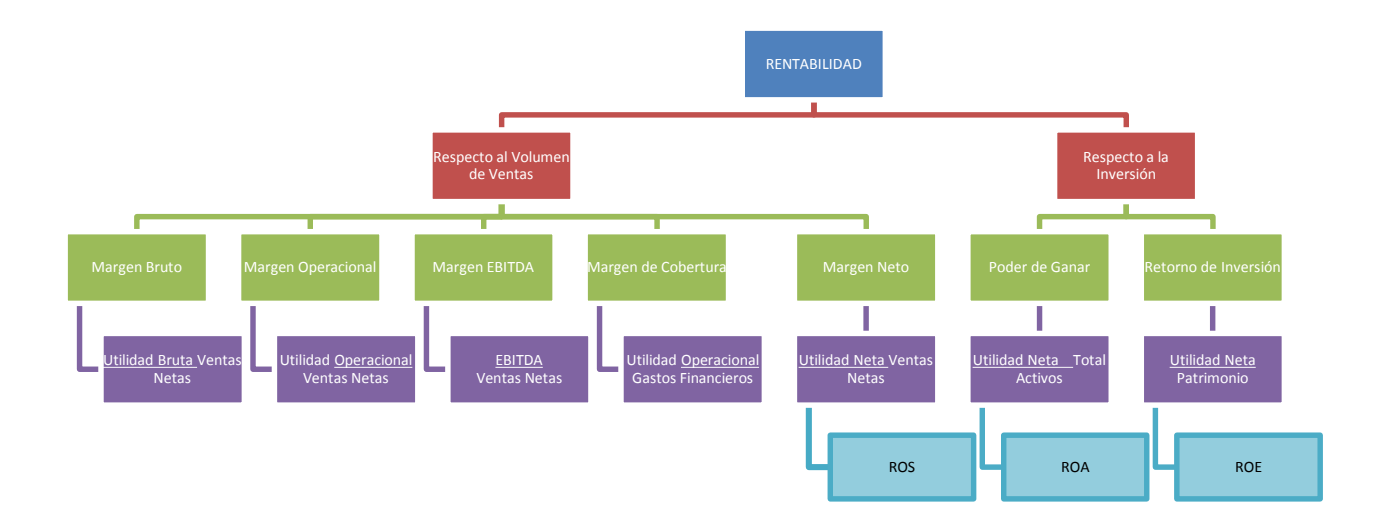

Fuente Propia

#### **RENTABILIDAD**

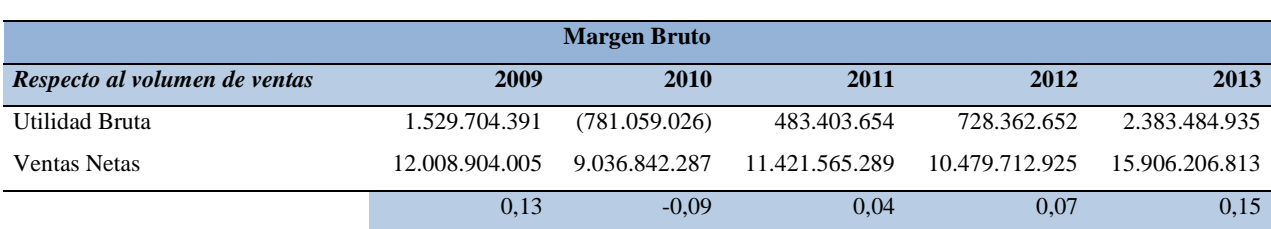

Ahora vamos a analizar la rentabilidad de la compañía, cuando miramos el margen bruto podemos decir que para el 2009 el margen de distribución cubre el 13% los gastos de operación y los costos fijos.

Para el 2010, como podemos observar el valor es negativo, significa que los costos estuvieron más altos que las ventas, debido a que se presupuestaron proyectos significativos monetariamente y no se contemplaron todas las variables y horas/hombre adecuadamente.

Para años posteriores, el margen de distribución que cubre 4% hasta el 15%.

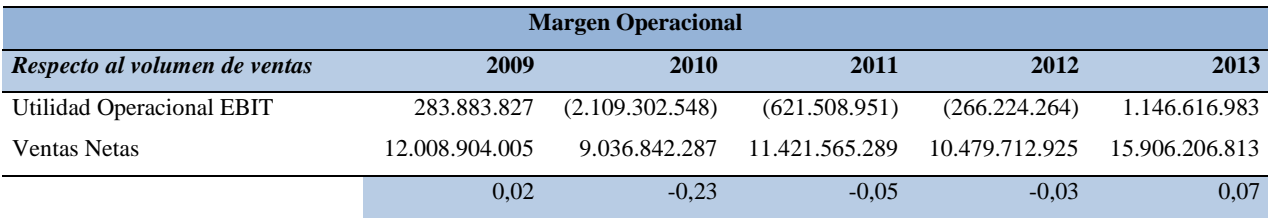

Siguiendo con el análisis de la rentabilidad, ahora vamos a ver el margen operacional y vemos que para el año 2009 la empresa tiene un margen operacional de 2% que disminuye hasta volverse negativo, lo que implica que durante los siguientes 3 años donde el margen operacional es negativo, indica que los gastos administrativos y de ventas superaron las ventas netas del año.

Y finalmente en el año 2013, se vuelve a tener un margen del 7%, a pesar de que es bajo el porcentaje es mejor que este positivo y no negativo.
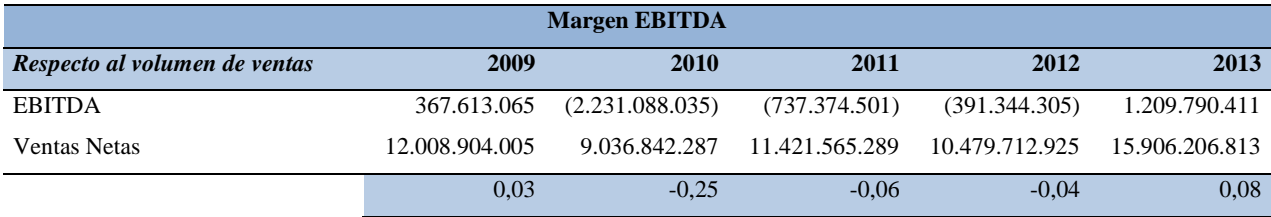

Continuando el análisis, vemos como en el margen EBITDA para el 2009 por cada peso que la empresa tuvo en ventas obtuvo un ahorro en efectivo del 3%, para los años siguientes 2010 – 2012, por cada peso la que empresa tuvo de ventas no tuvo ni un peso de ahorro en efectivo, generado por la pérdida que tuvo la compañía, y finalmente para el 2013 por cada peso que la empresa tuvo en ventas obtuvo un ahorro del 8%.

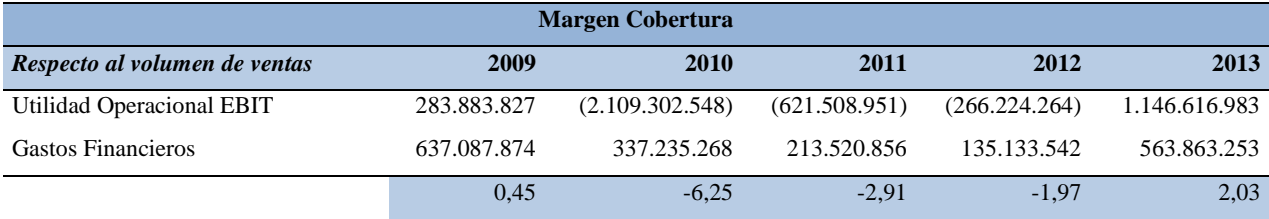

En cuanto al margen de cobertura, para el 2009 por cada peso vendido, se tiene una cobertura de gastos del 45%, lo que vemos en los años siguientes (2010 – 2012) es que hubo pérdida en la utilidad, por lo tanto, el margen de cobertura es negativo, ya que no se alcanza a cubrir los gastos con las ventas.

Y finalmente para el 2013 por cada peso vendido, se tiene una cobertura de gastos de2 pesos y 3 centavos, es decir, que la cobertura disminuyó del 2010 al 2012, y luego aumenta la cobertura para el 2013.

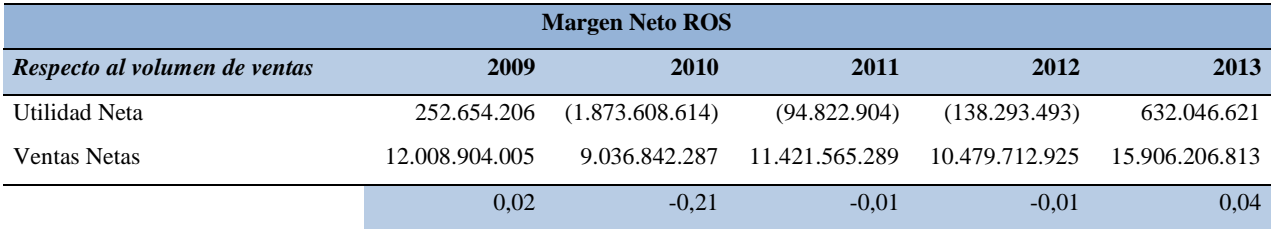

Finalmente, evaluando la rentabilidad de la empresa vemos el margen neto, con este indicador podemos observar si la empresa tuvo pérdida o utilidad, para el 2009 por cada peso que se vendió se obtuvo una utilidad del 2%.

A partir del 2010 y hasta el 2012, por cada peso vendido, la empresa genero pérdida debido a que se realizaron presupuestos de los proyectos y no se tuvieron en cuenta todas las variables, como el tiempo que cada empleado iba a necesitar para terminar los procesos solicitados por el cliente.

Además, en 2010 se negocio el proyecto más grande de salud realizado en Latinoamérica, y no se dimensionó completamente los costos de este proyecto, por lo tanto, desde que se inicio el proyecto empezó generando pérdida para el 2013, que es cuando termina el proyecto de salud, y empiezan nuevos proyectos ya con la experiencia suficiente para realizar los presupuestos correctamente.

# **4.11. Sistema D'Pont**

Es una mezcla de indicadores de rentabilidad y de actividad que nos permite determinar cuál es la fuerza o el potencial de los activos y el patrimonio para contribuir con la generación de utilidades de resultados de la empresa en un periodo.

# **4.11.1. D'Pont de los Activos**

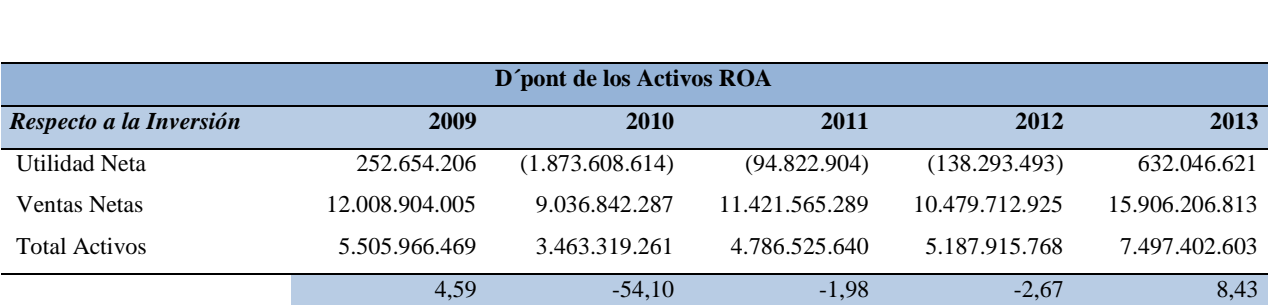

### **SISTEMA D´PONT**

Analizando el d´pont con respecto a los activos, podemos observar que para el 2009 la compañía tiene fuerza o potencial de los activos y por eso, tenemos una utilidad neta de 4,59, al año siguiente, encontramos que la utilidad neta es pérdida para la empresa por los proyectos de su momento, lo que impide que la compañía tenga potencial en sus activos a partir de sus ventas y utilidad.

Para finalizar, para el año 2013, donde la compañía se recupera de su pérdida, tenemos un buen desarrollo de bienes lo que genera que tenga un buen d'pont de 8,43.

# **4.11.2. D'Pont del Patrimonio**

### **SISTEMA D´PONT**

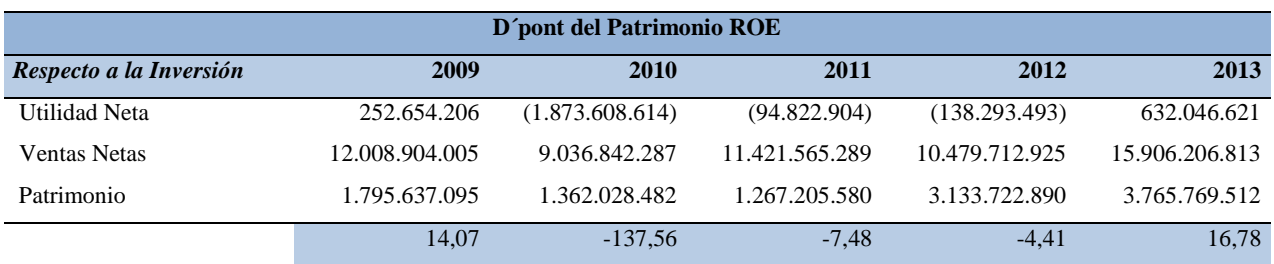

Analizando el d´pont con respecto al patrimonio, podemos observar que para el 2009 la compañía tiene fuerza o potencial rentabilidad del patrimonio y por eso tenemos una utilidad neta que representa el 14,07, mientras para los años del 2010al 2012, por la pérdida generada a la empresa, el d´pont es negativo lo que significa que no tuvo rentabilidad de su patrimonio.

Posteriormente, para el 2013, periodo en el que la compañía recupera su pérdida, encontramos un d´pont de 16,78 lo que significa que la compañía vuelve a tener una rentabilidad de su patrimonio del 16%

#### **4.12. Análisis de comportamiento**

A través de las siguientes gráficas se van a analizar el comportamiento de algunos indicadores que hemos visto a lo largo del trabajo.

### **4.12.1. De estado de resultados**

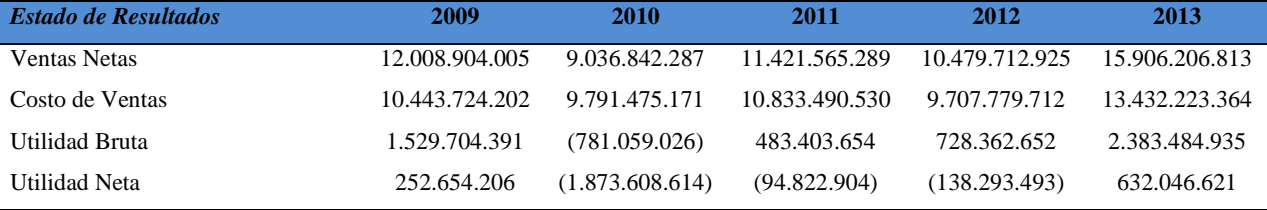

En esta gráfica podemos observar la comparación del estado de resultados de los años analizados de 2009 a 2013.

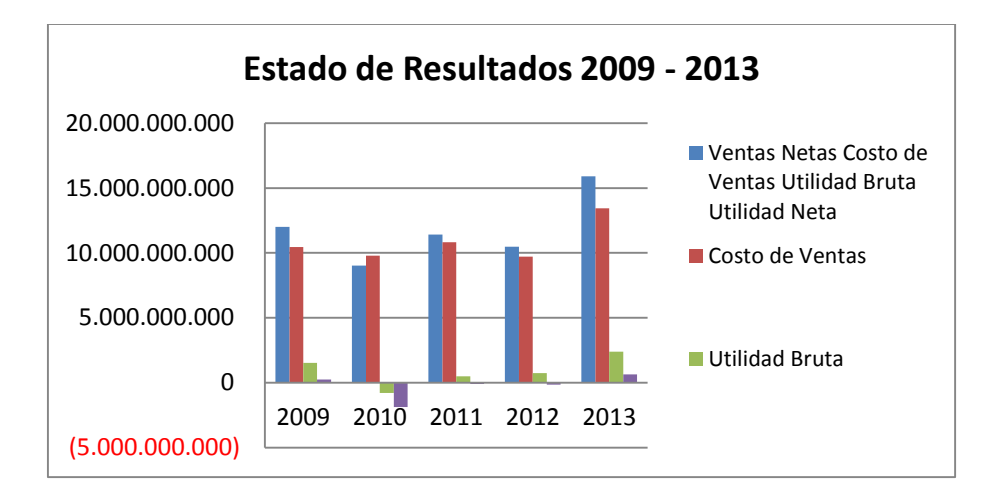

Gráfico 56: Estado de Resultados 2009 – 2013

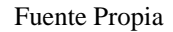

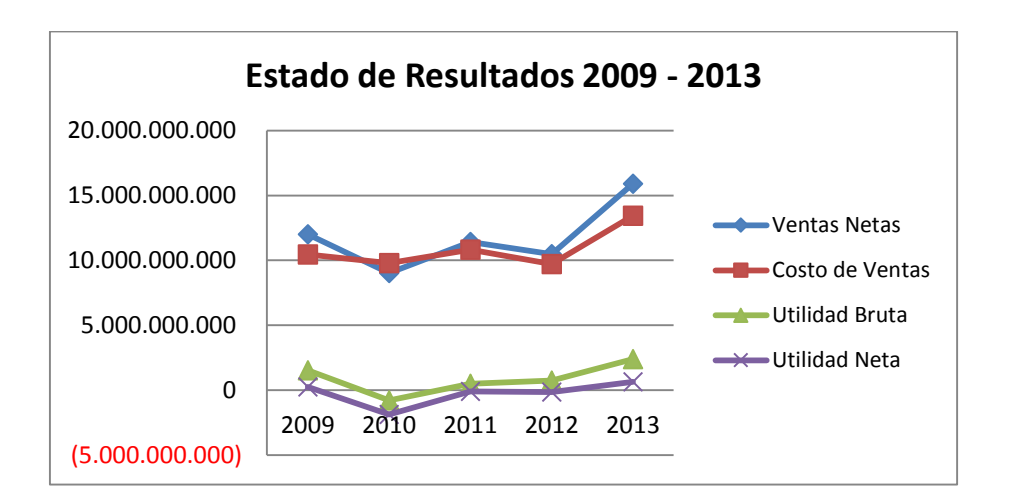

Gráfico 57: Estado de Resultados 2009 – 2013

Fuente Propia

Podemos observar que las ventas netas tuvieron un aumento significativo a lo largo de los años, sin embargo, para los años 2010 se puede ver en la gráfica que los costos sobrepasaban en ingreso, generando una pérdida para este año.

Para los años posteriores, 2011 – 2012, se puede ver que aunque los costos no sobrepasaban las ventas, la pérdida del año 2010 fue muy alta y siguió generando pérdida la compañía. Hasta que finalmente para el año 2013, se recupera y genera una utilidad positiva.

# **4.12.2. Del capital de trabajo**

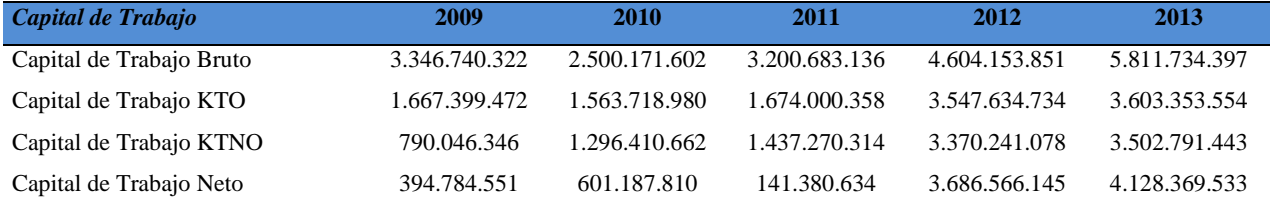

En esta gráfica podemos observar la comparación del capital de trabajo de los años analizados de 2009 a 2013:

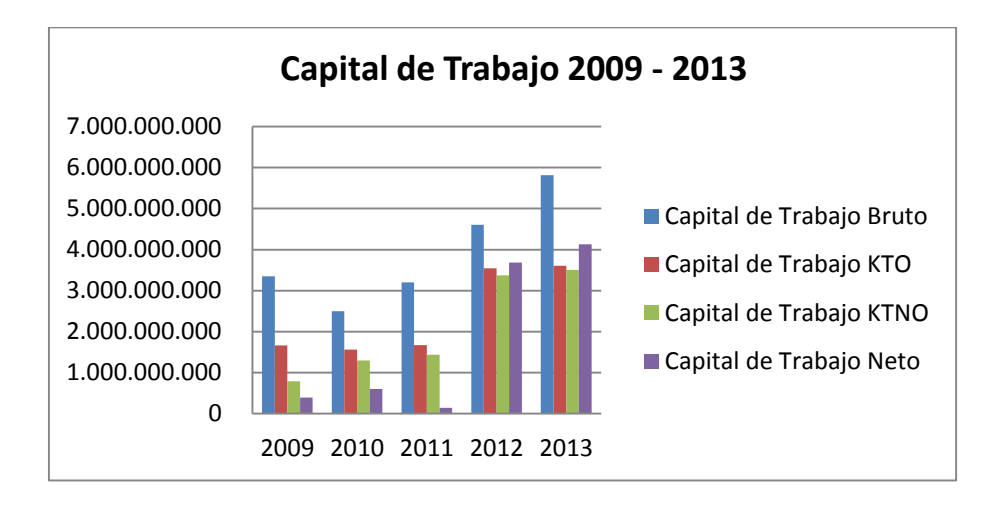

Gráfico 58: Capital de Trabajo 2009 – 2013

Fuente Propia

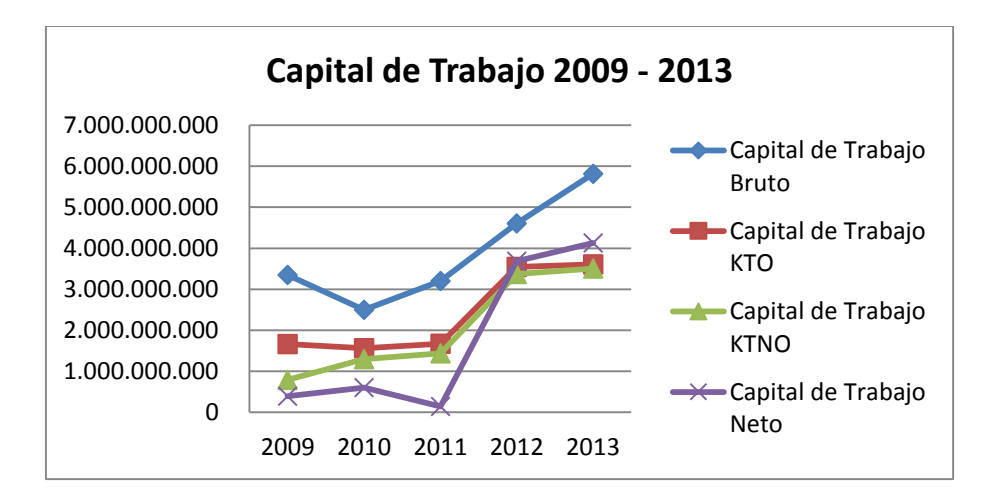

Gráfico 59: Capital de Trabajo 2009 – 2013

Fuente Propia

En esta gráfica se analiza el capital de trabajo y se puede observar como el capital de trabajo bruto y el capital de trabajo KTO son los que más sobresalen y con los recursos que la empresa cuenta en mayor proporción.

# **4.12.3. Del Nivel de endeudamiento**

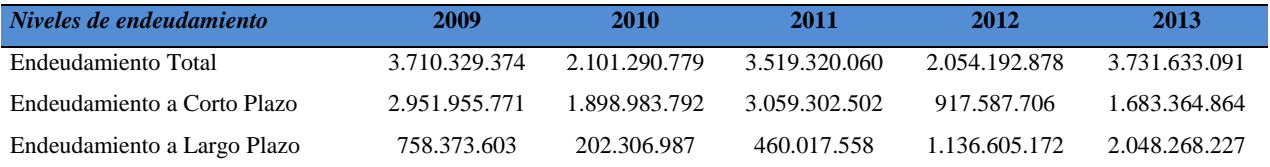

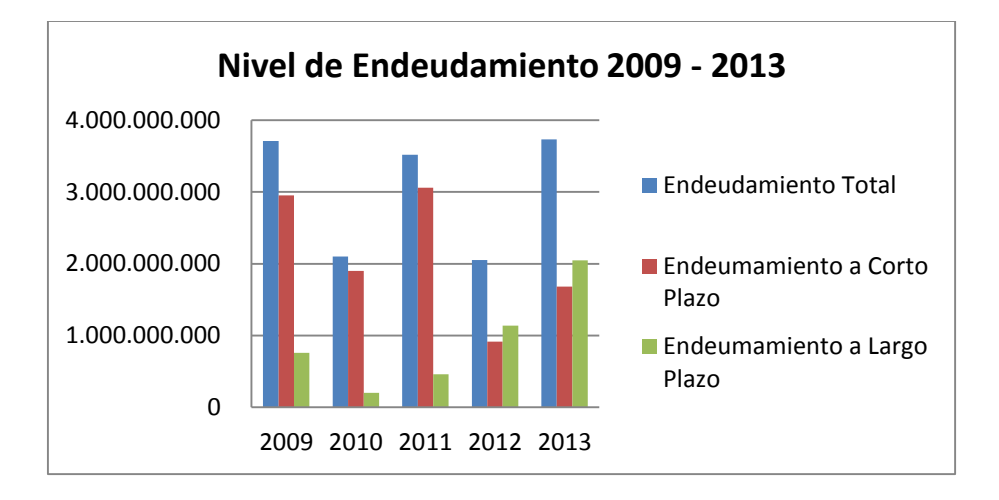

Gráfico 60: Nivel de Endeudamiento 2009 – 2013

Fuente Propia

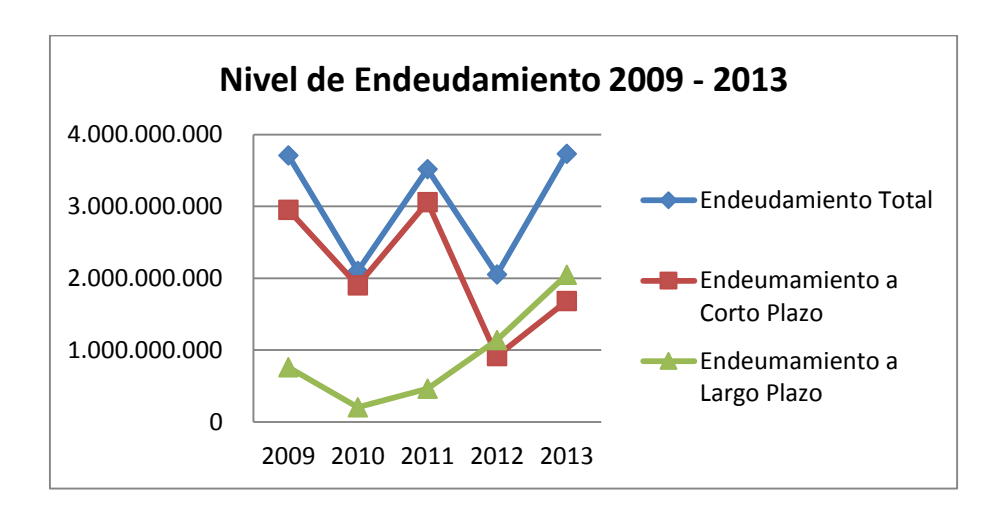

Gráfico 61: Nivel de Endeudamiento 2009 – 2013

Fuente Propia

En cuanto a las gráficas de los niveles de endeudamiento podemos ver como la compañía cuenta con más nivel de endeudamiento a corto plazo que a largo plazo en los primeros años de análisis.

Sin embargo, para el 2012 el nivel de endeudamiento de corto plazo disminuye significativamente, y el de largo empieza a aumentar hasta quedar inversamente proporcionales, por lo tanto, para 2013, podemos observar que el nivel de endeudamiento de largo plazo supera el de corto plazo manteniendo el mismo movimiento de aumento.

# **4.12.4. Teoría de la palanca**

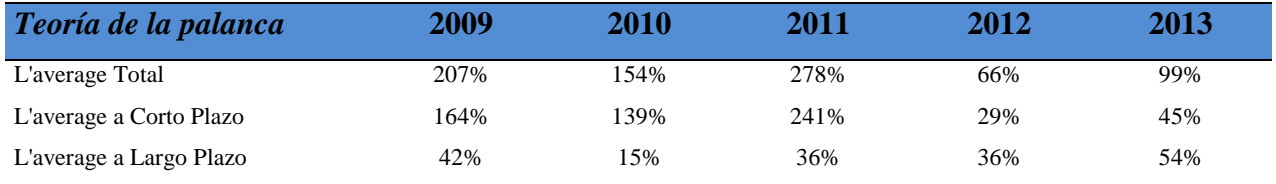

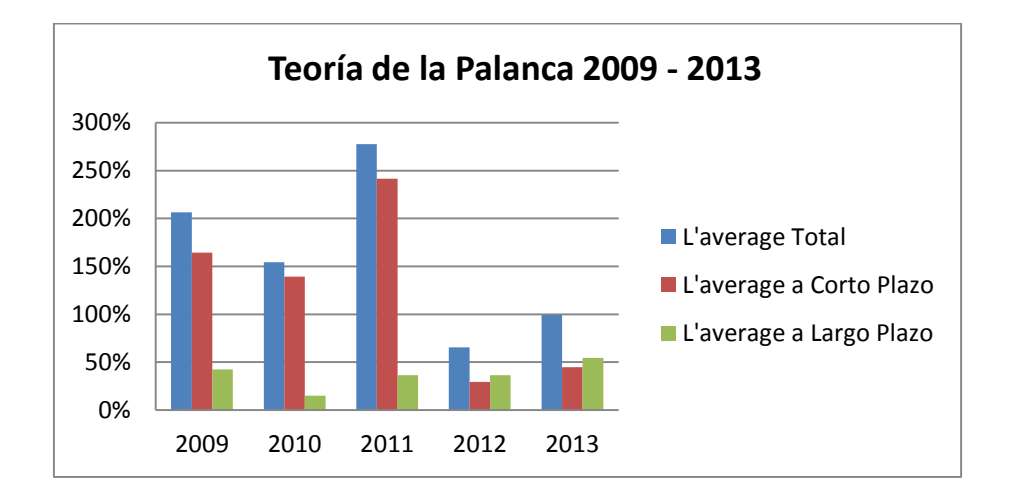

Gráfico 62: Teoría de la Palanca 2009 – 2013

Fuente Propia

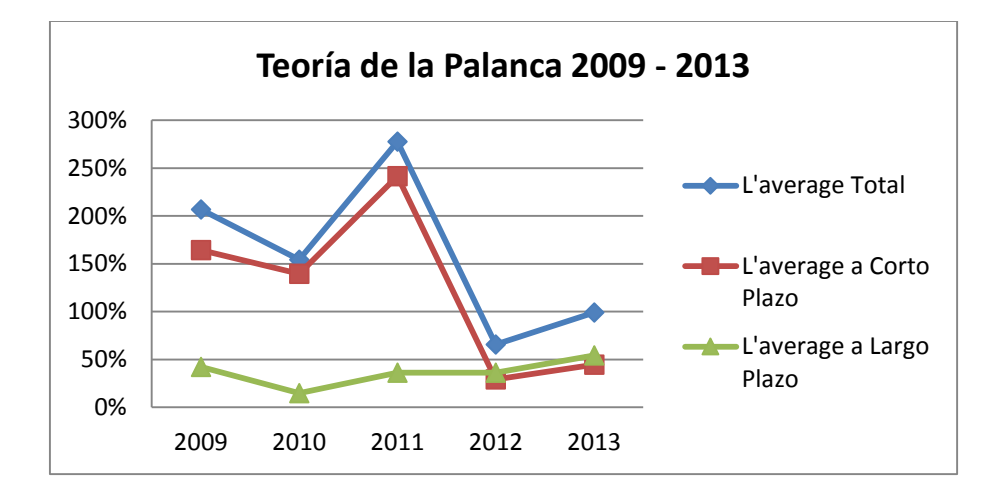

Gráfico 63: Teoría de la Palanca 2009 – 2013

#### Fuente Propia

Observando la teoría de la palanca, podemos evidenciar l'average, y podemos notar que al igual que en el nivel de endeudamiento tiene más en el corto plazo que en el largo plazo.

De nuevo se evidencia al igual que en el nivel de endeudamiento, que para el 2012, l'average de corto plazo disminuye significativamente, hasta alcanzar un nivel similar al l'average de largo plazo. Para el año siguiente 2013, l'average de largo plazo es mayor que l'average de corto plazo.

#### **4.13. Valor Económico Agregado (EVA)**

El [Valor](http://www.monografias.com/trabajos14/nuevmicro/nuevmicro.shtml) Económico Agregado (EVA) se define como el importe que queda una vez cubiertos todos los [gastos](http://www.monografias.com/trabajos10/rega/rega.shtml#ga) y satisfecha la [rentabilidad](http://www.monografias.com/trabajos12/rentypro/rentypro.shtml#ANALIS) mínima esperada por parte de las [empresas.](http://www.monografias.com/trabajos11/empre/empre.shtml)

No siempre que una empresa da utilidades quiere decir que está generando dinero, por eso a continuación vamos a verificar lo dicho anteriormente, para este análisis vamos a tener en cuenta el WACC y el método financiero teniendo en cuenta el Patrimonio y el Activo de la compañía.

# **4.13.1. WACC**

Mediante el WACC se mide el coste de capital, es decir, la proporción de recursos propios y la proporción de recursos ajenos de una empresa.

A continuación miraremos el WACC por cada año de estudio, posteriormente este indicador se utilizará para verificar por el método financiero si la compañía genera o destruye valor:

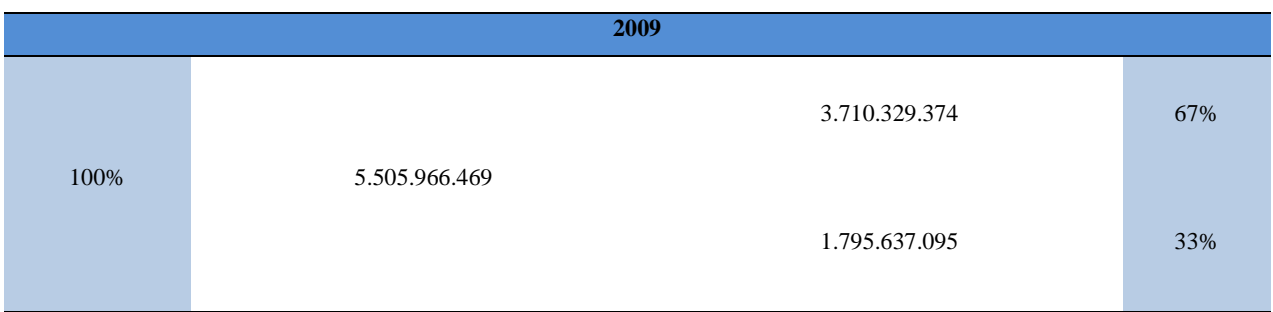

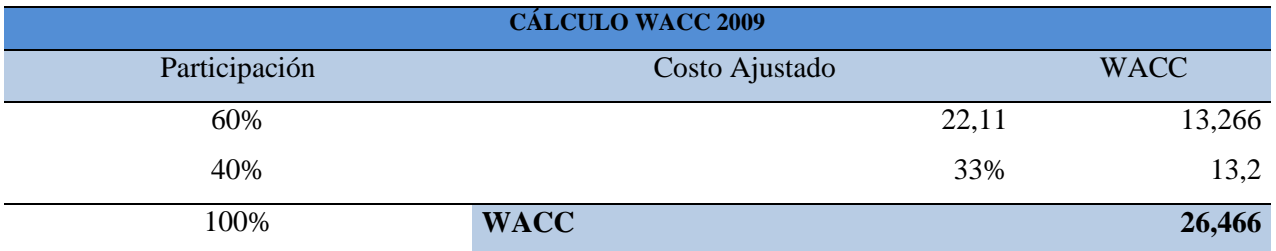

# El WACC para el 2009 es de 26,466

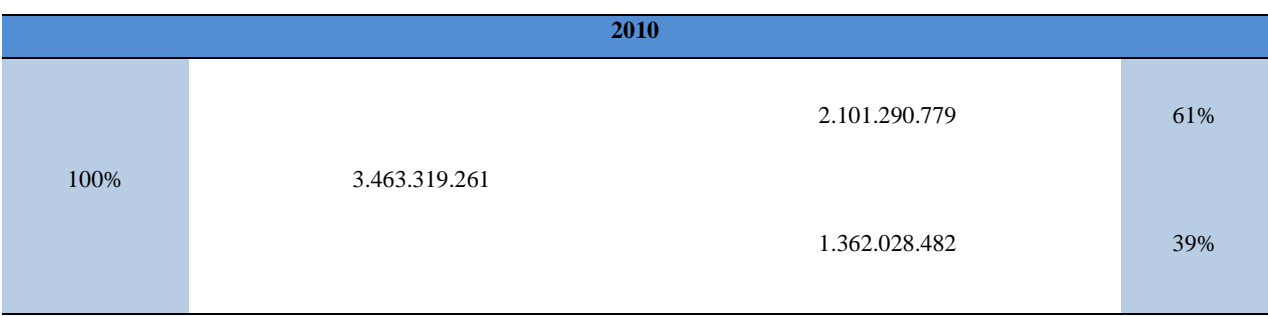

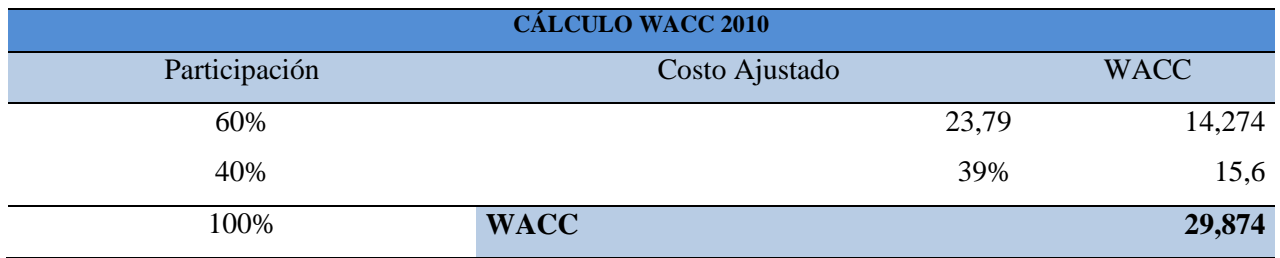

# El WACC para el 2010 es de 29,874.

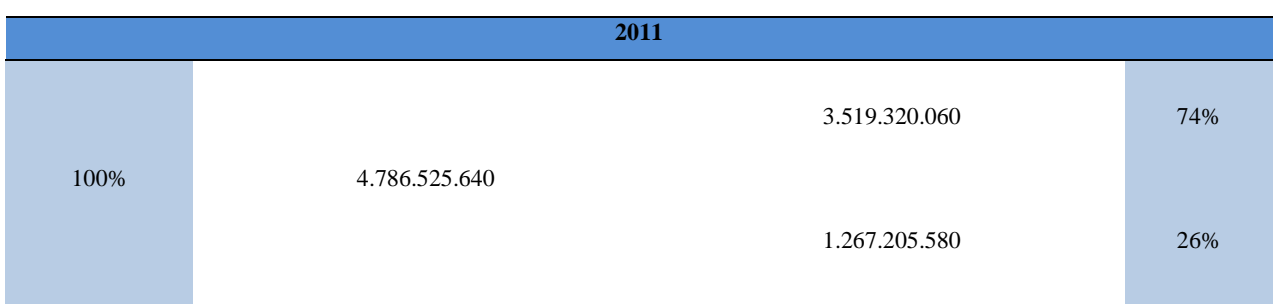

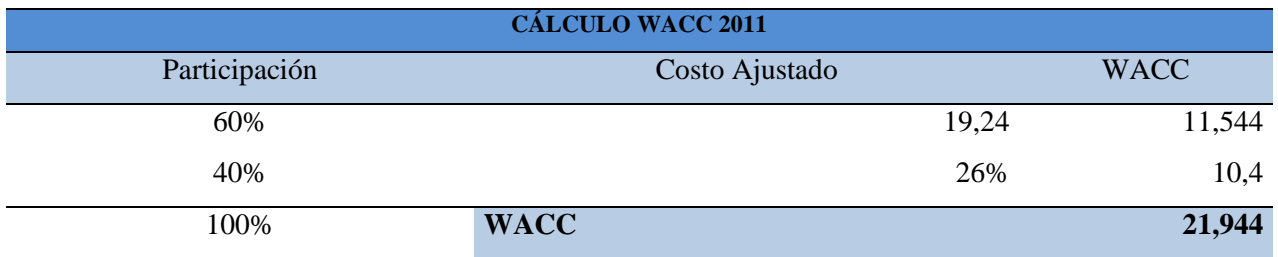

El WACC para el 2011 es de 21,944.

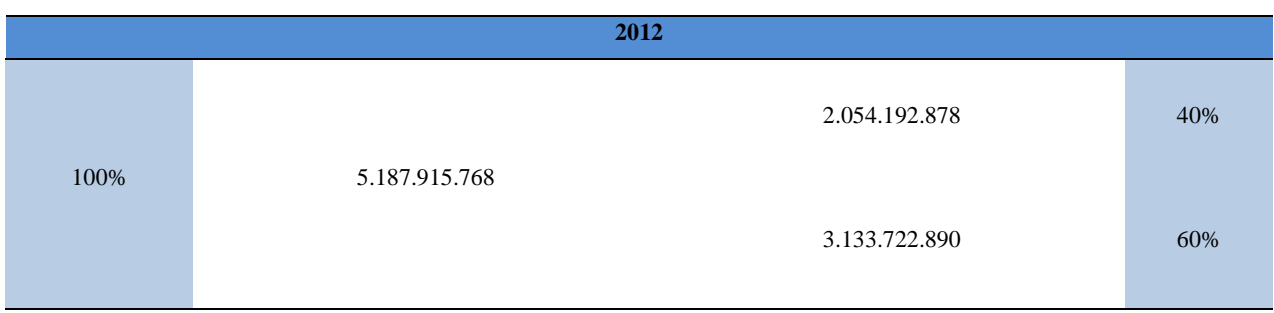

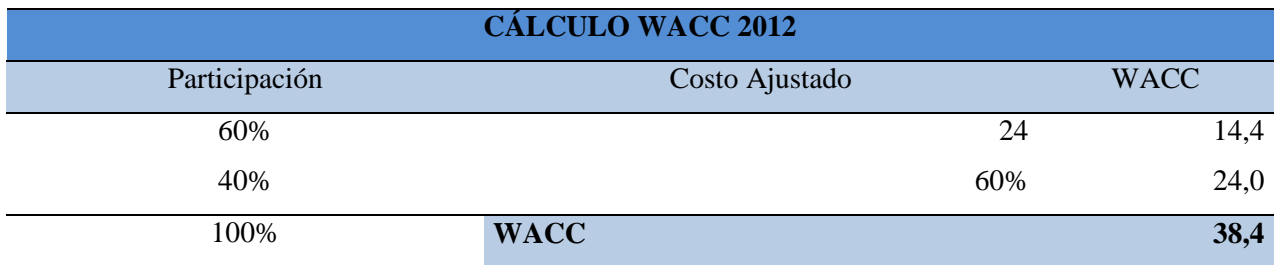

## El WACC para el 2012 es de 38,4.

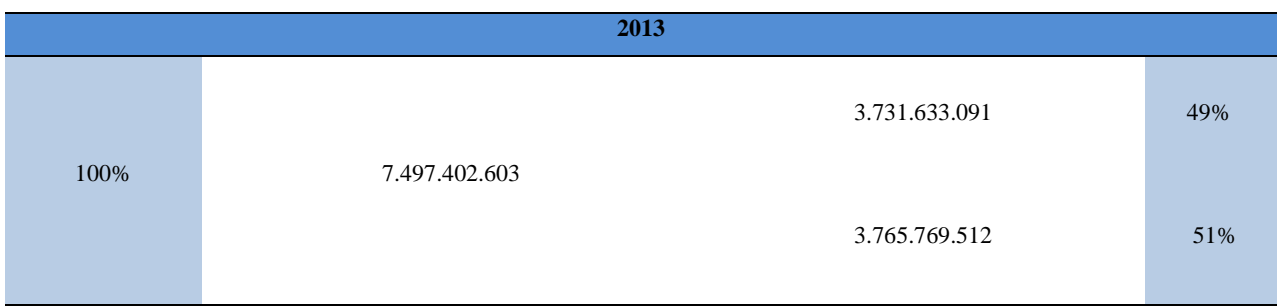

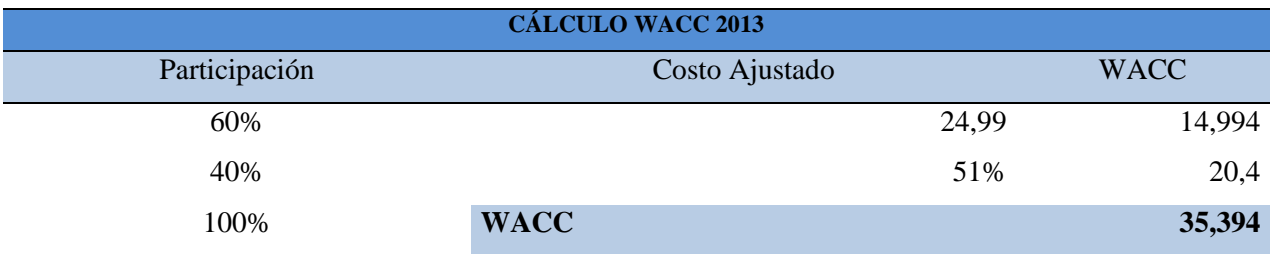

El WACC para el 2012 es de 35,394.

# **4.13.2. EVA Método Financiero Patrimonio**

A continuación veremos por año y mediante el método financiero del patrimonio, esta herramienta es un complemento a la [información](http://www.monografias.com/trabajos7/sisinf/sisinf.shtml) suministrada por otros [indicadores](http://www.monografias.com/trabajos15/valoracion/valoracion.shtml#TEORICA) financieros anteriormente analizados de la [gestión](http://www.monografias.com/trabajos15/sistemas-control/sistemas-control.shtml) financiera y los factores que inciden sobre la generación del valor en la empresa, por lo tanto, vamos a verificar si la compañía genera valor o lo destruye:

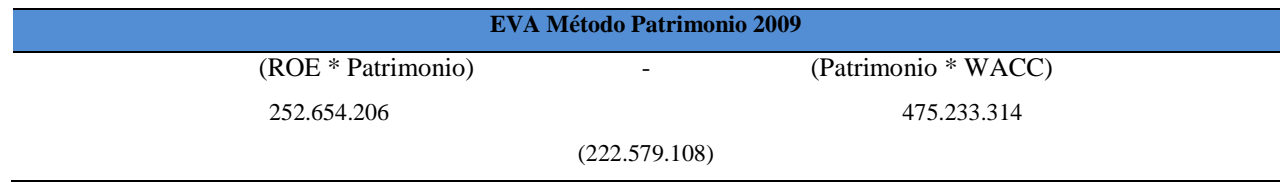

Como vemos para el año 2009, la empresa destruye valor, para este método se tiene en cuenta el WACC obtenido para el mismo año, dando como resultado un valor negativo.

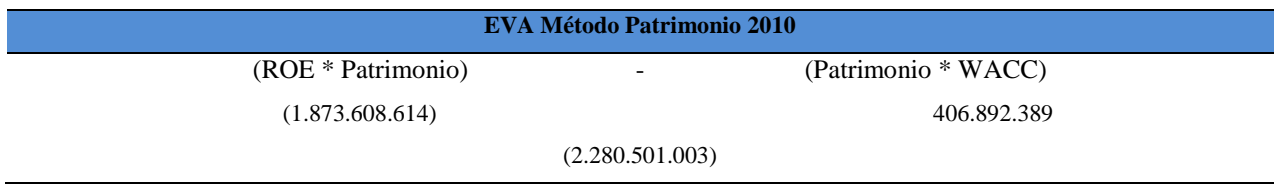

Para el año 2010, la empresa destruye valor, para este método se tiene en cuenta el WACC obtenido para el mismo año, dando como resultado un valor negativo.

Para el año 2011, vemos a continuación la realidad de la empresa:

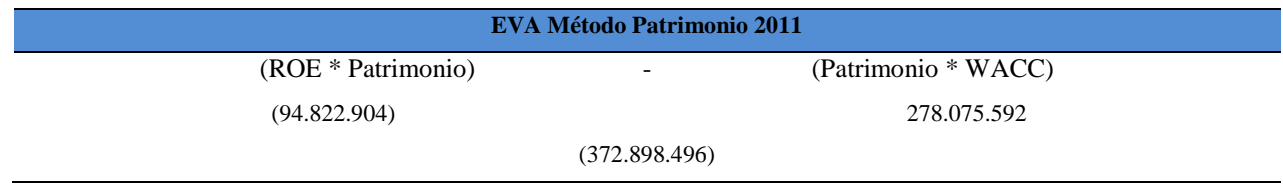

Para el año 2011, la empresa destruye valor, para este método se tiene en cuenta el WACC obtenido de 21,944 para el mismo año, dando como resultado un valor negativo.

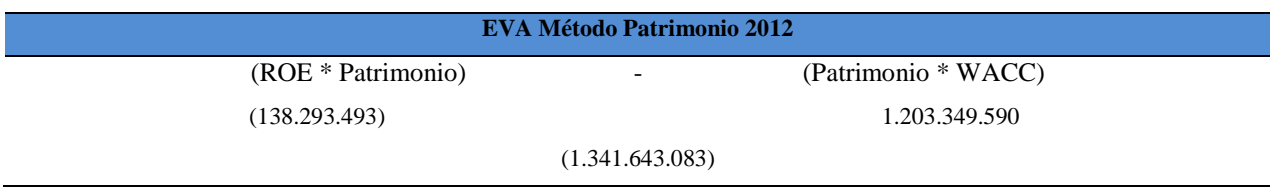

Para el año 2012, la empresa destruye valor, para este método se tiene en cuenta el WACC obtenido de 38,4 para el mismo año, dando como resultado un valor negativo

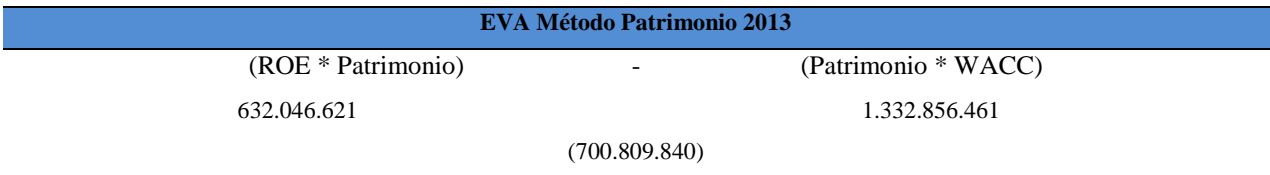

Finalmente, para el año 2013, la empresa destruye valor, para este método se tiene en cuenta el WACC obtenido de 38,4 para el mismo año, dando como resultado un valor negativo.

Como observamos, durante los años de análisis (2009 – 2013) de la empresa, en ningún periodo la empresa genero valor, siendo este un método que sirve para medir la verdadera rentabilidad de una empresa, a partir de este método se pueden tomar decisiones para que los propietarios puedan dirigirla correctamente.

# **4.13.3. EVA Método Financiero Activos**

Otra forma de realizar el análisis del EVA, es por medio de los Activos por el método financiero, estos resultados pueden ser utilizados para crear nuevas estrategias o mejorar las existentes, manteniendo el objetivo de la empresa en la maximización de utilidades y aprovechamiento de los recursos propios.

A continuación veremos por año si la compañía genera valor o lo destruye:

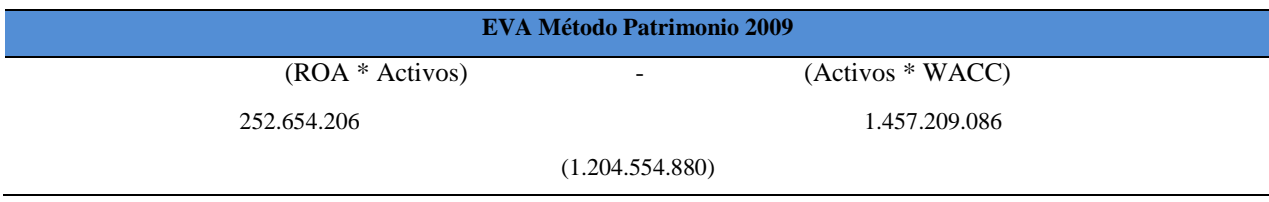

Como vemos para el año 2009, la empresa destruye valor, para este método se tiene en cuenta el WACC obtenido para el mismo año y el valor de los activos, dando como resultado un valor negativo.

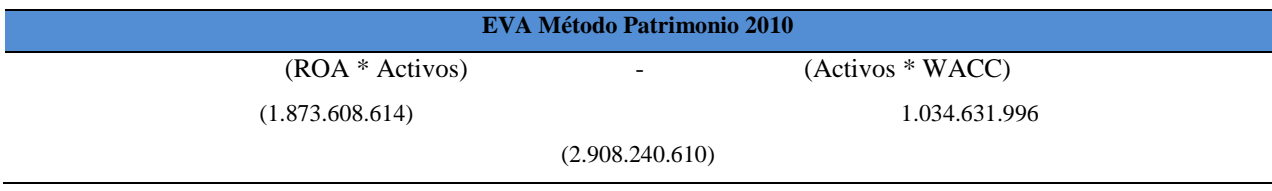

Para el año 2010, la empresa destruye valor, para este método se tiene en cuenta el WACC obtenido para el mismo año y el total de los activos, dando como resultado un valor negativo.

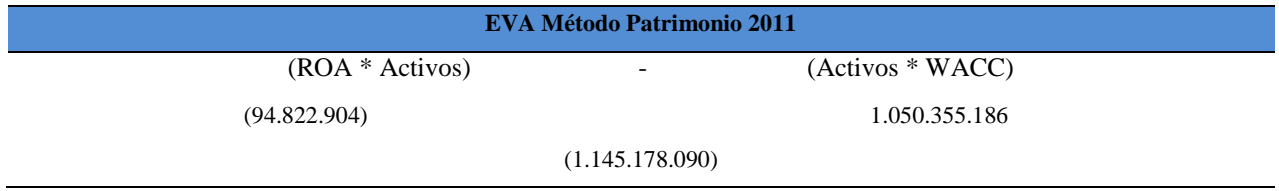

Para el año 2011, la empresa destruye valor, para este método se tiene en cuenta el WACC obtenido de 21,944 para el mismo año, dando como resultado un valor negativo.

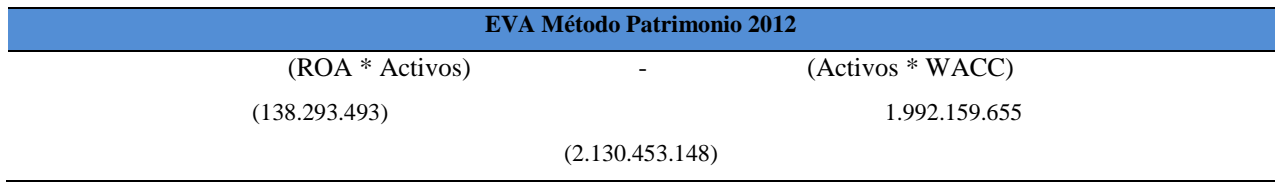

Para el año 2011, la empresa destruye valor, para este método se tiene en cuenta el WACC obtenido de 21,944 para el mismo año, dando como resultado un valor negativo.

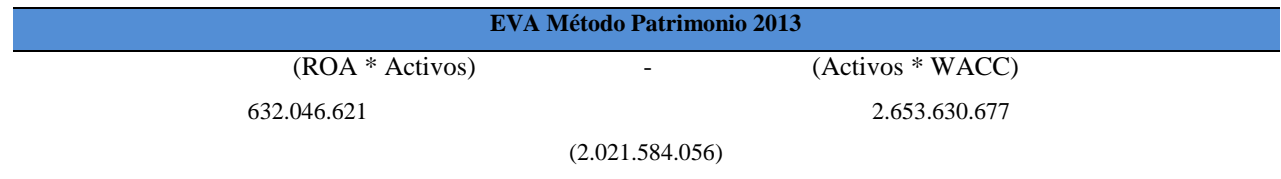

Finalmente, para el año 2013, la empresa destruye valor, para este método se tiene en cuenta el WACC obtenido de 38,4 para el mismo año y total de activos de 7.497.402.603, dando como resultado un valor negativo.

Como observamos mediante el método financiero de activos, durante los años de análisis (2009 – 2013) de la empresa, en ningún periodo la empresa genero valor, siendo este un método que sirve para medir la verdadera rentabilidad de una empresa, a partir de este método se pueden tomar decisiones para que los propietarios puedan dirigirla correctamente.

# **4.13.4. Flujo de caja libre**

| Variable                       | 2012          | 2013          | Variación     |
|--------------------------------|---------------|---------------|---------------|
| Cuentas por Cobrar             | 3.961.490.107 | 4.966.784.215 |               |
| Inventarios                    | 413.855.373   | 1.363.430.661 |               |
| (-) Proveedores                | 177.393.656   | 100.562.111   |               |
| Capital Neto de trabajo (KTNO) | 4.197.951.824 | 6.229.652.765 | 2.031.700.941 |
| Capex (Inversión Fija)         | 126.434.927   | 244.883.889   | 118.448.962   |

Tabla 17: *Flujo de Caja Libre 2012 - 2013*

Tabla 18: *The Free Cash Flow 2013*

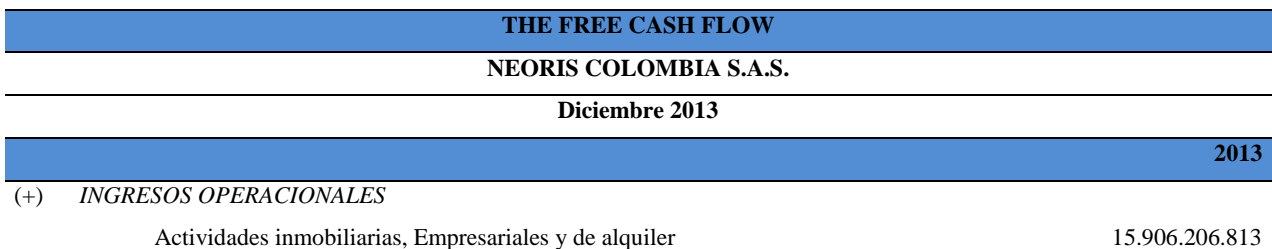

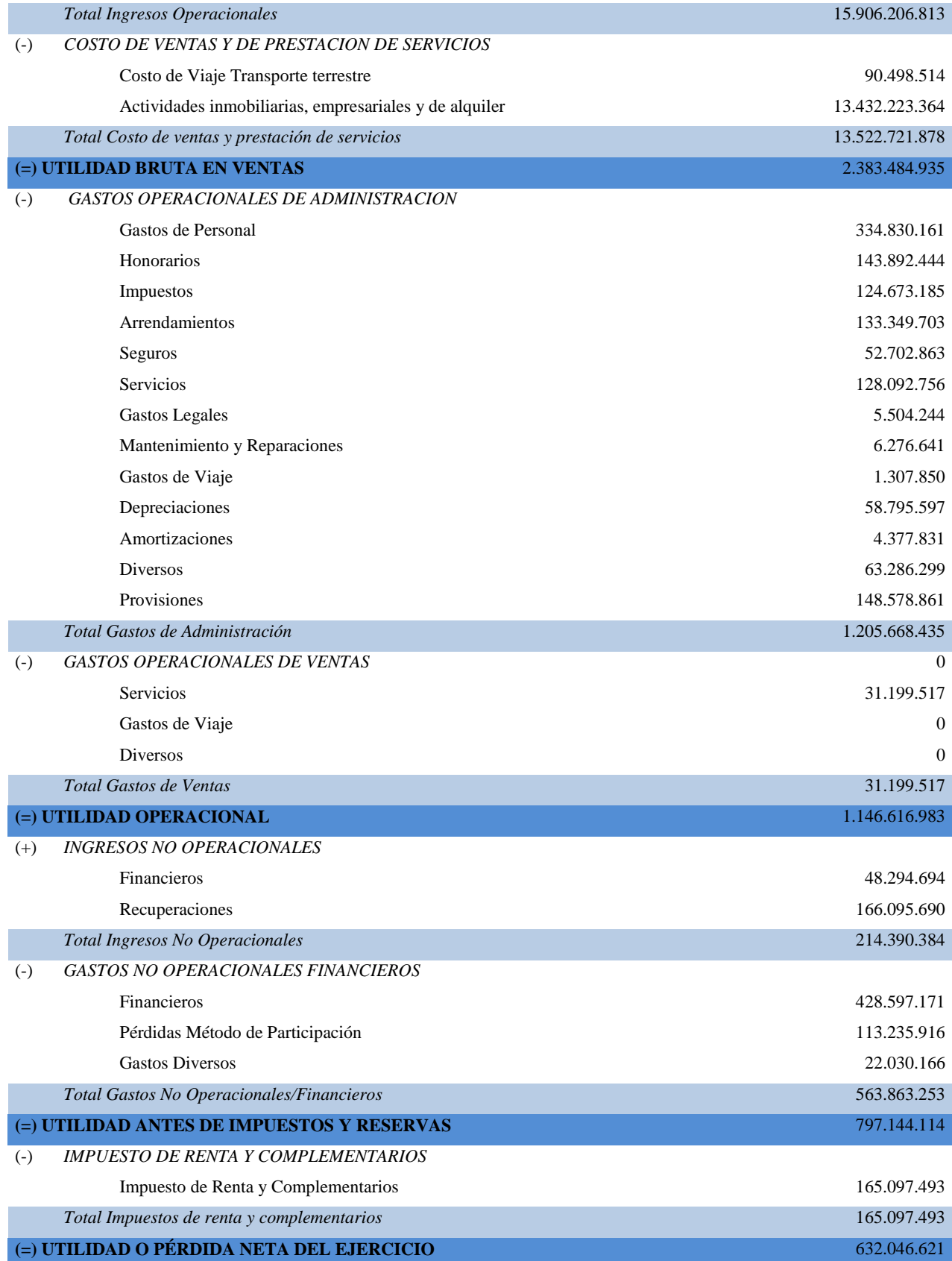

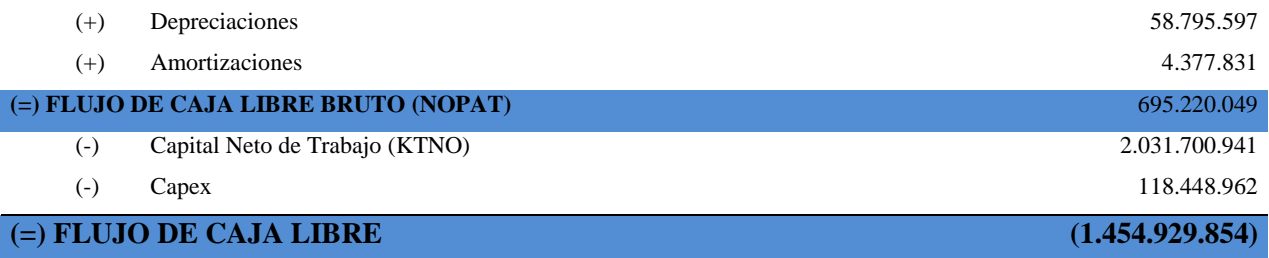

El flujo de caja libre representa el dinero que una empresa es capaz de generar después de poner el dinero necesario para mantener o ampliar su [base de activos.](https://translate.googleusercontent.com/translate_c?depth=1&hl=es&prev=search&rurl=translate.google.com.co&sl=en&u=http://www.investopedia.com/terms/a/asset-base.asp&usg=ALkJrhg1Bi0vD8v1_bxPI2aNG0PtS8EqPA) De lo anterior, observamos que el Flujo de Caja Libre de NEORIS es Negativo, por lo tanto, podemos observar que el ingreso no alcanza a cubrir los gastos de la misma.

# **5. CONCLUSIONES**

El análisis financiero realizado a la empresa NEORIS COLOMBIA S.A.S. nos ayuda a conocer el estado de la compañía para los periodos de estudio. De acuerdo a los resultados que este análisis se puede proyectar, determinar, y evaluar las decisiones estratégicas que se puedan plantear como soluciones para años posteriores.

Encontramos que el Capital de Trabajo de la compañía es negativo para el año 2011, significa que la empresa utilizo más capital de trabajo de lo que generó durante este año, o en otras palabras, que hubo más gastos que no se alcanzaban a cubrir con el capital de trabajo, además se debe tener en cuenta que en este mismo año hubo incremento en la competencia y expansión de mercados. Los años restantes del estudio, tuvieron Capital de trabajo positivo mostrando mayor disponible en la compañía y una leve recuperación del efectivo.

Para los años de estudio, se observa que la compañía tiene solvencia, significa que tiene capacidad para atender el pago con los acreedores, mientras que su liquidez no es muy buena, ya que los activos de la compañía se tardan más tiempo en convertirse en disponible.

En cuanto a la actividad de la empresa, observamos que para los años de estudio lo que corresponde a la rotación de cartera, la compañía disminuye el número de veces que convierte esta en efectivo, mientras que los inventarios, aumenta el número de veces en la utilización del tiempo hora/hombre

Podemos ver que la capacidad que la empresa tiene de pago a corto plazo mantiene una constante a través de los años, su tendencia es a aumentar los días que emplea para el pago de sus deudas, disminuyendo su agilidad de funcionamiento, determinando que no tiene capacidad estructural de corto plazo.

El nivel de endeudamiento de la compañía durante los años de estudio muestra unos picos en las variaciones de largo y de corto plazo, estos cambios son determinados en gran medida por el estado de los proyectos, se puede observar que cuando la compañía genero pérdida, la variación de este nivel fue mayor debido a las nuevas contrataciones efectuadas para solucionar inconvenientes por atraso en las entregas de las diferentes etapas de los proyectos, así estos estuviesen generando pérdida, teniendo como prioridad el cumplimiento ante el cliente y pólizas de cumplimiento.

El apalancamiento financiero l'average, muestra que l'average total tiene mayor porcentaje de apalancamiento de corto plazo, es decir que por cada peso propio tiene una deuda mayor en el corto plazo comparado con cada peso propio y la deuda de la compañía en el largo plazo.

La rentabilidad se analizó teniendo en cuenta el volumen de ventas, podemos observar que con el margen bruto para el año 2010 ya se generaba una pérdida, es decir, que las ventas no cubrían los costos, al incluir los gastos operacionales se empieza a ver que tanto el año 2011 y 2012 también se genera pérdida. Y con el Margen EBITDA, podemos observar que los 3 años (2010 – 2012) tienen un margen negativo, evidenciando que los gastos son más altos que los ingresos operacionales o ventas.

Las ventas o ingresos operacionales de la empresa NEORIS COLOMBIA S.A.S. tuvo el aumento más significativo entre los años 2012 y 2013, con un porcentaje del 34%, recuperándose de los 3 años de pérdida del ejercicio.

Según la información financiera trabajada, con el sistema d'pont de los activos podemos observar que para el año 2009 y 2013 el cálculo arroja un valor positivo, lo que indica una rentabilidad para la empresa, de donde se puede concluir que el rendimiento más importante fue debido a la eficiencia en la operación de activos. Sin embargo, para los años 2010 a 2012 el cálculo del d'pont de los activos es negativo lo que indica que la empresa no tiene potencial en

sus activos a partir de sus ventas, lo que se relaciona con la situación de ventas de la empresa y la mala gestión realizada en la planificación de los proyectos.

Podemos observar con el cálculo del EVA, tanto de patrimonio como de activos, que la compañía a pesar de haber generado utilidad en los años 2009 y 2013, no genero dinero para la compañía ya que el EVA es negativo. Por lo tanto, podemos concluir que la compañía se encuentra destruyendo valor, dado que la rentabilidad de sus recursos, es decir, los proyectos (hora/hombre – WIP), es inferior al costo de mantenerlos activos en los mismos.

# **6. RECOMENDACIONES**

En el análisis que se hace se aprecia como NEORIS COLOMBIA S.A.S. realiza inversiones para la realización de los proyectos y de acuerdo a esto se pueden implementar estrategias para aprovechar oportunidades que nos brinda este entorno.

Se debe definir bien el alcance de la propuesta inicial, tema por tema, módulo por módulo, ya que esta es la base de los tiempos estimados por persona, y costos que esto representa para la empresa.

De igual forma, se debe realizar el presupuesto de los proyectos teniendo en cuenta tiempo de cada persona de acuerdo a las necesidades del cliente, alineado además con el alcance, el cual debe estar definido y limitado, tener claridad en las fechas de entrega y finalización de cada etapa.

Crear planes de contingencia que sean incluidos en las propuestas de ventas, ya que se pueden presentar retrasos en las entregas, y estos tiempos deben ser contemplados para que el Capital de Trabajo no se vea afectado.

Es recomendable hacer gestión de preventa más detallada, es decir, muchas veces por el afán de vender no se realiza un detallado plan de necesidades y procesos que son importantes tenerlos en cuenta para dar el alcance correcto del proyecto. Asimismo, en la postventa, se debe tener en cuenta el tiempo requerido de soporte y garantía sobre la entrega del proyecto, muchas veces el tiempo estimado no es el indicado y se empieza a incumplir con las metas de entrega trazadas.

Involucrar y sincronizar todas las áreas de la compañía en las propuestas, contar con el apoyo tanto de recursos humanos para planificar el tiempo de los consultores como de administración financiera para verificar el nivel de riesgo del proyecto, costos máximos permitidos y valor de la venta del proyecto.

Si se logra realizar el presupuesto de los proyectos adecuadamente, se puede mejorar el EVA de la compañía y por lo tanto, generar valor. Como se dijo anteriormente, debería cobijar todos los costos y adicional dejar un colchón de seguridad a la empresa permita desviaciones pequeñas en los tiempos de las personas.

Cuando los proyectos se hacen por fuera de la ciudad, tener políticas claras de viáticos, ya que no es clara la política que cada proyecto tiene y las personas muchas veces sobrepasan los gastos permitidos por desinformación, generando sobrecostos en los proyectos.

Fortalecer el área comercial, ya que una gran falencia es la frecuencia en la rotación del personal comercial. Fortalecer la gestión en la búsqueda de nuevos proyectos alineándose con la metodología NEOSAP de la compañía, y seguir contribuyendo con el reconocimiento con el que cuenta la empresa.

Organizar el cronograma de las actividades de cada persona en busca de la disminución de tiempo ocioso, en cambio invertir en planes de capacitación para las personas que no sé encuentren en proyecto.

Cuando se necesita un recurso, se da prioridad a la intercompañía, es decir, si se cuenta con el recurso en otro país sea trabajo remoto o en sitio, Colombia asume los costos del recurso y se debe dar siempre rentabilidad al país origen del recurso aún cuando el proyecto este generando pérdidas. Es necesario ampliar esta política de la compañía, y hacer el análisis de costos más detallado ya que varias veces la subcontratación de un tercero genera menos costo al proyecto que dar prioridad a la intercompañía.

Para finalizar, se debe ser más estricto en el cumplimiento de cada etapa del proyecto, haciendo cumplir las premisas iníciales y tiempos estipulados, de igual forma ser más rigurosos

120

con el plan de tareas de cada persona y hacer reconocimientos al buen trabajo y esfuerzo de las personas.

# **7. BIBLIOGRAFIA**

- Arroyave, M. A., & Castro, A. V. (Agosto de 2010). *Soluciones Informáticas Empresariales.* Recuperado en Julio 2015 de: http://auditoriauc20102miju02.wikispaces.com/file/view/Soluciones+Empresariales+SAP.pdf
- © Empresas TIC. (2014). *¿Que son las TIC?*: . Obtenido de EmpresasTic.es.: http://www.empresastic.es/que-son-las-tic/
- E-ngenium. (25 de Junio de 2012). *Beneficios de alto impacto con SAP Business One.* Recuperado en 2014, de http://www.engenium.com.mx/beneficios-de-alto-impacto-con-sap-business-one
- I Business. (2006). *Cómo las TIC pueden ayudar a su empresa a crecer*. Recuperado de http://www.micentroweb.com/es/info/tic.php
- Levy Leguizamón, L. (n.d.). Docente Análisis y Prospección Financiera. *Temas vistos en* clase.
- Ministerio de Tecnologías de la Información y las Comunicaciones. (30 de Abril de 2014). *Ministerio de Tecnologías de la Información y las Comunicaciones*. Recuperado de <http://mintic.gov.co/portal/604/w3-article-1939.html>
- Ministerio de Ciencia y Tecnología de España. (2005). *La Sociedad de la Información en el siglo XXI: un requisito para el desarrollo.* Recuperado en Junio de 2015, de https://www.itu.int/net/wsis/stocktaking/docs/activities/1103547250/sociedad-informacionsigloxxi-es.pdf
- NEORIS (2008). *Historia NEORIS S.A.S* Consultado el 25 Noviembre de 2014. De http://www.neoris.com.co
- NEORIS COLOMBIA S.A.S. (2014) *Estados financieros 2009 – 2013* Consultado el 25 de Octubre de 2014.
- NEORIS COLOMBIA S.A.S. (2008). *Servicios de NEORIS*. Recuperado en 2014 de Acerca de NEORIS:<http://www.neoris.com/colombia/services/sap-erp-4/>
- NEORIS S.A.S. (2015). *NEORIS Practical Visionaire*. Recuperado en 2014 de About Us: <http://www.neoris.com/worldwide-es/about-us/>
- NEORIS. (2006). *Trayectoria SAP*. Recuperado de https://www.neoris.com/casos-exito/ventajasimplementacion-SAP-en-su-empresa/
- Ochoa B.S., (2003). *Producción tecnológica en Colombia. Trabajo lento pero seguro.* Recuperado el 2015, de http://www.gestiopolis.com/produccion-tecnologica-en-colombia-trabajo-lento-peroseguro/
- Orozco, L. E. (s.f.). *El Observatorio de La Universidad Colombiana*. Recuperado de La Ley de Ciencia y Tecnología, una nueva ilusión: [http://www.universidad.edu.co/index.php?option=com\\_content&view=article&id=654:la-ley-de](http://www.universidad.edu.co/index.php?option=com_content&view=article&id=654:la-ley-de-ciencia-y-tecnologia-una-nueva-ilusion&catid=36:ensayos-acadcos&Itemid=81)[ciencia-y-tecnologia-una-nueva-ilusion&catid=36:ensayos-acadcos&Itemid=81](http://www.universidad.edu.co/index.php?option=com_content&view=article&id=654:la-ley-de-ciencia-y-tecnologia-una-nueva-ilusion&catid=36:ensayos-acadcos&Itemid=81)
- Portafolio.co. (13 de Febrero de 2012). *Portafolio.co*. Recuperado de Colombia avanza en uso de tecnologías de la información: [http://www.portafolio.co/finanzas-personales/colombia-avanza](http://www.portafolio.co/finanzas-personales/colombia-avanza-uso-tecnologias-la-informacion)[uso-tecnologias-la-informacion](http://www.portafolio.co/finanzas-personales/colombia-avanza-uso-tecnologias-la-informacion)
- Portafolio. (2013). Crecimiento e inversiones SAP. Recuperado de http://www.portafolio.co/negocios/crecimiento-e-inversiones-sap
- SAP. (2014). SAP Fórum en Latinoamérica. Recuperado de [https://www.sap.com/latinamerica/index.htmlO](https://www.sap.com/latinamerica/index.html)caña, H. R. (2012). Dirección Estratégica de los

Negocios. En H. R. Ocaña, *Dirección Estratégica de los Negocios* (pág. 393). Buenos Aires: Editorial DUNKEN.

SAP. (2006). *Acerca de SAP*. Obtenido de: http://www.sap.com/corporate-en